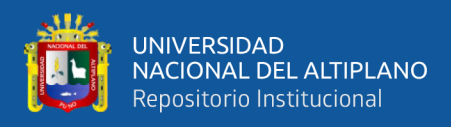

# **UNIVERSIDAD NACIONAL DEL ALTIPLANO FACULTAD DE CIENCIAS CONTABLES Y ADMINISTRATIVAS**

**ESCUELA PROFESIONAL DE ADMINISTRACIÓN**

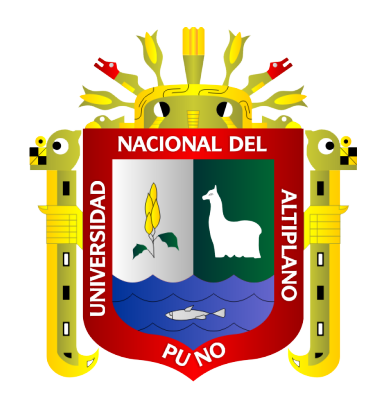

# **CAPACITACIÓN VIRTUAL EN TICS Y SU ACEPTACIÓN EN LOS COLABORADORES DEL BANCO DE CRÉDITO DEL PERÚ-AGENCIA PUNO: PERIODO 2018-2019.**

**TESIS**

## **PRESENTADA POR:**

# **MARVIN RENAN LLERENA PARIAPAZA**

## **PARA OPTAR EL TÍTULO PROFESIONAL DE:**

# **LICENCIADO EN ADMINISTRACIÓN**

**PUNO – PERÚ**

**2022**

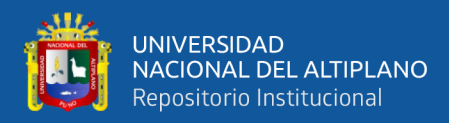

## **DEDICATORIA**

<span id="page-1-0"></span>A Dios por conducirme por el camino del bien, dándome consejos y fuerzas para seguir adelante a pesar de las adversidades.

A mis padres, Georges Llerena Peredo y Mary Pariapaza Idme, por el inmenso apoyo, comprensión y consejos, que me sirvieron para cumplir con mis objetivos trazados.

A mis hermanos Darier y Donaldo, por brindarme su apoyo y motivación para seguir adelante. A mi novia Yesica Carrazco Candia por su apoyo y comprensión.

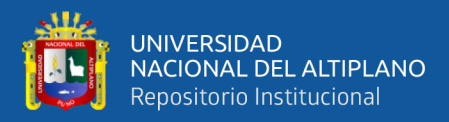

## **AGRADECIMIENTO**

<span id="page-2-0"></span>Mi agradecimiento sincero a las personas que estuvieron en toda la etapa de mi vida, tanto personal como profesional, que de alguna manera influyeron positivamente en el logro de mis objetivos.

Mi agradecimiento a mis docentes y entendidos en la materia de investigación, por brindarme su conocimiento que me sirvió, como base para el desarrollo del tema de investigación.

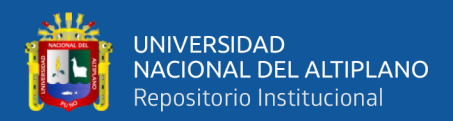

# **ÍNDICE GENERAL**

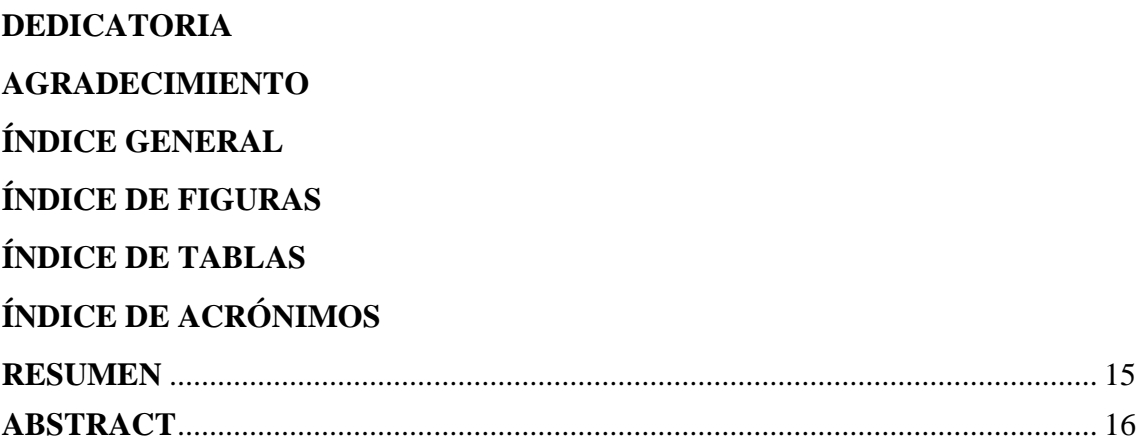

## **[CAPÍTULO I](#page-16-0)**

### **[INTRODUCCIÓN](#page-16-1)**

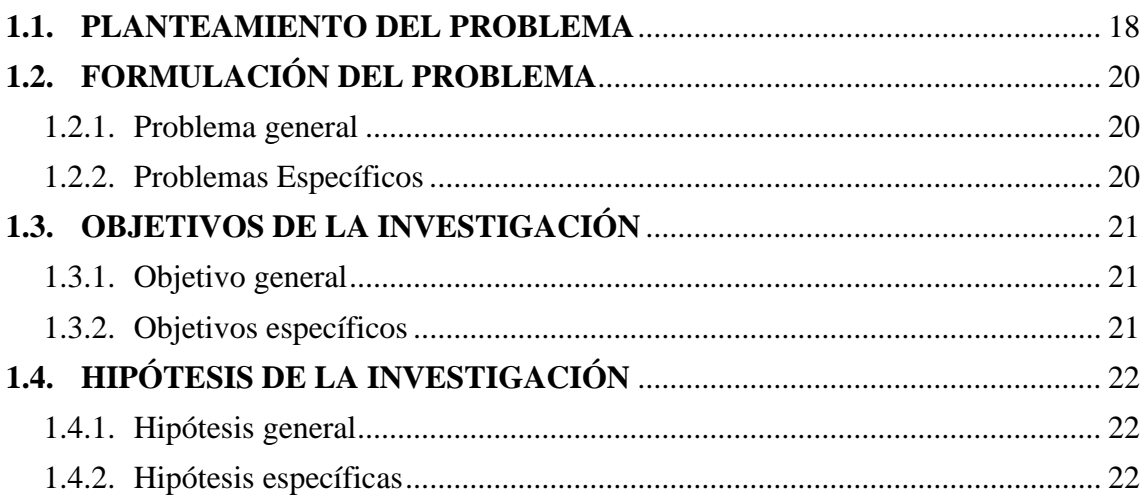

### **[CAPÍTULO II](#page-23-0)**

# **[REVISIÓN DE LITERATURA](#page-23-1)**

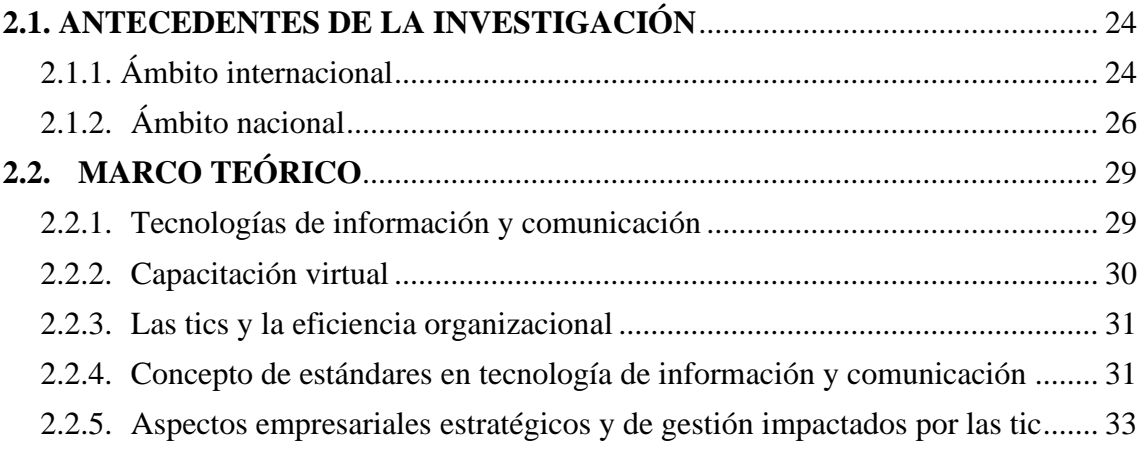

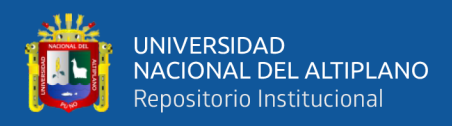

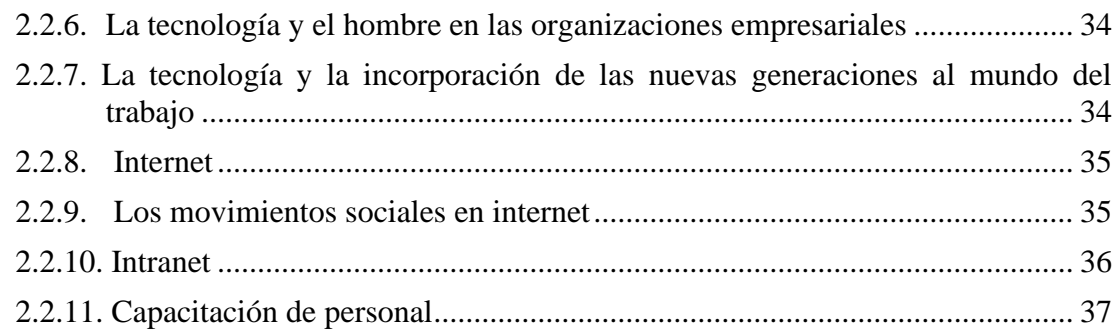

### **[CAPÍTULO III](#page-38-0)**

### **[MATERIALES Y MÉTODOS](#page-38-1)**

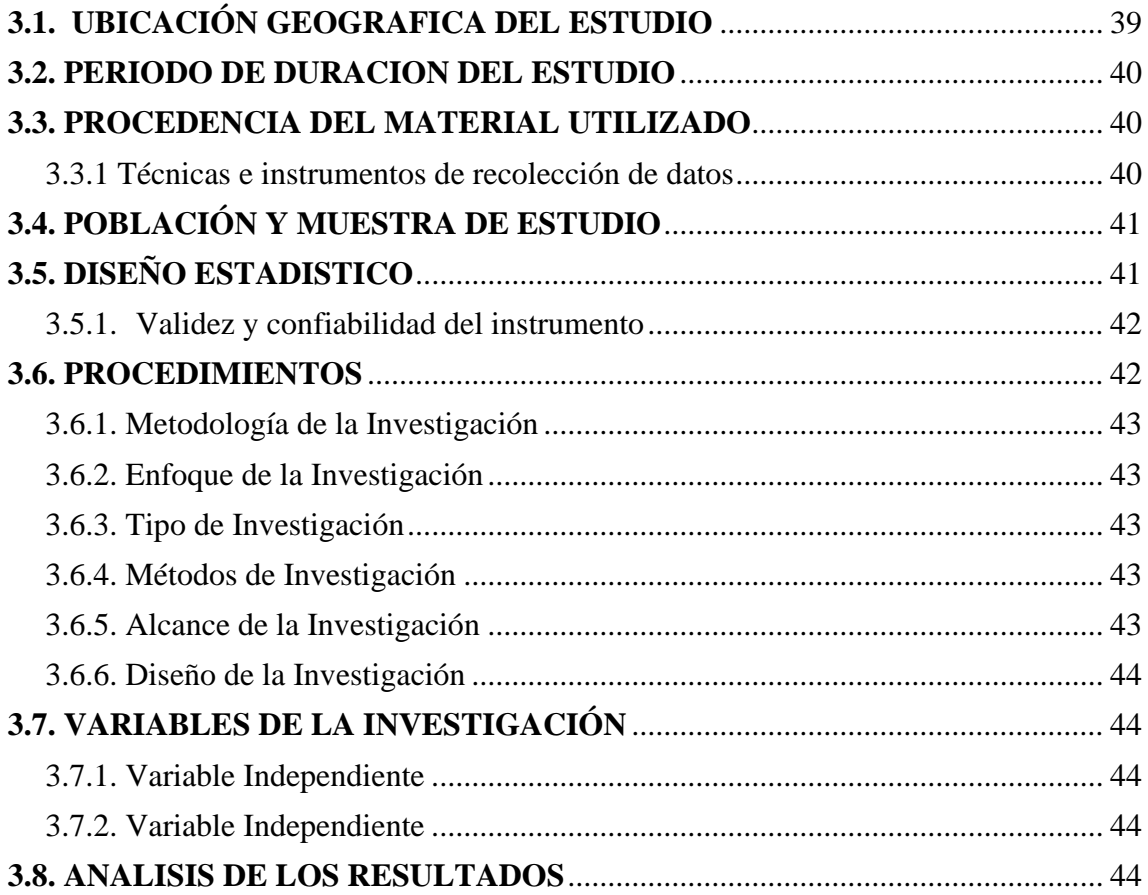

## **[CAPÍTULO IV](#page-45-0)**

### **[RESULTADOS](#page-45-1) Y DISCUSIÓN**

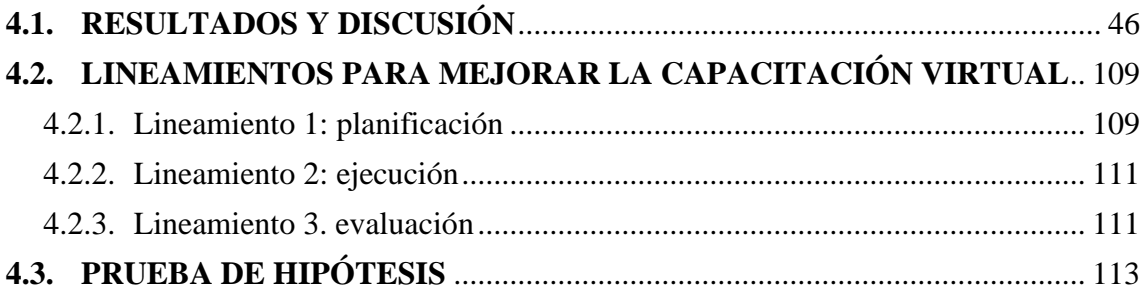

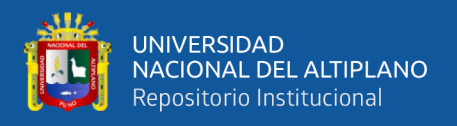

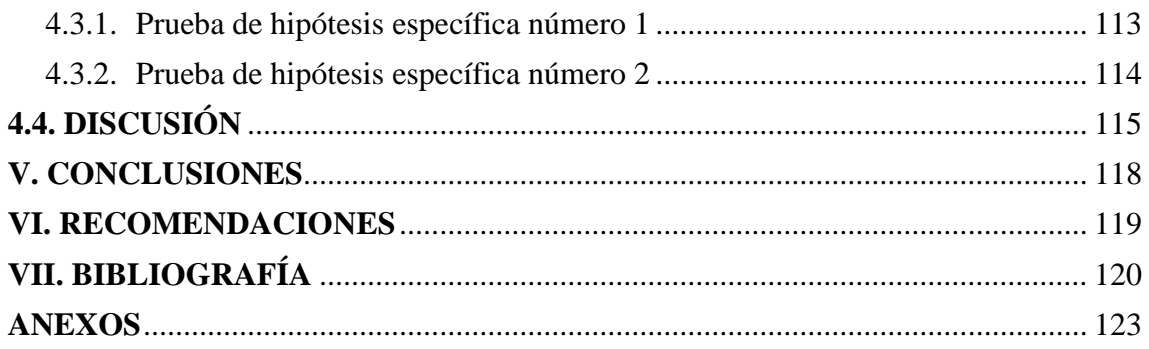

**Área:** Administración de Procesos Organizacionales

<span id="page-5-0"></span>**Tema:** Capacitación Virtual en TICs y Aceptación de los colaboradores del BCP

#### **FECHA DE SUSTENTACIÓN: 19 DE ENERO DEL 2022**

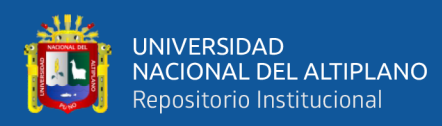

# **ÍNDICE DE FIGURAS**

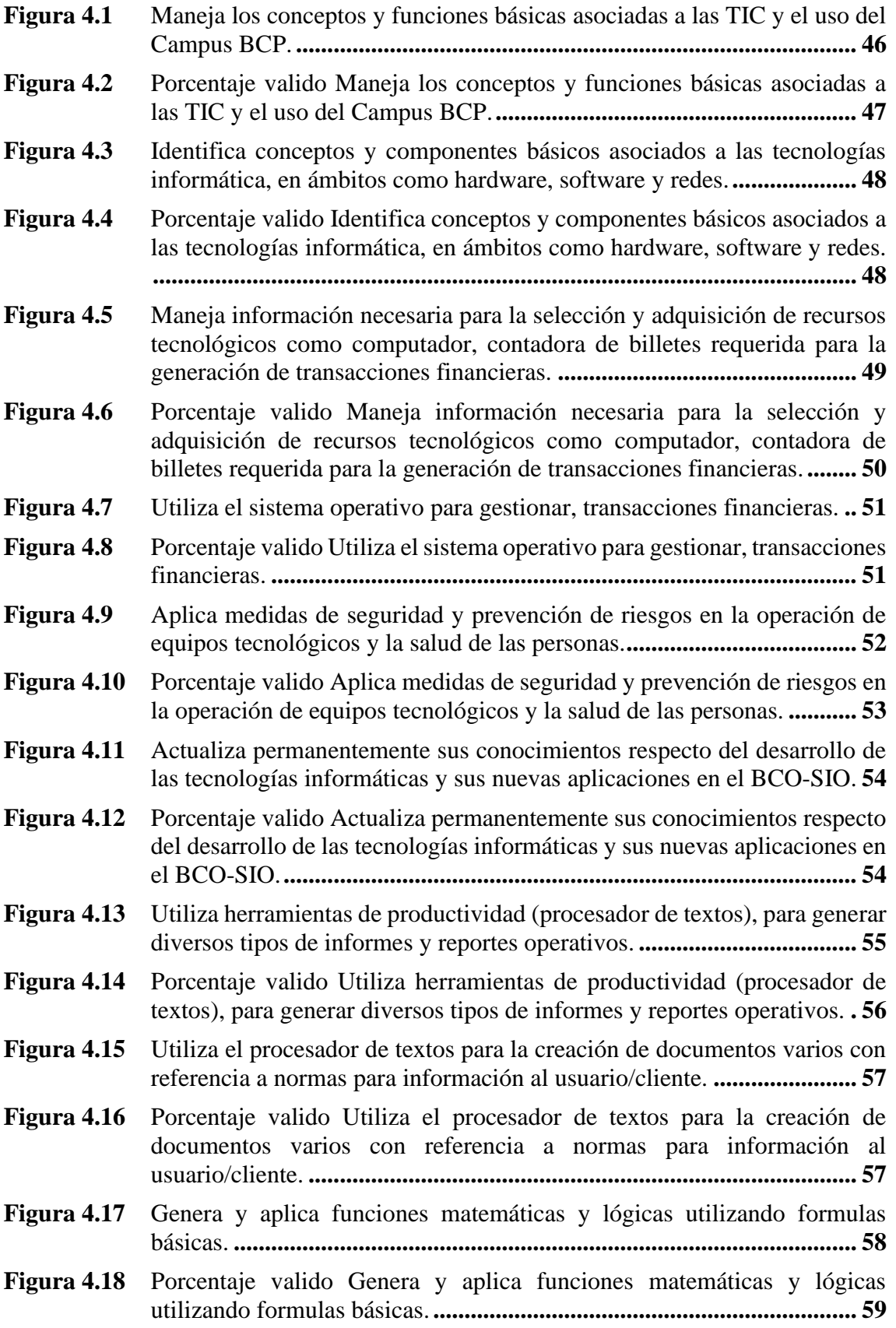

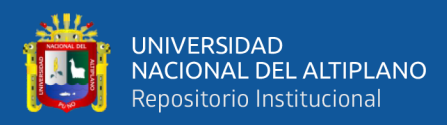

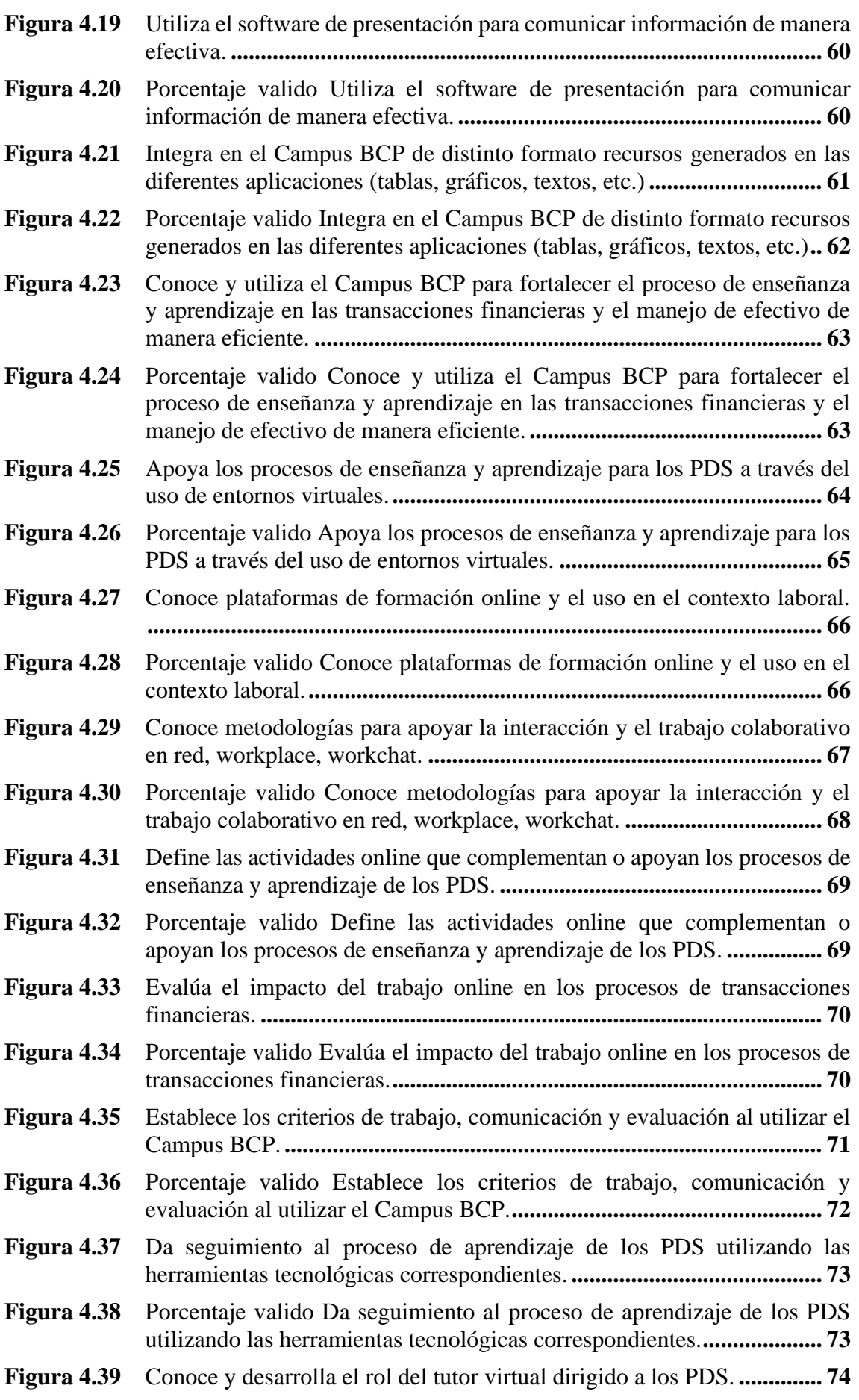

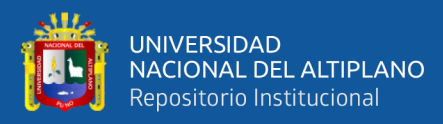

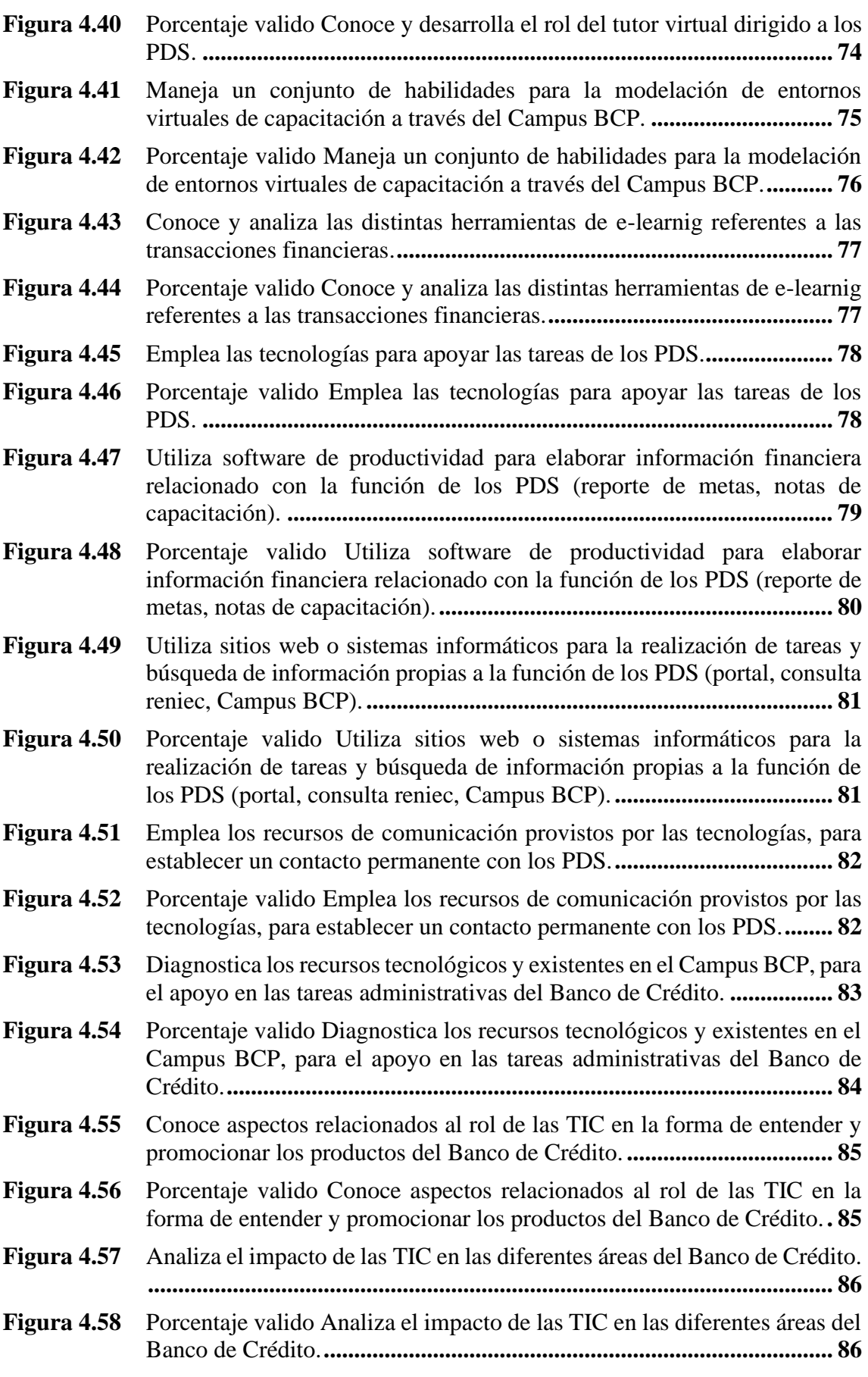

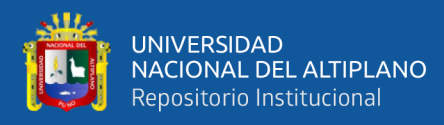

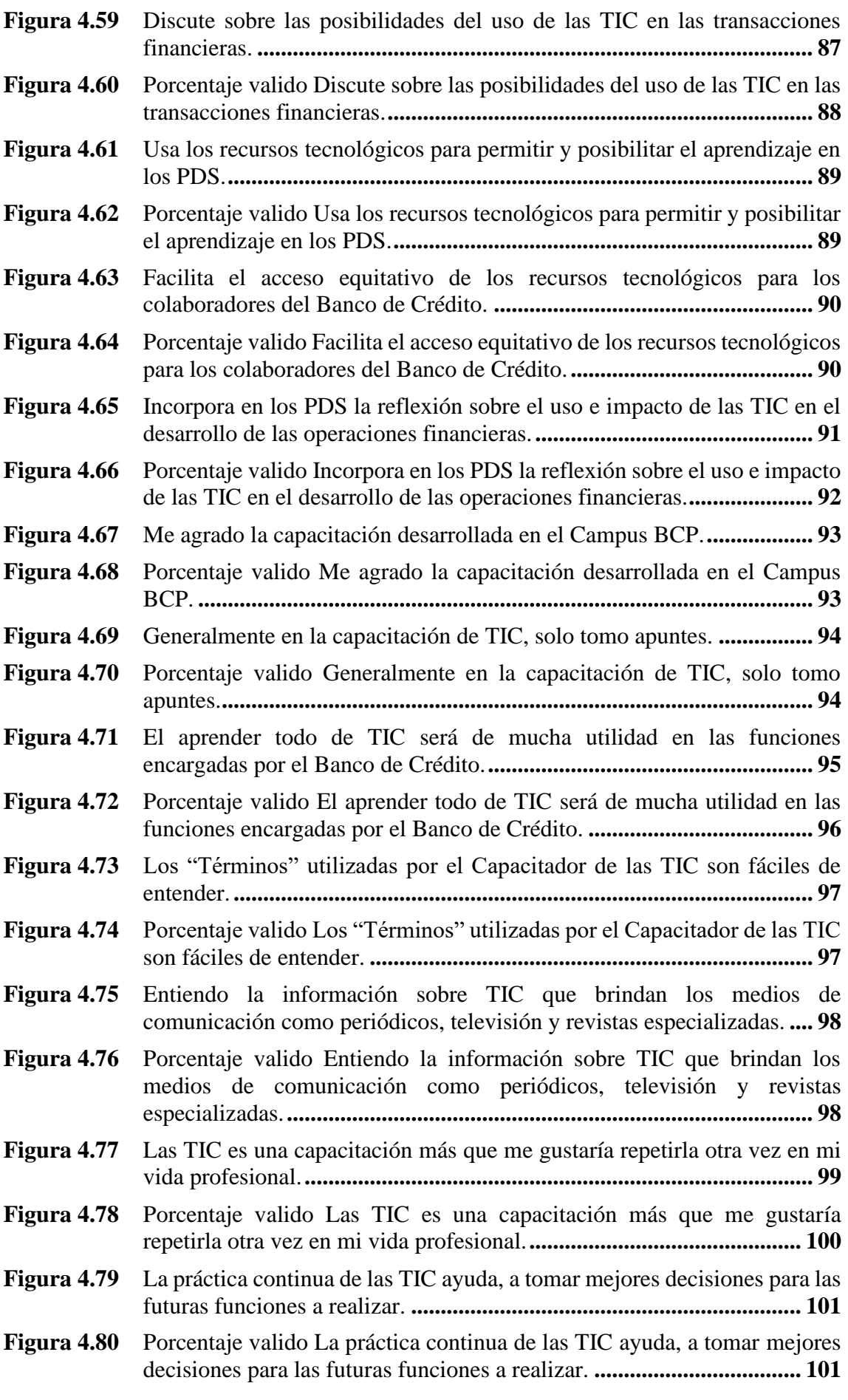

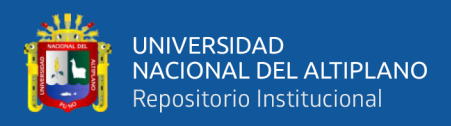

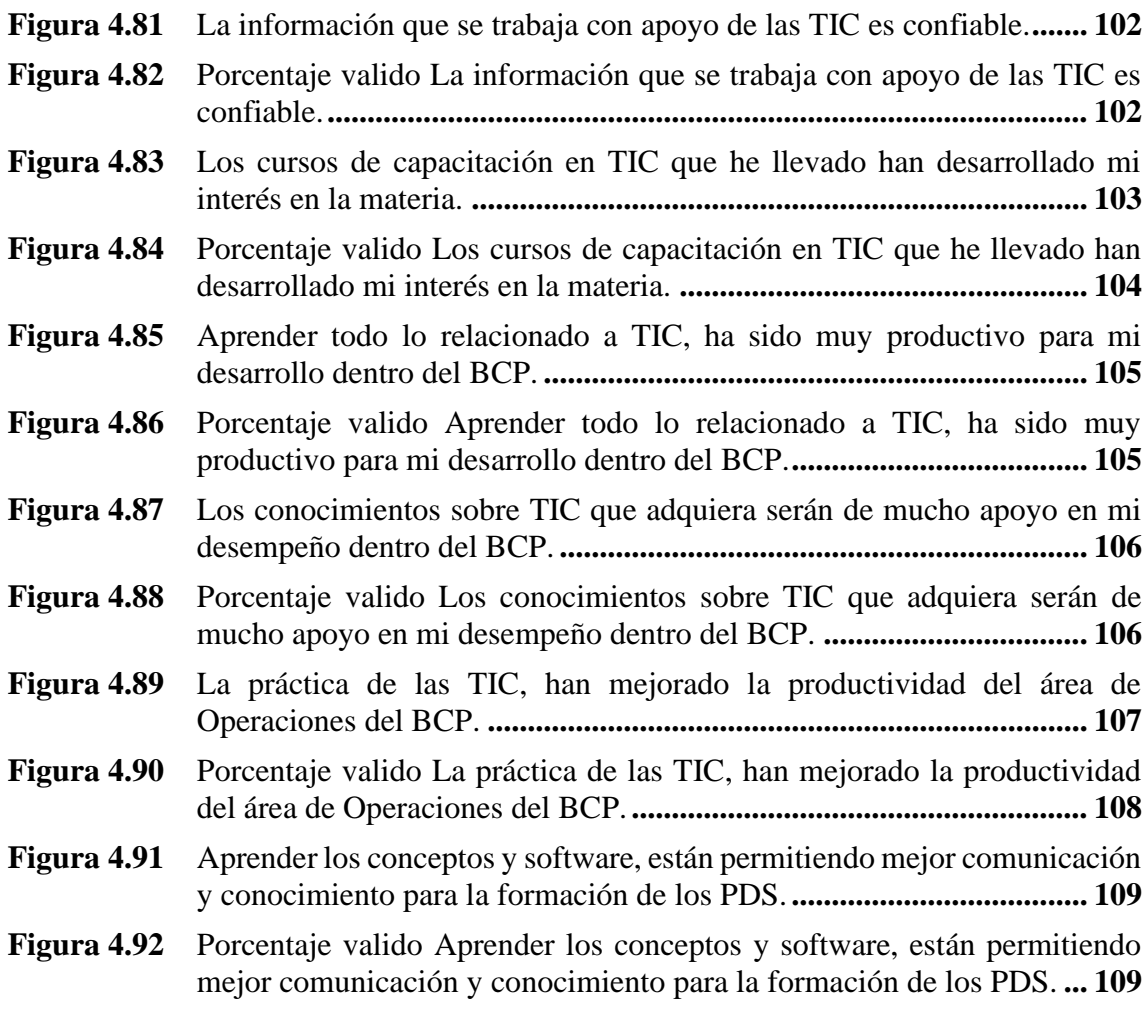

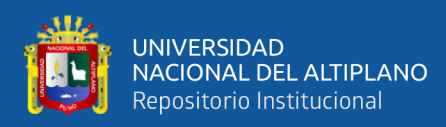

# **ÍNDICE DE TABLAS**

<span id="page-11-0"></span>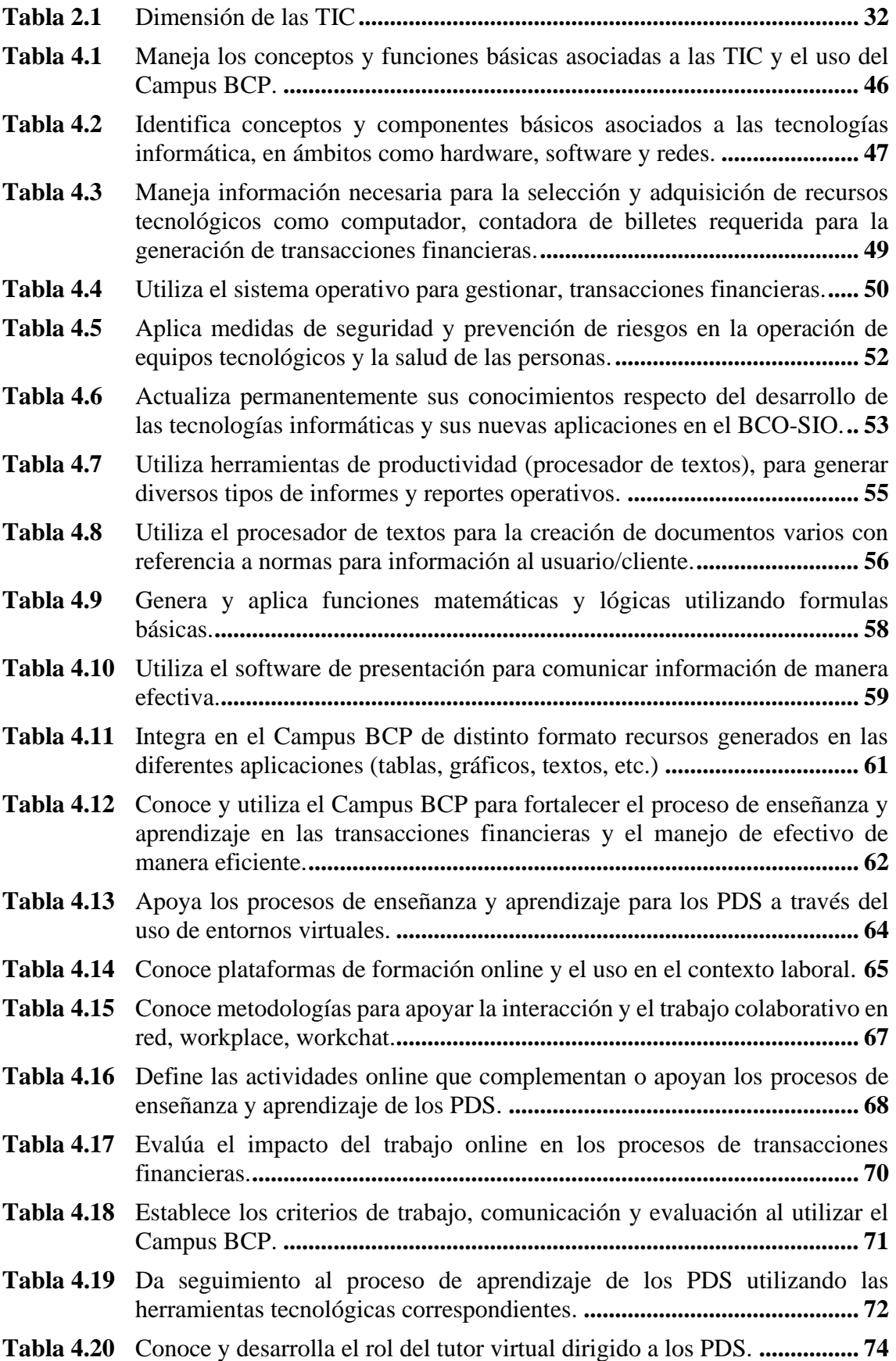

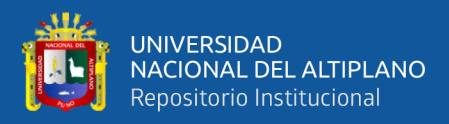

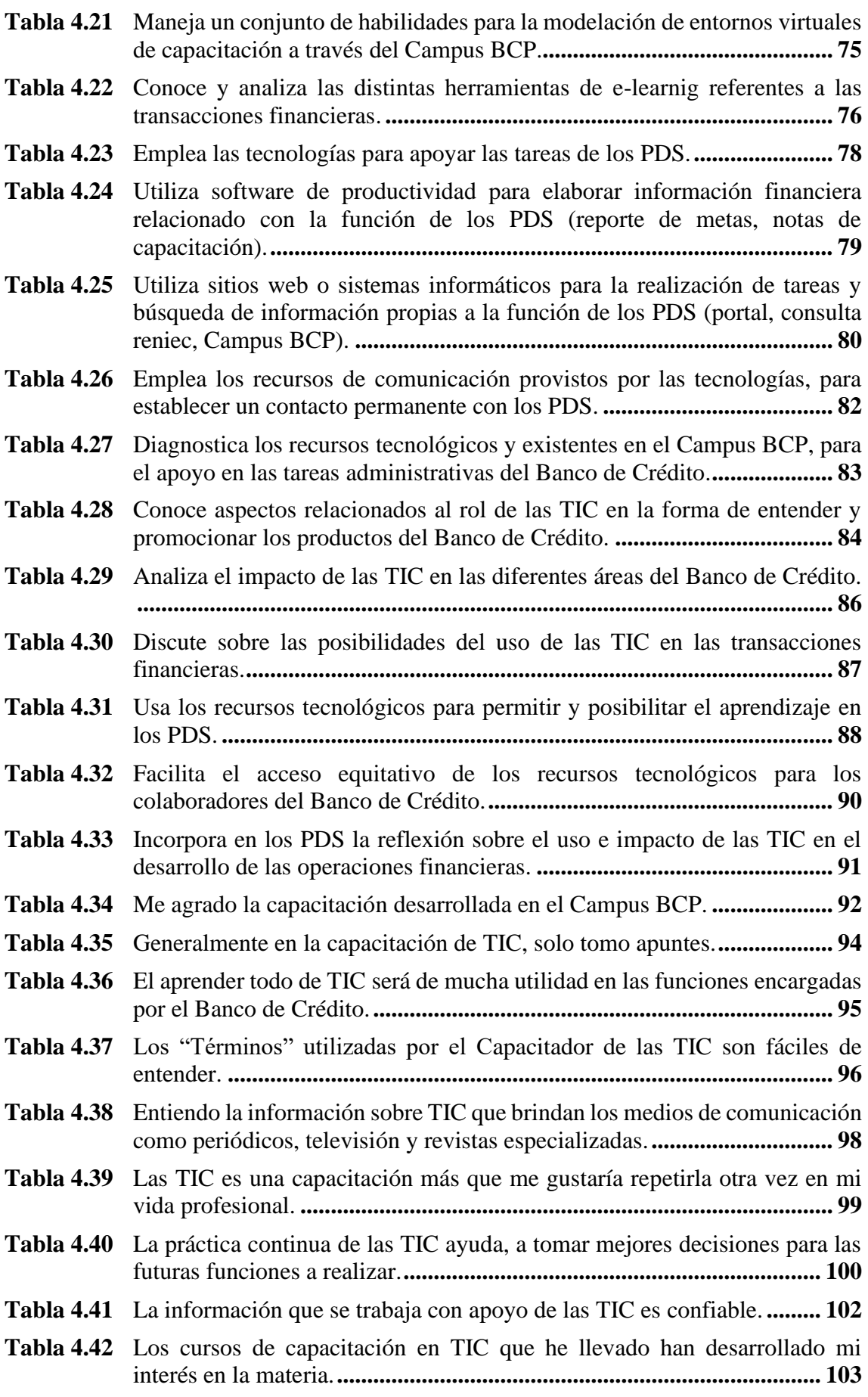

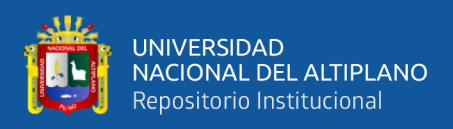

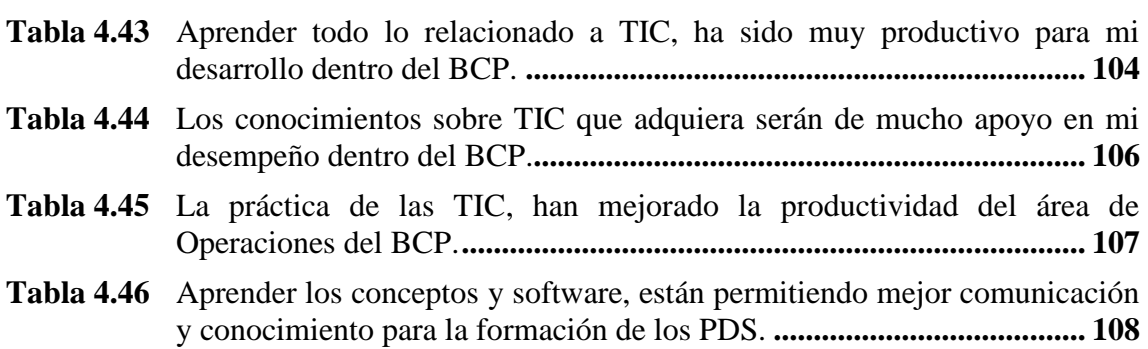

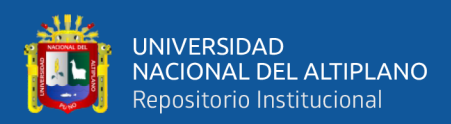

### **RESUMEN**

<span id="page-14-0"></span>El presente trabajo de investigación trata de la Capacitación virtual en TICs y su aceptación en los colaboradores del Banco de Crédito del Perú-Agencia Puno: Periodo 2018-2019. Cuyo objetivo es analizar la capacitación en TICs y la aceptación de la capacitación virtual en los colaboradores del Banco de Crédito del Perú-Agencia Puno. La investigación fue cuantitativa, descriptiva, no experimental. El método de investigación utilizado fue descriptivo, deductivo y documental. La muestra estuvo conformada por diez colaboradores del área comercial debido a que son capacitados utilizando las TICs. La recolección de datos se realizó utilizando la técnica de la encuesta y cuestionario. Cuyo instrumento consistió en un conjunto de 46 preguntas de las cuales corresponden a la dimensión técnica (22 preguntas), dimensión gestión (11 preguntas) y capacitación del personal (13 preguntas). Los criterios para la medición de los indicadores fueron muy de acuerdo, de acuerdo, indiferente, en desacuerdo, muy en desacuerdo. El procesamiento de los datos se hizo con estadísticas descriptivas, mediante el uso del software SPSS. Obteniéndose como resultado que las TICs tuvieron una buena aceptación en los colaboradores del Banco de crédito, mejorando de manera eficiente la atención al cliente. Lo que implica que el uso de las tecnologías de información y comunicación permite tener mejor acceso y adaptar la información de manera más rápida y al menor costo.

**Palabras Clave:** Aspecto de gestión, aspecto técnico, capacitación de personal, capacitación virtual, Tecnologías de información comunicación.

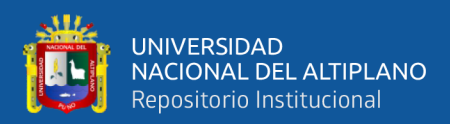

## **ABSTRACT**

<span id="page-15-0"></span>This research work deals with Virtual Training in ICTs and its acceptance in the collaborators of Banco de Crédito del Perú-Agencia Puno: Period 2018-2019. The objective of which is to analyze ICT training and the acceptance of virtual training in employees of Banco de Crédito del Perú-Agencia Puno. The research was quantitative, descriptive, not experimental. The research method used was descriptive, deductive and documentary. The sample consisted of ten employees from the commercial area because they are trained using ICTs. Data collection was carried out using the survey and questionnaire technique. Whose instrument consisted of a set of 46 questions of which correspond to the technical dimension (22 questions), management dimension (11 questions) and staff training (13 questions). The criteria for measuring the indicators were strongly agree, agree, indifferent, disagree, strongly disagree. The data processing was done with descriptive statistics, using the SPSS software. Obtaining as a result that ICTs had a good acceptance in the collaborators of the Credit Bank, efficiently improving customer service. This implies that the use of information and communication technologies allow better access and adapt information more quickly and at the lowest cost.

**Keywords:** Management aspect, technical aspect, personnel training, virtual training 37 Information communication technologies.

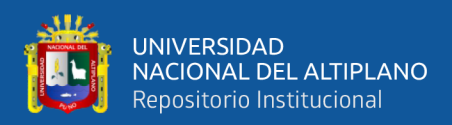

# **CAPÍTULO I INTRODUCCIÓN**

<span id="page-16-1"></span><span id="page-16-0"></span>Desde la creación de las computadoras y el creciente raudo del internet, han cambiado la manera de ver el mundo cada vez más globalizado, en donde las personas y en específico las organizaciones empresariales, están cambiando la manera de realizar sus procedimientos, esto debido a la adopción de las tecnologías de información y comunicación.

Actualmente las empresa que no adopten dichas tecnologías en sus procedimientos y/o actividades simplemente están dejando de ser competitivas en un mercado cada vez más tecnológico y digital, en donde la llamada cuarta revolución industrial o simplemente era 4.0, está marcando tendencia en los actuales ecosistemas empresariales.

El presente trabajo de investigación se realizó con la finalidad de conocer como las empresas del rubro financiero, adoptan las tecnologías de información y comunicación a través de la capacitación virtual y cuál es el grado de aceptación de los colaboradores que reciben dicha capacitación , todo ello con la finalidad de potenciar las competencias de los trabajadores y como eta impacta directamente en la productividad, además de ello a través del presente trabajo dar conocer a los empresarios de la región las ventajas y beneficios que genera el implementar la capacitación virtual .

Con el propósito de desarrollar la investigación hemos desarrollado nuestro trabajo de investigación en 4 capítulos. Los cuales están desarrollados de la siguiente manera:

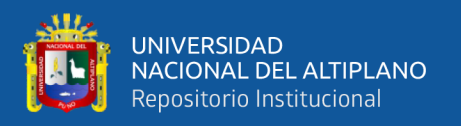

**Capítulo I:** Se detalla toda la teoría en la que está basado el tema de estudio, que especifica el marco teórico, al igual que los términos utilizados en el trabajo de investigación; y por último se consigna los antecedentes encontrados como: Artículos científicos, tesis de repositorios digitales de diferentes Universidades.

**Capítulo II:** Se desarrolla el Planteamiento del problema, justificación de la investigación, objetivos del estudio y las hipótesis respectivas.

**Capítulo III:** Se expone la metodología aplicada para la obtención de resultados, que permitió el cotejo con las hipótesis planteadas para el cual se aplicó el método deductivo de diseño no experimental de corte transaccional descriptivo y se empleó las técnicas de recolección de datos mediante la encuesta.

**Capítulo IV:** Se realiza la exposición y análisis de resultados; muestra los resultados obtenidos mediante gráficos, los que fueron analizados y discutidos como resultados de nuestra investigación. Por último, se describe las conclusiones y las recomendaciones a las que se arribaron en el presente trabajo de investigación, esperando que sea de utilidad para el mundo académico, empresarial e institucional y a otras investigaciones relacionadas.

#### <span id="page-17-0"></span>**1.1. PLANTEAMIENTO DEL PROBLEMA**

En la actualidad en el mundo se está pasando por nuevo cambio social de grandes proporciones que involucra nuevas metodologías y procesos de integración nunca antes vistos entre la tecnología y el mercado, la articulación de estas y sus consecuencias sociales, políticas y económicas se denomina sociedad del conocimiento.

Este nuevo cambio social implica que las empresas a nivel mundial adopten nuevos modelos y herramientas como el uso de las TICS que le ayuden a adoptar una diferente visión o perspectiva empresarial, lo que conlleva a desarrollar nuevos procesos

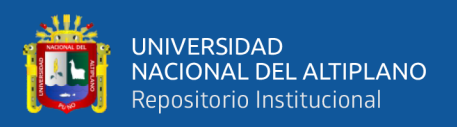

empresariales que de alguna manera simplifiquen y reducen los costos y tiempos, generando una mayor competitividad.

Actualmente el Perú es uno de los países con los más bajos índices en ciencia tecnología e innovación (CTI), lo cual se ve reflejado en el promedio de vida de la mayor parte de las pymes a nivel nacional, siendo unos de los problemas la falta de integración en la globalización y por ende la carencia del uso se los tics en sus procesos empresariales lo que trae como consecuencia la pronta salida del mercado, según un diagnóstico de la conferencia de las naciones unidas sobre el comercio y desarrollo UNCTAD, (2016) el nivel de ciencia tecnología e innovación (CTI) en el Perú no corresponde con el desarrollo macroeconómico y comercial del país, de la misma forma presenta tres diagnósticos para desarrollar los tres sectores prioritarios del CTI biotecnología, nanotecnología y tecnologías de información y comunicación .

El problema de acceso a las TIC, no solo implica una brecha digital entre el Perú y otros países, sino un rezago digital al interior del país, marcado por una desigualdad en el desarrollo de las TIC. De la misma manera la razón de ser de las mayor parte de las empresas es cumplir la expectativa de los clientes, por tal razón es de vital importancia que se cuente con personal idóneo y capacitado, que genere valor a la empresa, actualmente en la región de Puno en muchas ocasiones dejan en un segundo plano la inversión para capacitar a sus trabajadores, trayendo como consecuencia la desaceleración de su negocio y los bajos niveles de eficiencia y productividad, viéndose reflejado en la insatisfacción de los clientes.

Actualmente la oficina Puno del Banco de Crédito, presenta un bajo nivel de satisfacción de los clientes, esto según Ipsos Perú (2018). En donde se muestran los reportes de satisfacción realizados a los clientes mediante encuestas, en donde el 70% de

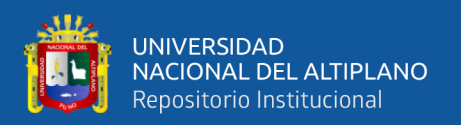

los clientes encuestados menciona que no se le brindo una buena información acerca de los productos financieros que oferta el Banco, trayendo como consecuencia la queja de los clientes, viéndose afectado la oficina Puno en su nota de calidad, esto se debe a que los colaboradores tienen precariedad de conocimiento de los distintos productos del Banco de Crédito, de la misma manera se observa que las operaciones realizadas en ventanilla tardan demasiado, esto debido a que los promotores no conocen el procedimiento de determinadas operaciones financieras realizadas en el sistema operativo (taller), esto se debe en gran medida que no se realiza un proceso de capacitación continua utilizando las tecnologías de información y comunicación, ni contar con un plan de capacitaciones acorde con las necesidades de los colaboradores. En la presente investigación se busca abordar como es la capacitación en TICS y la aceptación de la capacitación virtual en los colaboradores del Banco de Crédito del Perú- agencia Puno.

#### <span id="page-19-0"></span>**1.2. FORMULACIÓN DEL PROBLEMA**

#### <span id="page-19-1"></span>**1.2.1. Problema general**

¿Cómo es la capacitación en TICs de forma virtual y su aceptación en los colaboradores del Banco de Crédito del Perú-Agencia Puno: periodo 2018-2019?

#### <span id="page-19-2"></span>**1.2.2. Problemas Específicos**

#### **1.2.2.1. Problema específico nº 1**

¿Cómo es la capacitación en los aspectos técnico y de gestión en TICs en los colaboradores del Banco de Crédito del Perú-Agencia Puno?

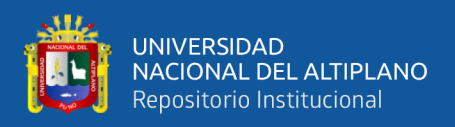

#### **1.2.2.2. Problema específico nº 2**

¿Cómo es el nivel de aceptación de la capacitación virtual a través del campus BCP en los colaboradores del Banco de Crédito del Perú-Agencia Puno?

#### **1.2.2.3. Problema específico nº 3**

¿Cómo se pueden mejorar los resultados de la capacitación virtual en TICs en los colaboradores del Banco de Crédito del Perú-agencia Puno?

#### <span id="page-20-0"></span>**1.3. OBJETIVOS DE LA INVESTIGACIÓN**

#### <span id="page-20-1"></span>**1.3.1. Objetivo general**

Analizar la capacitación en TICs y la aceptación de la capacitación virtual en los colaboradores del Banco de Crédito del Perú-Agencia Puno: periodo 2018-150 2019.

#### <span id="page-20-2"></span>**1.3.2. Objetivos específicos**

#### **1.3.2.1. Objetivo específico nº 1**

Analizar la capacitación en los aspectos técnico y de gestión en TICs en los colaboradores del Banco de Crédito del Perú-Agencia Puno.

#### **1.3.2.2. Objetivo específico nº 2**

Conocer el nivel de aceptación de la capacitación virtual a través del Campus BCP en los colaboradores del Banco de Crédito del Perú-Agencia Puno.

#### **1.3.2.3. Objetivo específico nº 3**

Proponer lineamientos que contribuyan a mejorar los resultados de la capacitación virtual en Tics en los colaboradores del Banco de Crédito del Perú-Agencia Puno.

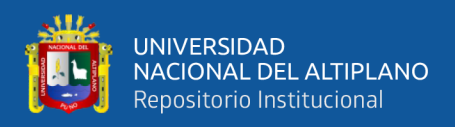

#### <span id="page-21-0"></span>**1.4. HIPÓTESIS DE LA INVESTIGACIÓN**

#### <span id="page-21-1"></span>**1.4.1. Hipótesis general**

La capacitación en aspectos técnicos y de gestión de TICs del Banco de Crédito del Perú-Agencia Puno es aceptable y los colaboradores están muy de acuerdo con la capacitación virtual que reciben a través del Campus BCP.

#### <span id="page-21-2"></span>**1.4.2. Hipótesis específicas**

#### **1.4.2.1. Hipótesis específica nº 1**

La capacitación en los aspectos técnicos y de gestión de TICs, en los colaboradores del Banco de Crédito del Perú-Agencia Puno es de tipo aceptable.

#### **1.4.2.2. Hipótesis específica nº 2**

El nivel de aceptación de la capacitación virtual a través del Campus BCP se ubica en el nivel muy de acuerdo sobre dicha capacitación.

#### **1.5. JUSTIFICACION**

 Al encontrarnos en una sociedad globalizada y cibernética, es decir la computadora y el internet en específico se han vuelto una herramienta de trabajo de estudio hasta de ocio indispensable para la vida actual, esto conlleva a que las organizaciones adopten las tecnologías de información comunicación como una herramienta indispensable para generar valor a los diferentes procesos empresariales, de esa manea lograr diferenciarse y por ende ser más competitiva en este mercado globalizado. En la región de puno existen muy pocos trabajos de investigación sobre el uso de las TICs que se hayan realizado con anterioridad, a pesar de que el uso de esta herramienta tecnológica es crucial para generar una ventaja competitiva dentro de las empresas, debido a que puede ser utilizada en diferentes procesos empresariales, en

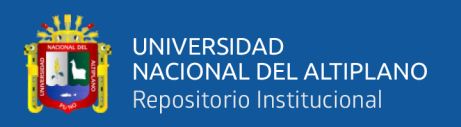

particular en la capacitación virtual de personal. El presente proyecto de investigación tiene por objetivo Analizar la capacitación en TICs y la aceptación de la capacitación virtual en los colaboradores del Banco de Crédito del Perú-Agencia Puno: periodo 2018- 2019. Y de esa manera observar la capacitación y aceptación que genera el uso de las TICs, en el proceso de capacitación de los Promotores de procesos operativos.

 La población objetivo del presente proyecto de investigación es la oficina puno del Banco de Crédito del Perú, debido a que esta empresa del rubro financiera cuenta con suficiente solvencia económica y administrativa para adoptar nuevas herramientas tecnológicas que permitan que el proceso de capacitación tradicional que se realizaba de manera presencial, trayendo como consecuencia un grado elevado de insatisfacción del personal debido a que los tiempos incurridos en el proceso de capacitación eran demasiados, mediante el uso de las TICSs este proceso de capacitación tradicional se convierte en un proceso más dinámicos y productivo para el personal, esto debido a que se realiza de forma virtual, en donde el colaborador puede capacitarse desde la comodidad de su hogar, sin la necesidad de verse obligado a asistir a una conferencia presencial. Es por ello necesario realizar el presente trabajo de investigación.

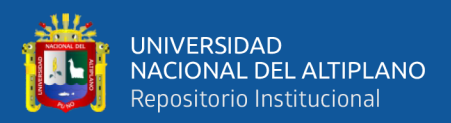

# **CAPÍTULO II**

## **REVISIÓN DE LITERATURA**

#### <span id="page-23-2"></span><span id="page-23-1"></span><span id="page-23-0"></span>**2.1. ANTECEDENTES DE LA INVESTIGACIÓN**

#### <span id="page-23-3"></span>**2.1.1. Ámbito internacional**

**Vicente Núñez (2017)**, en su investigación acerca del impacto de las tecnologías de la información en la productividad del establecimiento comercial minorista, busca analizar el impacto que tiene las TI aplicadas sobre vendedores de las tiendas, en la productividad agregada del establecimiento comercial. Concluye que el uso de las TI incrementa la productividad de las tiendas analizadas, confirmando el efecto sustitución entre conocimiento organizativo y conocimiento individual.

**Cabrera Cuadrado (2015)**, en su tesis titulada. "Implementación de un plan de capacitación virtual para mejorar el desempeño laboral del personal de Fundación Alternativa", concluye lo siguiente: La implementación de un plan de capacitación virtual mejoró el conocimiento de su puesto de trabajo y funciones del personal lo que impactó positivamente en su desempeño laboral.

El personal de Fundación Alternativa pudo mejorar su desempeño, ya que en la evaluación sus calificaciones mejoraron después de participar de la capacitación virtual, además así lo demuestra la encuesta que buscaba captar la percepción de los participantes en cuanto a desempeño.

La capacitación virtual es una herramienta muy útil para Fundación Alternativa, el personal ha acogido la idea de forma positiva lo que facilitó su implementación, con los resultados obtenidos se ha podido concluir que la forma de capacitar debe ser

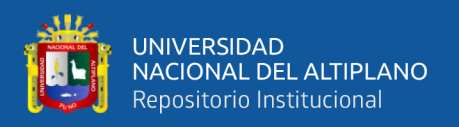

combinada es decir realizar capacitaciones presenciales y capacitaciones virtuales, lo que no quiere decir que se realizará una misma capacitación utilizando las dos formas.

La capacitación virtual puede evitar la ausencia en los puestos de trabajo, optimizar en gran medida el tiempo, y recursos como viajes, viáticos, hospedaje, etc.

**Alfonso Gimeno (2010)**, en su tesis acerca de la *influencia de las nuevas tecnologías de la información y las comunicaciones y su repercusión en las estrategias empresariales: La banca online y su aplicación* en las cooperativas de crédito busca determinar la relación que guardan las TIC con las estrategias corporativas de las empresas, tanto en la diversificación como en las modalidades de desarrollo y la influencia de estas en las ventajas de costes. Y concluye que las TIC ejercen una influencia destacada en las fuerzas competitivas: reducen el poder negociador de los compradores favoreciendo su menor poder para trasladarse a otro competidor y permite mejorar la relación funcional y operativa con los proveedores, también permiten a la empresa aprovechar la reducción de costes con sinergias económicas de escala y eficiencia. Santos, en su investigación de una propuesta de implementación de TIC en la empresa CECADHEF para incrementar su eficiencia operativa, tiene como objetivos optimizar el uso de las TIC que usa actualmente la empresa, promover la implementación y uso de nuevas TIC y adecuar el tipo de TIC a las necesidades y actividades que realiza la empresa. Llega a concluir que se debe implementar una plataforma que facilite la elaboración, administración e implementación de su servicio, así como herramientas para impulsar su difusión y con esto pueda incrementar su cartera de clientes.

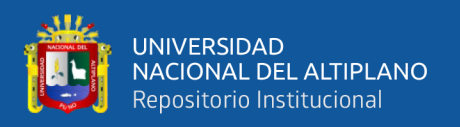

#### <span id="page-25-0"></span>**2.1.2. Ámbito nacional**

**Párraga Zambrano (2017)**, en su tesis acerca de la implementación de las tecnologías de la información y comunicación en las Pymes de la zona 4 del Ecuador y su impacto en la competitividad empresarial tiene como objetivo identificar el nivel de uso de computadoras, internet, sistemas de información, comercio y banca electrónica y como afecta en la competitividad empresarial, así también determinar el nivel de formación en tecnologías de información y comunicación de directivos y trabajadores de las Pymes. Concluye que el uso de la TICs por parte de las Pymes de la zona 4 de Ecuador es escaso e inadecuado. El acceso y uso de las computadoras, internet, correo electrónico y teléfonos móviles no alcanza niveles óptimos, en el caso del internet solo un 36% de las Pymes cuenta con internet el 64% restante señala que no cuenta con internet debido a que le representa un alto costo.

**Alva Arce (2014)**, en su tesis titulada "Las tecnologías de información y comunicación como instrumentos eficaces en la capacitación del personal: el caso de la oficina nacional de procesos electorales (ONPE)", concluye:

1. Que, las tecnologías de información y comunicación influyen como instrumentos eficaces en la capacitación del personal, para el caso de la Oficina Nacional de Procesos Electorales (ONPE), con un Nivel de Alta Influencia. Esto se explica, pues los trabajadores de la ONPE, hacen uso de las TIC como medio de especialización y como desarrollo profesional, para lo cual se informan y acceden a diversas fuentes para mejorar sus prácticas y facilitar el intercambio de experiencias que contribuyen a conseguir mejores procesos en la Oficina Nacional de Procesos Electorales.

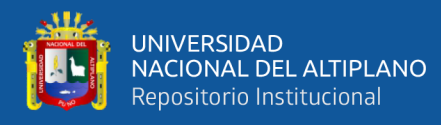

- 2. Se afirma que, las Tecnologías de Información y Comunicación, en el aspecto Técnico, influyen como instrumentos eficaces en la capacitación del personal, para el caso de la Oficina Nacional de Procesos Electorales (ONPE), con un Nivel de Influencia Promedio. Los trabajadores de la ONPE, demuestran un dominio promedio de las competencias asociadas al conocimiento general de las TIC y el manejo de las herramienta de productividad, como los procesadores de textos, las hojas de cálculos e internet, desarrollando habilidades y destrezas para el aprendizaje permanente de nuevos hardware y software.
- 3. Se afirma que, las Tecnologías de Información y Comunicación, en el aspecto de Gestión, influyen como instrumentos eficaces en la capacitación del personal, para el caso de la Oficina Nacional de Procesos Electorales (ONPE), con un Nivel de Alta Influencia. Los trabajadores de la ONPE, hacen uso de las TIC para apoyar su trabajo en el área administrativa, tanto a nivel de gestión, como también de apoyo a la gestión de la organización.

**Alfaro Salas (2017)**, en su tesis titulada "Análisis de planificación en el uso de las Tecnología de las Información y Comunicación (TIC) en los cursos virtuales de pregrado en la PUCP basado en la MATRIZ TIC de Planificación". Concluye: Está comprobado que las adquisiciones tecnológicas en sí, no ofrecen un panorama de auto capacitación. Es decir, contar con la herramienta no significa que la van a usar. La PUCP tiene un alto grado en cultura digital, pero no se identifican a una entidad o un equipo docente que se preocupe por velar el desarrollo de competencias TIC, dejando esta labor a libertad de cada docente

**Seminario León (2017)**, en su tesis titulada, "Programa de capacitación en herramientas virtuales para el desarrollo de las capacidades tic en estudiantes de la

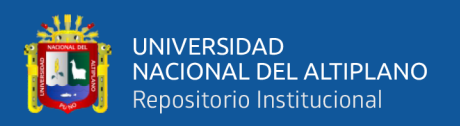

especialidad de educaciòn inicial de la usat- chiclayo, 2016", concluye lo siguiente: Al aplicar el programa de capacitación en herramientas virtuales para desarrollar capacidades TIC observamos que un 27% de estudiantes lograron un nivel muy bueno a diferencia de un 12% obtuvieron un nivel bueno. Después de aplicar el programa de capacitación en herramientas virtuales para desarrollar capacidades TIC en estudiantes del décimo ciclo de la especialidad de Educación Inicial se aplicó el postest donde evidenciamos que ocho estudiantes alcanzaron un rendimiento muy bueno, obteniendo (20) de puntaje y solo dos estudiantes un rendimiento bueno, obteniendo de puntaje (16).

**Ruiz & Trinidad (2017)**, realizo la investigación acerca de los efectos de las tecnologías de información y comunicación en la competitividad internacional de las Pymes agroexportadoras de espárragos frescos en Lima metropolitana y Callo, cuyo objetivo es evaluar la relación entre el efecto de las tecnologías de información y comunicación con la competitividad internacional. En la investigación se concluye que el uso de las TIC se relaciona positivamente con la competitividad internacional en las Pymes y por ende eso beneficia el crecimiento económico del país. Así también se muestra que la importancia de los clientes internacionales y competidores internacionales pueden determinar el continuo uso, mejora e implementación de nuevas TIC.

**Bardales Gonzales (2018)**, en su tesis denominada propuesta del uso de las TIC para mejorar la efectividad de los procesos del área administración del establecimiento penitenciario de Carquín-Huacho, tiene el objetivo de proponer el uso de las TIC para mejorar la efectividad de los procesos del área de administración del establecimiento penitenciario de Carquín-Huacho y diseñar una propuesta para mejorar la efectividad de los procesos. Llega a concluir que el 100% de los trabajadores encuestados no cuenta con programas e información suficiente para cumplir con los procesos administrativos y

28

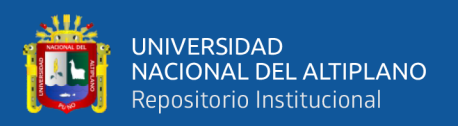

también el 100% coinciden que con el uso de las TIC se logrará cumplir eficazmente los procesos administrativos.

**Atoche Wong (2019)**, en su investigación acerca de la influencia de las TICS en el área de finanzas de la empresa Polysistemas CORPSAC, tiene como objetivo determinar la influencia de aplicación de herramientas informáticas, redes de interconexión virtual y gestión electrónica TIC sobre el área de finanzas de la empresa en mención. Y llega a la conclusión que las TIC influyen de forma significativa sobre el área de finanzas de la empresa ya que para la hipótesis general propuesta se ha obtenido que el coeficiente de correlación fue de 0.740 y el sigma de 0.004 lo que permite validar la hipótesis.

#### <span id="page-28-0"></span>**2.2. MARCO TEÓRICO**

#### <span id="page-28-1"></span>**2.2.1. Tecnologías de información y comunicación**

**Belloch, & Educativa (1985)** menciona que las tecnologías de información y comunicación son las que giran en torno a tres medios básicos: la información, la microelectrónica y las telecomunicaciones, pero giran, no solo de forma aislada, sino lo que es más significativo de manera interactiva e interconexionadas, lo que permite conseguir nuevas realidades comunicativas. Así mismo.

**Huidobro (2007)** menciona que. Las tecnologías de información y comunicación (TIC)- la unión de las computadoras y las comunicaciones desataron una explosión sin precedentes de formas de comunicarse al comienzo de los años 90. A partir de ahí, el internet paso de ser un instrumento especializado de la comunidad científica a ser una red de fácil uso que modifico las pautas de interacción social.

**Vilaseca, torrent, & diaz, (2013)** nos dice que las TICs constituyen uno de los pilares de la economía del conocimiento. Esta se fundamenta además en el proceso de

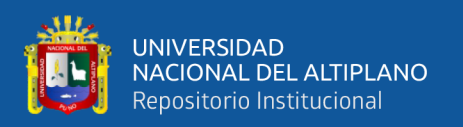

mundialización y desde la esfera de la demanda, en la progresiva consolidación de nuevas pautas de consumo. La economía del conocimiento se trata de la esfera empresarial a través de dos dinámicas principales: la centralización del capital y la descentralización de la actividad productiva, que se manifiesta a partir de la conjunción de dos nuevos conceptos: el e-bussines y la empresa red. Mientras que la empresa red se refiere a la manera que se realiza la actividad, el e-bussines o negocio electrónico es una nueva manera de hacer negocio, que se basa en el uso intensivo de las TICs para generar valor. Así mismo (Alvarado, S.f.), menciona que: Las TICs permiten extender los canales tradicionales de comunicación, debido a su popularidad e impacto, las redes sociales y los servicios de mensajería instantánea se han vuelto cada vez más aceptados como medios serios y confiables de comunicación. Los videos llamados, videoconferencias de escritorio webinars o videos en line permiten el contacto entre partes y facilitan la divulgación de productos académicos.

#### <span id="page-29-0"></span>**2.2.2. Capacitación virtual**

Capacitación es un esfuerzo que tienen que realizar las empresas y que no se puede suspender puesto que es una inversión y no un gasto la cual permitirá estar mejor preparados para competir con su medio(Salinas & Escalante, 2010), es importante mencionar que la capacitación virtual se fue convirtiendo en una herramienta eficaz de enseñanza y aprendizaje (GARCÍA & SEOANE, 2015), para mejorar las habilidades y destrezas de los capacitados que les permite un mejor desempeño en sus actividades laborales (Garcia & Ledesma, 2001), dado que posibilita no solo las ventajas de accesibilidad ampliación de cobertura y acceso permanente de contenidos sino también permite la optimización de recursos destinados a la capacitación y el mejoramiento de los tiempos de respuesta (Argüelles, 2010). La capacitación virtual no solo se ve como un

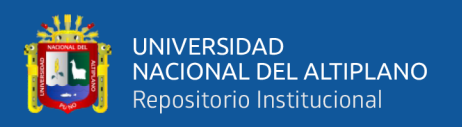

factor que aumenta la productividad sino tiene una gran incidencia en los aspectos que influyen en el sistema organizacional (Lara & Oyarzun, 2008)

#### <span id="page-30-0"></span>**2.2.3. Las tics y la eficiencia organizacional**

De acuerdo con Rica, E. (2000:12)," la revolución de las TICs ha tenido un profundo efecto en la administración de empresas, mejorando Las habilidades de los administradores para controlar y coordinar las actividades de la organización, ayudándolos a tomar decisiones más efectivas".

Hoy en día el uso de las tecnologías de información se ha convertido en un eje central de toda empresa o negocio que busca un crecimiento sostenido. Generalmente solo pensamos que las TICs solo se usan en la etapa de producción, y vine a nuestra mente los grandes sistemas de manufactura, o los sistemas automatizados de producción continua, sin embargo, actualmente las TICs deberán estar presentes en todas las actividades de la empresa, es decir, en la etapa de entrada proceso y salida.

#### <span id="page-30-1"></span>**2.2.4. Concepto de estándares en tecnología de información y comunicación**

La situación de las Tecnologías de Información y Comunicaciones en el Perú, es desarrollado como parte de las funciones de la Oficina Nacional de Gobierno Electrónico e Informática, y se pretende dar a conocer el grado de desarrollo en la implementación y el uso de las tecnologías de información y comunicaciones del Estado Peruano. Bajo este esquema, se ha evaluado al Estado Peruano considerando el papel de las TIC en la creación de nuevas oportunidades de gestión pública, en sus efectos en la eliminación de barreras de acceso a la información y en la superación del aislamiento físico y virtual entre individuos, en la promoción de la eficiencia en la producción, distribución, y en la reducción de los costos de transacción para los individuos, las empresas y el gobierno. Las cinco áreas que se desarrollan en las Tecnologías de Información y Comunicaciones,

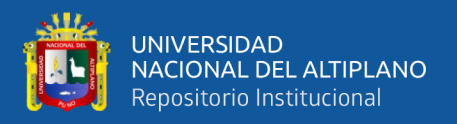

corresponden a: Liderazgo. Conectividad. Seguridad de la Información. Capital humano. Comercio Electrónico.

**Hugo Nervi H. (2005)**. Nos dice que los estándares TIC se organizan en cuatro dimensiones: técnica, gestión, desarrollo profesional y aspectos éticos legales y sociales. Éstas dan cuenta de un uso progresivo y diferenciado de las TIC en las etapas y áreas de la capacitación inicial del trabajador del sector público. Las dimensiones consideradas y su definición se presentan en la tabla 2.1

<span id="page-31-0"></span>

| <b>DIMENSIÓN</b>         | <b>DEFINICIÓN</b>                                 |
|--------------------------|---------------------------------------------------|
|                          |                                                   |
| <b>ASPECTOS TÉCNICOS</b> | Los futuros trabajadores demuestran un dominio    |
|                          | de las competencias asociadas al conocimiento     |
|                          | general de las TIC y el manejo de las             |
|                          | herramientas de productividad (procesador de      |
|                          | texto, hoja de cálculo, presentador) e internet,  |
|                          | desarrollando habilidades y destrezas para el     |
|                          | aprendizaje permanente de nuevos hardware y       |
|                          | software                                          |
|                          |                                                   |
|                          | Los futuros trabajadores hacen uso de las TIC     |
| <b>GESTIÓN</b>           | para apoyar su trabajo en el área administrativa, |
|                          | tanto a nivel de gestión como de apoyo a la       |
|                          | gestión de la                                     |
|                          | organización.                                     |
|                          |                                                   |

**Tabla 2.1** Dimensión de las TIC

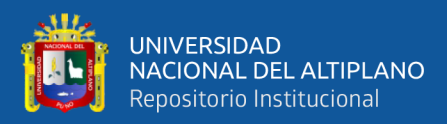

Los futuros trabajadores hacen uso de las TIC como medio de especialización y desarrollo profesional, informándose y accediendo a diversas fuentes para mejorar sus prácticas y facilitando el intercambio de experiencias que contribuyan mediante un proceso de reflexión con diversos actores educativos, a conseguir mejores procesos de enseñanza y aprendizaje.

#### **FUENTE**: Hugo Nervi H. (2005).

**DESARROLLO** 

**PROFESIONAL**

#### <span id="page-32-0"></span>**2.2.5. Aspectos empresariales estratégicos y de gestión impactados por las tic**

**Olszak, & Hitt (2002)**. La productividad de las empresas ha crecido de la mano de la incorporación masiva de las TIC a sus procesos de negocios. Las TIC reducen los impactos económicos de las distancias físicas y los costos de acceso a la información y, por lo tanto, aumentan el poder de los consumidores generando mayor competencia en los mercados. La masiva difusión y libre disposición de información y conocimiento han generado "presiones" que se sienten en el accionar empresarial: acortamiento del ciclo de vida de los productos, necesidad imperiosa de disminución de costos, innovación y creación permanente de nuevos conocimientos, productos y servicios. La economía informacional está afectando seriamente las estructuras organizativas y comerciales de las empresas. Así como las TIC están forzando al replanteo de los procesos logísticos de las empresas proveedoras de productos físicos actuando no solo sobre la cadena de distribución sino sobre toda su cadena de valor, también están presionando en busca de productos y servicios totalmente nuevos. En muchos casos los cambios se dan en varias dimensiones, desde lo que la empresa produce hasta cómo lo vende y cómo lo pone a

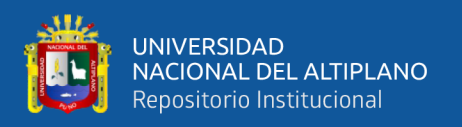

disposición de sus clientes. En definitiva, se están modificando muchos modelos de negocios que perduraron inalterables por muchísimos años, pero que en la actualidad se ven obligados a adaptarse o, en su defecto, desaparecer.

Numerosos trabajos de investigación revelan la relación positiva entre la adopción de nuevas prácticas de trabajo basadas en las TIC y el crecimiento de la productividad, razón necesaria para la supervivencia y el crecimiento de las empresas.

#### <span id="page-33-0"></span>**2.2.6. La tecnología y el hombre en las organizaciones empresariales**

**Madsen, Bødker y Tøth (2015)**. En el actual horizonte empresarial un hecho resulta incontrastable: la progresiva incorporación de las TIC por parte de las empresas, sean éstas grandes, medianas o pequeñas. Irreversiblemente, el ámbito de la gestión empresarial se tornó tecnológico. La cantidad de TIC incorporada a las empresas se incrementó geométricamente, así como la información disponible, en tanto que la capacidad real de las organizaciones y de las personas para sacar verdadero provecho de ellas lo hizo en forma aritmética. La actual sobrecarga es generada por información irrelevante produciendo una "infoxicación" que inhibe la efectiva utilización de aquella que es relevante. El fabuloso potencial de procesamiento de datos que proveen las TIC ha llevado a que en los últimos años la gestión empresarial adopte un profundo sesgo informático.

# <span id="page-33-1"></span>**2.2.7. La tecnología y la incorporación de las nuevas generaciones al mundo del trabajo**

**Sánchez-Mangas (2007)**. La economía informacional y electrónica ya está cambiando muchas cosas al interior de las empresas y, como consecuencia de esto, surge un reclamo por personas con formación y conocimientos acordes a las exigencias que plantean las TIC. Los empresarios están encontrando dificultades para contratar personas

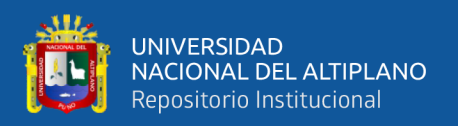

formadas en las TIC, pues uno de los cambios más evidentes que suponen las nuevas tecnologías se refiere a la mayor demanda de trabajadores altamente calificados, con saberes y habilidades suficientes para afrontar con éxito cambios que se producen a velocidades cada vez mayores. De hecho, en un número creciente de compañías, especialmente en el sector de los servicios, el principal activo no se manifiesta a través de los elementos tangibles, sino que viene dado por el conocimiento de sus integrantes.

#### <span id="page-34-0"></span>**2.2.8. Internet**

**Salazar Ramires (2013)** Podemos definir a Internet como una "red de redes", es decir, una red que no sólo interconecta computadoras, sino que interconecta redes de computadoras entre sí. Una red de computadoras es un conjunto de máquinas que se comunican a través de algún medio (cable coaxial, fibra óptica, radiofrecuencia, líneas telefónicas, etc.) con el objeto de compartir recursos.

**Candeira (2018)**, No se cansa de repetir que Internet no es un medio, sino un canal. En su artículo La Web como memoria organizada dice: "Aprovecho cada ocasión que tengo para puntualizarlo: Internet no es un medio, es un canal. Los distintos medios que utilizan Internet como canal son la Web, el correo electrónico, el telnet e incluso la televisión y la radio"

#### <span id="page-34-1"></span>**2.2.9. Los movimientos sociales en internet**

**Castelles (2000)** Y aquí paso al sexto punto de lo que sabemos de Internet: su relación con los movimientos sociales. Lo que sabemos es algo ya bastante analizado en los medios de comunicación: la mayor parte de movimientos sociales y políticos del mundo de todas las tendencias utilizan Internet como una forma privilegiada de acción y de organización. Esto simplemente quiere decir que Internet es un instrumento. Pero, ¿qué es lo específico?, ¿qué le confiere especificidad a la movilización social a partir del hecho

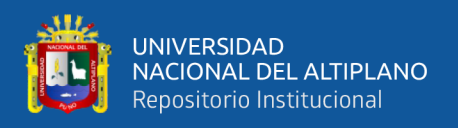

de que se haga por Internet? Bien, hay tres rasgos que son fundamentales en la interacción entre Internet y los movimientos sociales.

#### <span id="page-35-0"></span>**2.2.10. Intranet**

**Aportela Rodriguez (2007)**, Las TICs han producido un cambio espectacular y drástico en toda la organización y, en ese sentido, es internet el elemento más revolucionario. El el uso creciente de internet como instrumento de comunicación y de distribución de información ha propiciado que su tecnología se adopte a nivel empresarial mediante la utilización de diversas herramientas informáticas propicias para la colaboración. De esta forma, por la necesidad de gestionar grandes volúmenes de datos y de comunicarse e interactuar eficiente y efectivamente en el interior de las organizaciones, surgió la intranet.

Entonces puede decirse, que intranet son una derivación del internet, fruto de las aplicaciones de sus tecnologías en el interior de la organización, que surge como respuesta a la necesidad de mejorar la productividad, reducir los costes, y mantener los sistemas de información existentes. Su fácil uso y acceso ha permitido que una gran cantidad de usuarios la acepten como medio para obtener información confiable, de calidad y de sencilla manipulación a nivel interno de las empresas.

**Steven & Tellen (1996)** Es un tipo de infraestructura para comunicación. Está basada en los estándares de comunicación de internet y los estándares contenidos en World Wide Web. Por lo tanto, las herramientas usadas para crear un intranet son idénticas a las que se usa para el internet y aplicaciones web. La característica distintiva del, intranet es el acceso a la información publicada en el internet está restringido a los clientes del grupo de internet.
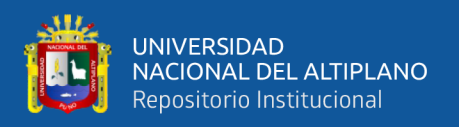

**Hui (1996)** Es una red privada de una organización o compañía que utiliza la misma tecnología que el internet (protocolos de comunicación, browsers y estándares). Una intranet solo puede estar disponible y ser accesada por empleados o gente autorizada ya que el intranet reside dentro de un muro de fuego, que solo pueden acceder aquellos con clave de acceso. De la misma manera (NASA, 1996), es un ambiente de herramientas de computación y redes. Basado en las tecnologías de internet para conducir los negocios de una empresa y generalmente no se puede acceder con libertad desde el internet.

#### **2.2.11. Capacitación de personal**

**Dolan, valle, & Jackson (2003)**, Señala que la capacitación del empleado consiste en un conjunto de actividades cuyo propósito es mejorar su rendimiento presente o futuro, aumentando su capacidad a través de la mejora de sus conocimientos, habilidades y actitudes., de la misma manera: (Desswler, 1994), menciona: la capacitación consiste en proporcionar a los empleados nuevos o actuales habilidades necesarias para desempeñar su trabajo. La capacitación, por tanto, podría implicar mostrar a un operador de maquina como funciona su equipo, a un vendedor como vender su producto de la empresa, o inclusive a un nuevo supervisor como entrevistar y evaluar a los empleados.

**Chiavenato (2010)**. La capacitación es un proceso educativo a corto plazo, aplicado de manera sistemática y organizada mediante el cual las personas aprenden conocimientos, actitudes y habilidades, en función a objetivos definidos. El el entrenamiento implica la transmisión de conocimientos específicos relativos al trabajo, actitudes frente a aspectos de la organización, de la tarea y del ambiente y desarrollo de habilidades, de la misma manera (Delgado, Gomez, Romero, & Vazquez, 2006), "en los 90 surgió una nueva plataforma de capacitación, el e-learning que se está suponiendo toda

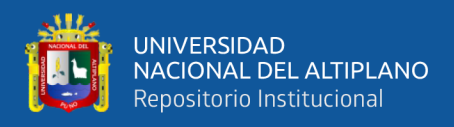

una nueva revolución en el terreno de la formación y aprendizaje el cual nos brinda una

educación por internet

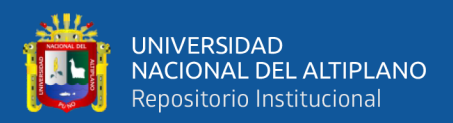

# **CAPÍTULO III**

# **MATERIALES Y MÉTODOS**

En este apartado se precisa los métodos y su aplicabilidad para arribar a la síntesis correspondiente.

# **3.1 UBICACIÓN GEOGRAFICA DEL ESTUDIO**

La investigación se realizó en el departamento de Puno situado en la meseta del Collao, la más alta de los Andes de Sudamérica. Tiene un relieve plano, en una altitud de 3,827msnm. Limita al norte con Madre de Dios; al este con Bolivia; al sur con Tacna; al oeste con Moquegua, Arequipa y Cusco. Su aspecto es el de una inmensa planicie cubierta de pastos o pajonales, en cuyo horizonte emergen algunos nevados, dentro de las características principales se tiene:

- Capital de la Región: Puno
- Altura de la capital: 3.827 msnm
- Número de provincias: 13
- Número de distritos: 109

La unidad de análisis son las agencias del banco de crédito en la región de Puno.

#### **Descripción de la empresa**

El banco de crédito del Perú BCP sucursal Puno está ubicado en el Jr. Lima 510.

**Datos generales de la empresa**

**Ruc:** 20100047218.

**Tipo de contribuyente:** Sociedad anónima.

**Nombre comercial:** Banco de Crédito del Perú.

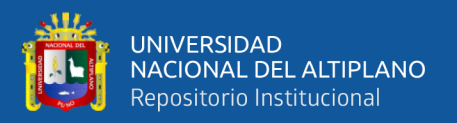

#### **Actividad económica:** Intermediación monetaria.

### **3.2. PERIODO DE DURACION DEL ESTUDIO**

La investigación se desarrolló durante los periodos comprendidos entre los años 2018-2019, a partir de los cuales se empezó la fase teórica y se procedió con la realización de la investigación, desarrollando los métodos e implementando los instrumentos correspondientes para la recolección de información, posterior a ello se realizó el procesamiento y el análisis de los datos obtenidos.

#### **3.3. PROCEDENCIA DEL MATERIAL UTILIZADO**

#### **3.3.1 Técnicas e instrumentos de recolección de datos**

La técnica para la recolección de datos fue la encuesta y el cuestionario ya que son muy utilizados en todo tipo de investigación como medio para obtener datos o información de acuerdo a Brace (2009), un cuestionario consiste en un conjunto de preguntas respecto a una o más variables a medir. La encuesta estará orientada a las variables cuales son: efectos de la capacitación TICS y el nivel de aceptación de estas.

La encuesta aplicada consistió en un conjunto de 46 preguntas correspondientes a la dimensión técnica (22 preguntas), dimensión gestión (11 preguntas) y capacitación del personal (13 preguntas).

El instrumento fue adaptado.

- **Autor:** Rosel Cesar Alva Arce
- **Institución:** Universidad Nacional Mayor de San Marcos
- **Año:** 2014

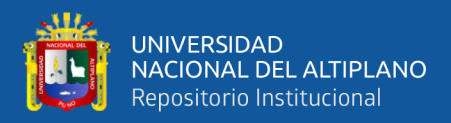

# **3.4. POBLACIÓN Y MUESTRA DE ESTUDIO**

# **POBLACIÓN**

Según Tamayo y Tamayo (2010), la población se define como un total de fenómenos a estudiar, en donde las unidades de la población posee una característica común, para el presente proyecto de investigación se tomó como universo de estudio a 10 colaboradores conformados por el área comercial, debido a que son capacitados utilizando las TICS

#### **MUESTRA**

La muestra de estudio es una muestra censal que consta de 10 colaboradores, conformados por el área comercial, debido a que son constantemente capacitados utilizando las TICs, por lo tanto, es no probabilística, en la medida que, «la elección de las unidades no depende de la probabilidad, sino de razones relacionadas con las características y contexto de la investigación» (Hernández & Mendoza, 2018).

La muestra se considera censal porque se seleccionó el 100% de la población al considerar un número manejable de sujetos. En este sentido López (1998) establece que la muestra censal es aquella donde todas las unidades de investigación son consideradas como muestra.

#### **3.5. DISEÑO ESTADISTICO**

El trabajo de investigación se realizó por medio de la estadística descriptiva utilizando el software IBM SPSS Statistics 21 con la finalidad de caracterizar las variables estudiadas para obtener distribución de frecuencias, tablas y figuras que permitieron la debida interpretación de los datos.

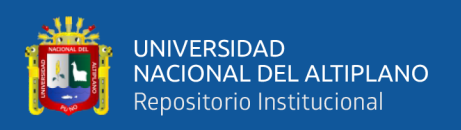

También se utilizó la estadística inferencial con el propósito de determinar el grado de correlación entre las variables (la capacitación virtual Tics y la aceptación virtual Tics) mediante la aplicación del software IBM SPSS Statistics 21, utilizando el coeficiente de correlación lineal de Pearson.

#### **3.5.1 Validez y confiabilidad del instrumento**

El coeficiente lineal de Pearson es una prueba estadística el cual mide la relación entre dos variables tomando el rango de valores entre +1 y -1, un valor 0 indica que no hay asociación entre las dos variables y valor mayor que 0 indicaría que hay asociación positiva es decir que a medida que aumenta el valor de una variable también aumenta el valor de la otra, y un valor menor que cero indica una asociación negativa. Su grado de significancia de indica con la letra p (p valúe). En la presente investigación se trabajó con un grado de confianza del 95% lo que indica que el error es del 5% y el grado de contrastación se ha interpretado a través de P<0.005 se rechaza la hipótesis nula y se acepta la hipótesis alternativa

#### **3.6. PROCEDIMIENTOS**

En el presente trabajo de investigación se utilizó el método deductivo y analítico, el cual se aplicó en el procesamiento y análisis de datos, con la que se explican los resultados producto de la investigación, lo que nos permitió contrastar la hipótesis planteada, realizando las siguientes actividades.

- Recolección de la información
- Análisis de la información obtenida
- Codificación
- Estimación de promedios y porcentajes

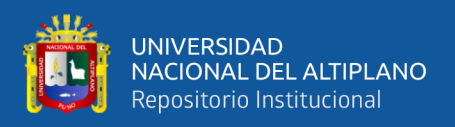

#### **3.6.1. Metodología de la Investigación**

Según Hernández (2010) se denomina metodología al conjunto de procesos sistemáticos, críticos y empíricos que se aplican al estudio de un fenómeno. Pues bien, en este trabajo se ha seguido la ruta de investigación probatoria por su naturaleza.

### **3.6.2. Enfoque de la Investigación**

El presente proyecto de investigación se realiza bajo el enfoque cuantitativo ya que según Hernández Sampieri et al. (2010), "Se usa la recolección de datos para probar hipótesis, con base a la medición numérica y el análisis estadístico, para establecer patrones de comportamiento y probar teorías"

#### **3.6.3. Tipo de Investigación**

En la presente investigación se adopta el tipo descriptivo que de acuerdo a Hernández Sampieri et al. (2010), busca especificar propiedades, características y rasgos importantes de cualquier fenómeno que se analice, por lo cual se pretende conocer detalles sobre las variables planteadas de los efectos de la capacitación en TIC y el nivel de aceptación de la capacitación virtual en TIC.

#### **3.6.4. Métodos de Investigación**

El método que se utilizo es el método deductivo que según Bernal (2010), es un método de razonamiento que consiste en tomar conclusiones generales para explicaciones particulares, permite ir de lo conocido a lo desconocido, por ello es un método de tipo extractivo no requiere pruebas mediante hechos.

### **3.6.5. Alcance de la Investigación**

La investigación es de alcance explicativa – causal, en la medida que, se busca estableces causa y efecto del fenómeno estudiado (Bernal, 2010).

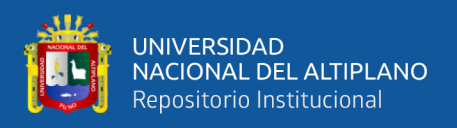

## **3.6.6. Diseño de la Investigación**

Se utiliza el diseño no experimental de corte transeccional descriptivo, de acuerdo a Hernández et al. (2010), quien menciona que este diseño se realiza sin la manipulación deliberada de las variables, las mismas que solo se observan y miden en su ambiente natural para luego ser analizadas.

# **3.7. VARIABLES DE LA INVESTIGACION**

# **3.7.1. Variable Independiente**

Capacitación virtual en TICs.

 **X0 =** Capacitación virtual en TICs.

 $X1 =$  Aspecto técnico

X2 = aspecto de Gestión

# **3.7.2. Variable Independiente**

- Aceptación de la capacitación virtual en TICs

**Y0 =** Aceptación de la capacitación virtual en TICs

Y1 = Aceptación de la capacitación virtual a través del campus BCP

#### **3.8. ANALISIS DE LOS RESULTADOS**

Para el análisis de los datos obtenidos de las encuestas se ha utilizado el software IBM SPSS que es una herramienta eficaz utilizada por la mayoría de investigadores tanto para el análisis univariado y bivariado, en este caso nos ayudó en el cálculo de la distribución de frecuencia, medias, mediana, moda, cuartiles y en la elaboración de tablas y figuras para su interpretación.

Por tal el análisis y procesamiento de los datos se realizó conforme a:

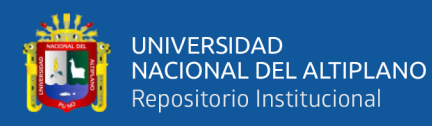

- Se introdujo los datos de las encuestas aplicadas a los colaborados del banco de Crédito del Perú Agencia Puno al Software IBM SPSS Statistics 21 para su procesamiento.
- Una vez obtenidos los datos del procesamiento estadístico se procedió a valorar los resultados de las frecuencias de acuerdo a las preguntas establecidas y así valorar las puntuaciones por pregunta.
- Luego se realizó la interpretación de los resultados de acuerdo a la escala de Likert.
- Seguidamente se calculó el coeficiente de correlación de Pearson para la prueba de hipótesis mediante el software IBM SPSS Statistics 21.
- Por último se hizo las respectivas discusiones de los resultados para así llegar a plantear las conclusiones y por ende las debidas recomendaciones

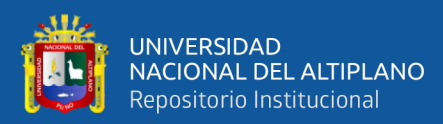

# **CAPÍTULO IV**

# **RESULTADOS Y DISCUSIÓN**

## **4.1. RESULTADOS Y DISCUSIÓN**

**Tabla 4.1** Maneja los conceptos y funciones básicas asociadas a las TIC y el uso del Campus BCP.

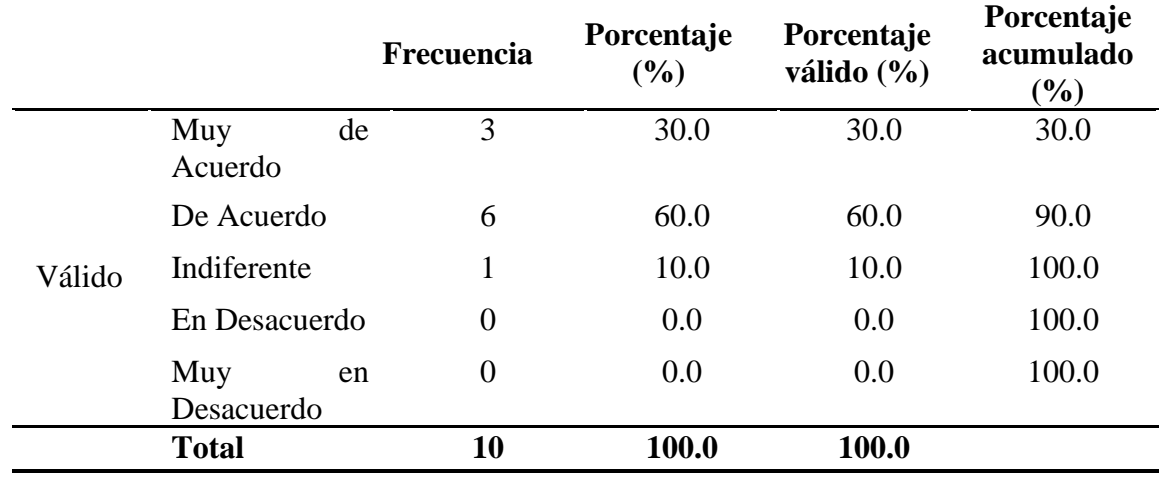

**FUENTE:** Encuesta aplicada a colaboradores del Banco de Crédito.

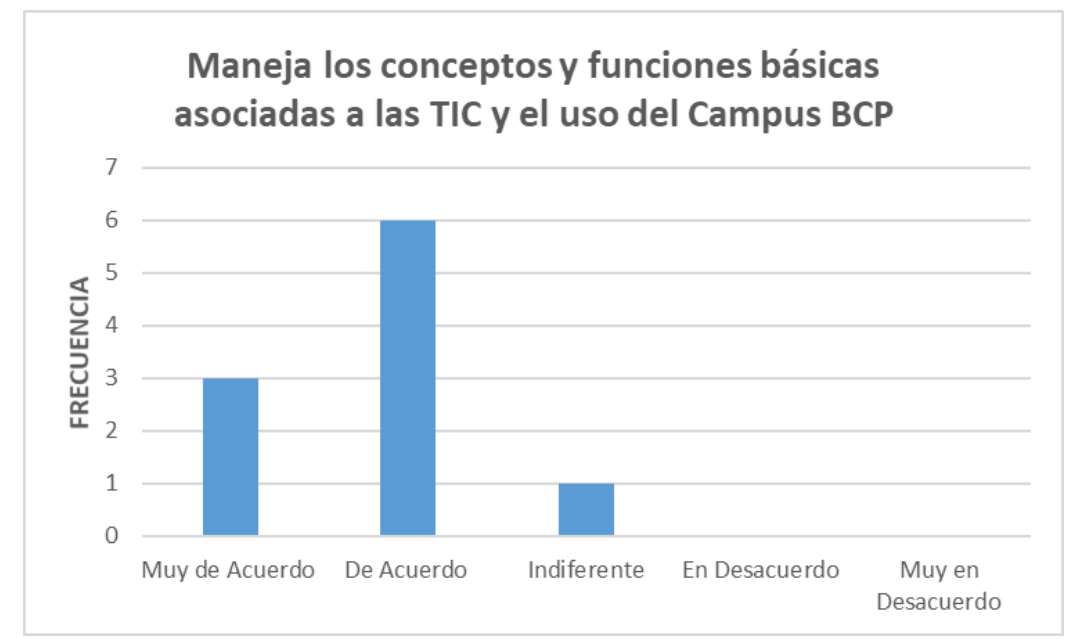

**Figura 4.1** Maneja los conceptos y funciones básicas asociadas a las TIC y el uso del Campus BCP.

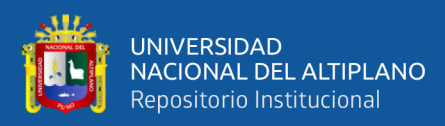

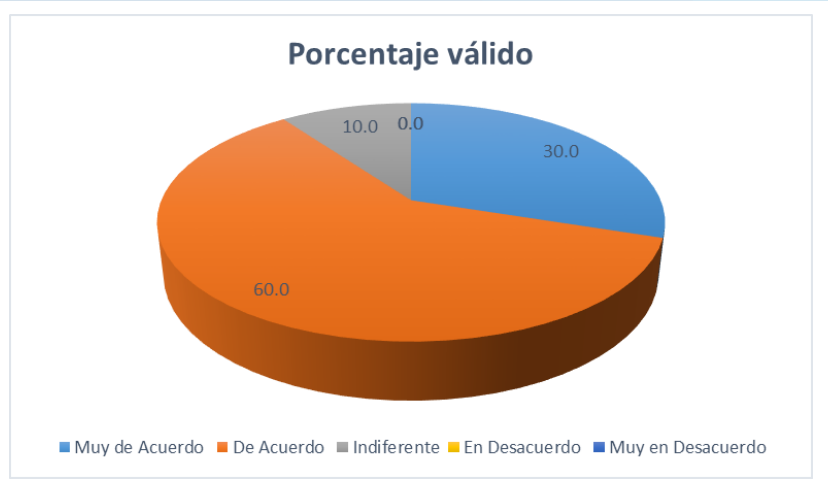

**Figura 4.2** Porcentaje valido Maneja los conceptos y funciones básicas asociadas a las TIC y el uso del Campus BCP.

**Análisis:** En la figura 4.1 y 4.2 se observa que la más alta frecuencia (6), corresponde a que el 60 % de los participantes está de acuerdo en Maneja los conceptos y funciones básicas asociadas a las TIC y el uso del Campus BCP, el 30% muy de acuerdo mientras que el 10% es indiferente.

La plataforma del Campus BCP, está diseñada de manera dinámica, lo cual hace que la experiencia de los colaboradores en dicha plataforma sea aceptable y fácil de manejar.

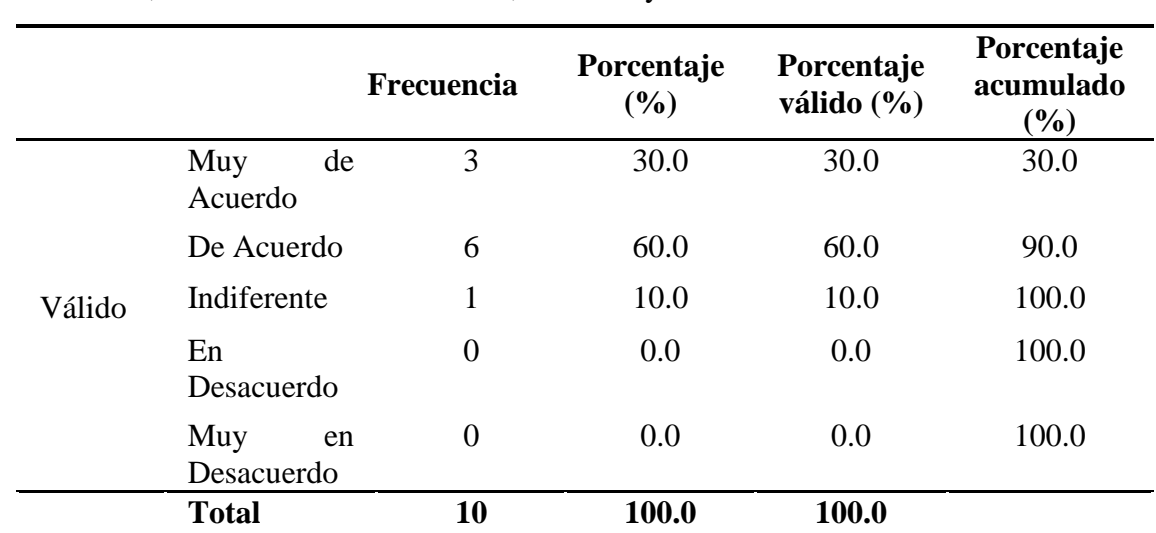

**Tabla 4.2** Identifica conceptos y componentes básicos asociados a las tecnologías informática, en ámbitos como hardware, software y redes.

repositorio.unap.edu.pe No olvide citar adecuadamente esta te

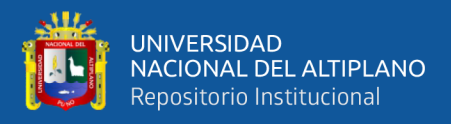

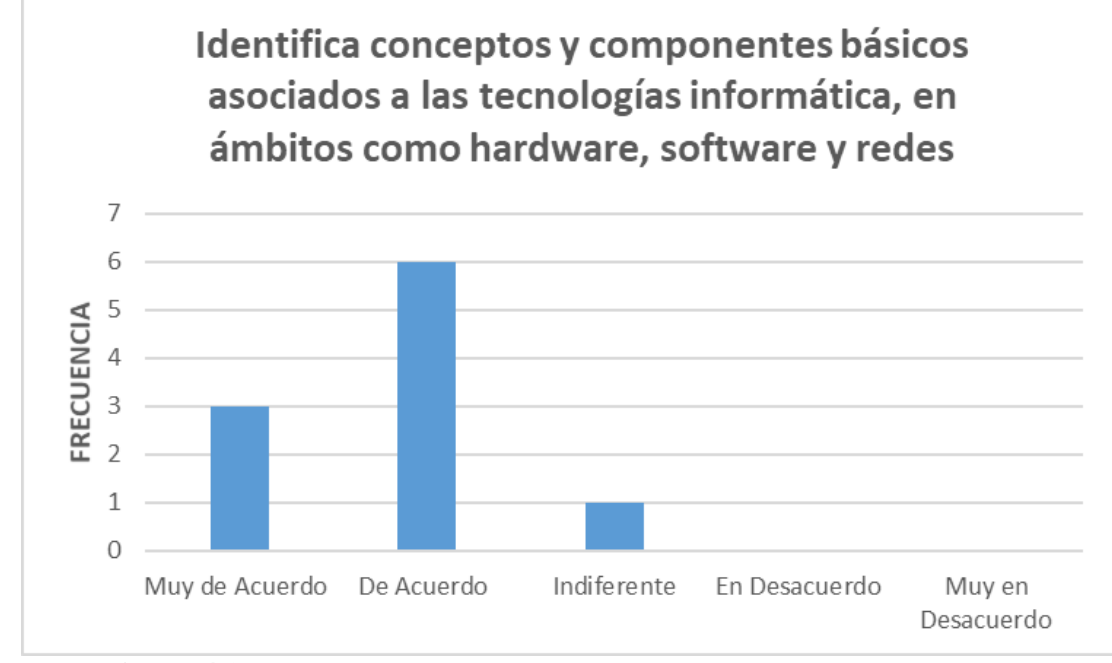

**Figura 4.3** Identifica conceptos y componentes básicos asociados a las tecnologías informática, en ámbitos como hardware, software y redes.

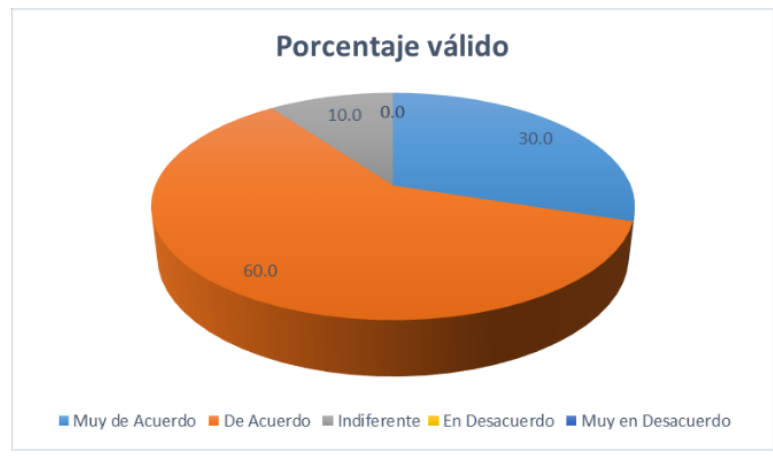

**Figura 4.4** Porcentaje valido Identifica conceptos y componentes básicos asociados a las tecnologías informática, en ámbitos como hardware, software y redes.

**Análisis:** En la figura 4.3 y 4.4 se observa que la más alta frecuencia (6), corresponde a que el 60% de los participantes está de acuerdo en Identifica conceptos y componentes básicos asociados a las tecnologías informática, en ámbitos como hardware, software y redes, el 30% muy de acuerdo mientras que el 10% es indiferente.

Generalmente en las etapas de reclutamiento de personal, un requisito indispensable es contar con conocimientos en ofimática y redes, lo cual facilita el manejo de los sistemas en cuanto a hardware, software y redes, con los que cuenta el BCP.

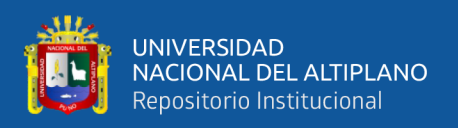

**Tabla 4.3** Maneja información necesaria para la selección y adquisición de recursos tecnológicos como computador, contadora de billetes requerida para la generación de transacciones financieras.

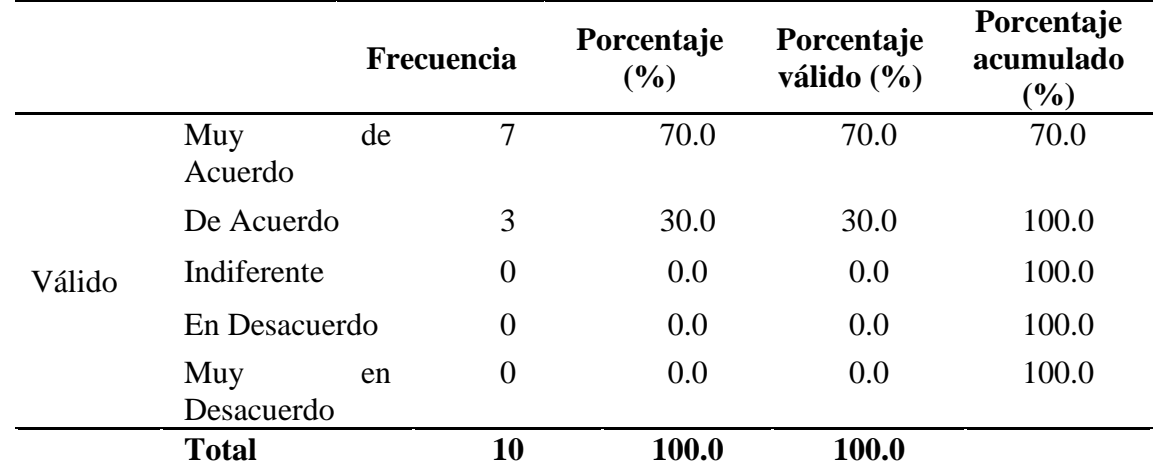

**FUENTE:** Encuesta aplicada a colaboradores del Banco de Crédito.

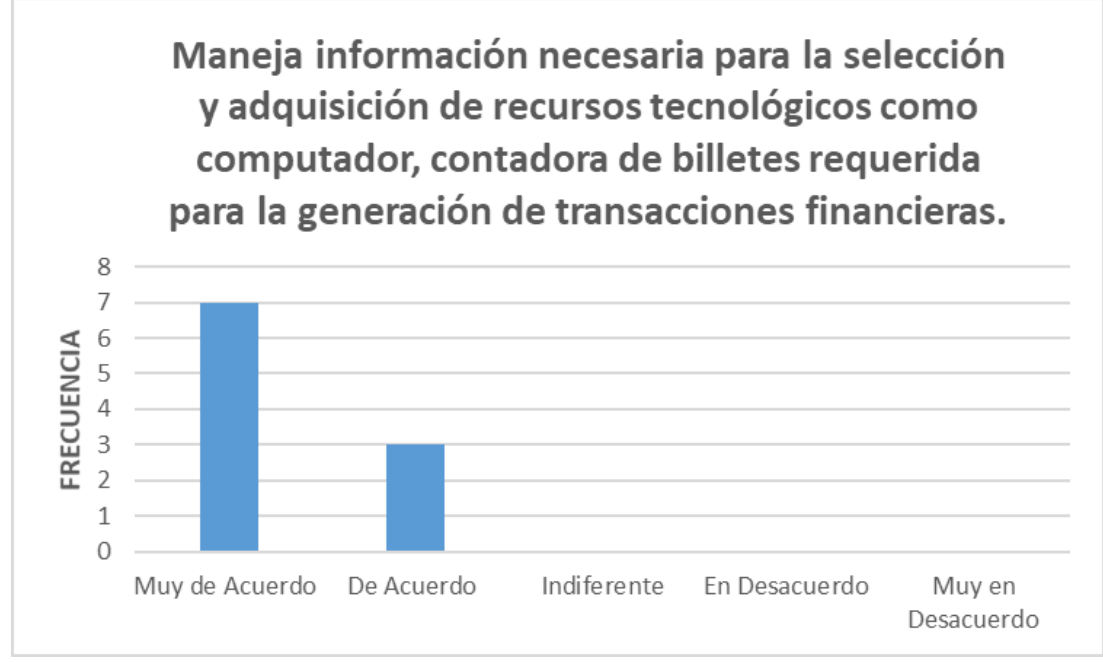

**Figura 4.5** Maneja información necesaria para la selección y adquisición de recursos tecnológicos como computador, contadora de billetes requerida para la generación de transacciones financieras.

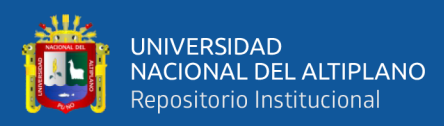

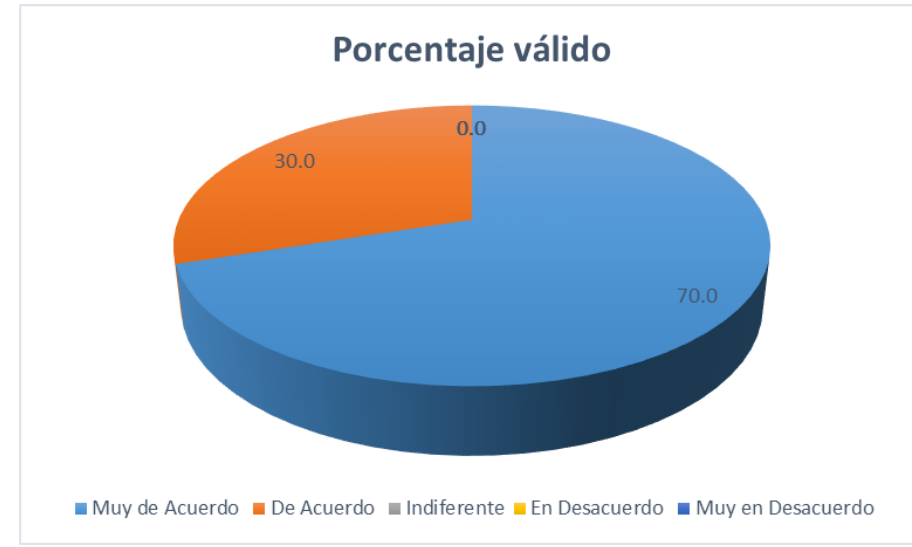

**Figura 4.6** Porcentaje valido Maneja información necesaria para la selección y adquisición de recursos tecnológicos como computador, contadora de billetes requerida para la generación de transacciones financieras.

**Análisis:** En la figura 4.5 y 4.6 se observa que la más alta frecuencia (7), corresponde a que el 70% de los participantes está muy de acuerdo en Maneja información necesaria para la selección y adquisición de recursos tecnológicos como computador, contadora de billetes requerida para la generación de transacciones financieras, el 30% de acuerdo.

En la etapa de inducción al personal, el Promotor Principal, es el encargado de brindar información y enseñar el manejo adecuado de la maquina contadora de billetes, para de esa manera evitar el deterioro de esta por el manejo inadecuado.

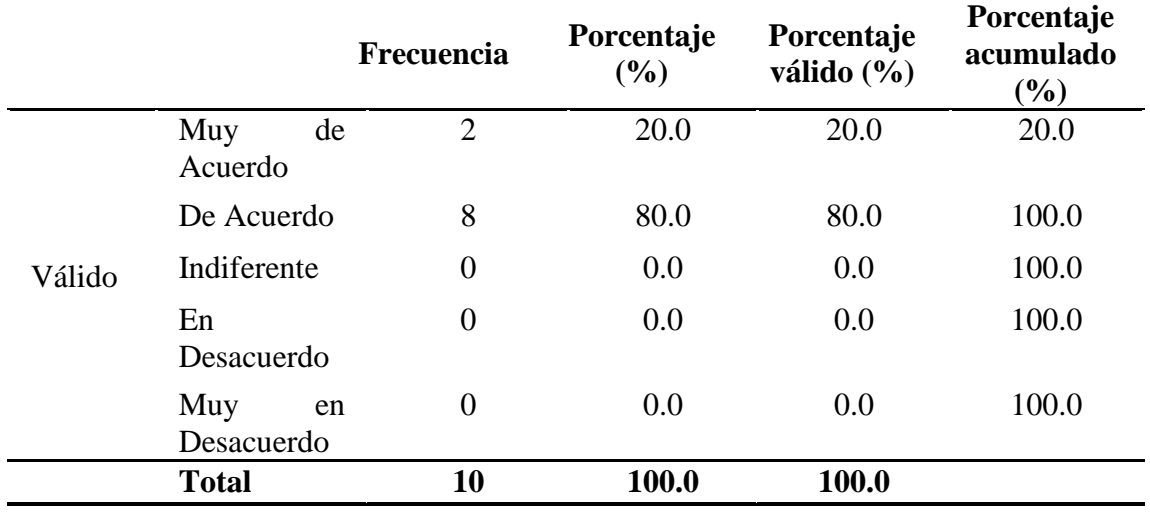

**Tabla 4.4** Utiliza el sistema operativo para gestionar, transacciones financieras.

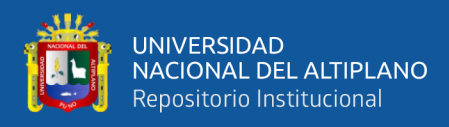

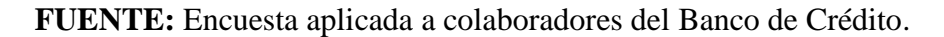

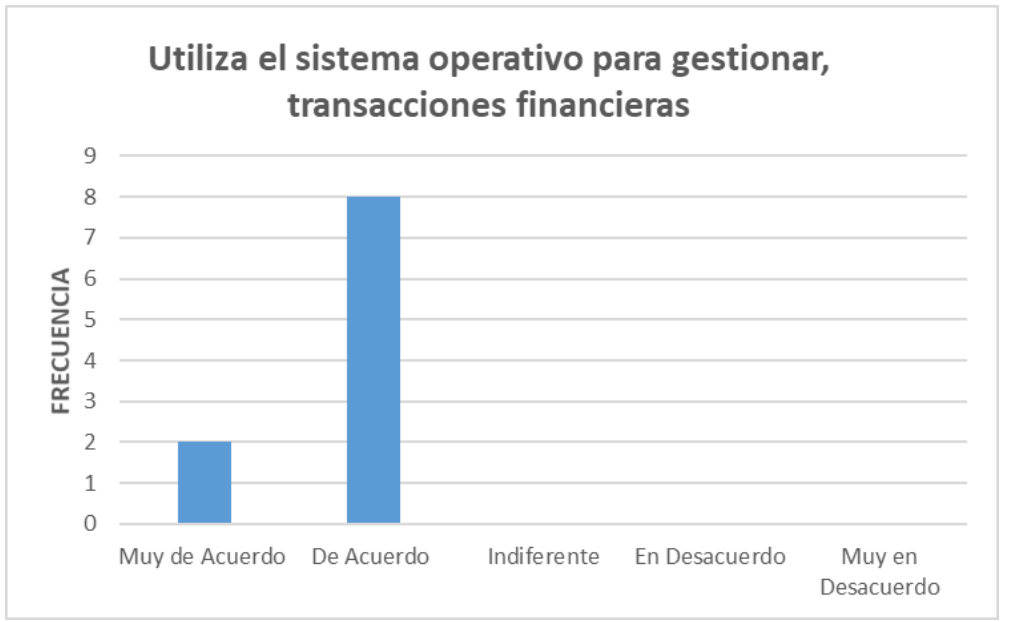

**Figura 4.7** Utiliza el sistema operativo para gestionar, transacciones financieras.

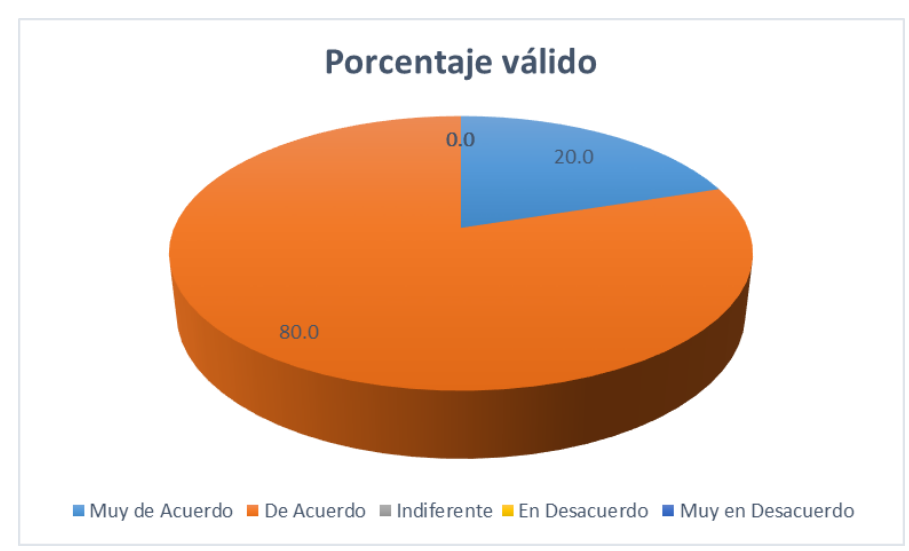

**Figura 4.8** Porcentaje valido Utiliza el sistema operativo para gestionar, transacciones financieras.

**Análisis:** En la figura 4.7 y 4.8 se observa que la más alta frecuencia (8), corresponde a que el 80% de los participantes está de acuerdo en Utiliza el sistema operativo para gestionar, transacciones financieras, el 20% muy de acuerdo.

Esto debido a que los colaboradores en la etapa de inducción reciben un DEMO denominado (TELLER), en el cual se pueden realizar simulaciones sobre las diferentes transacciones que se realizan en el BCP.

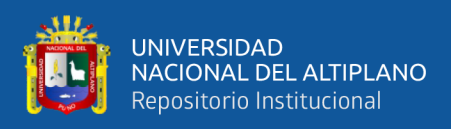

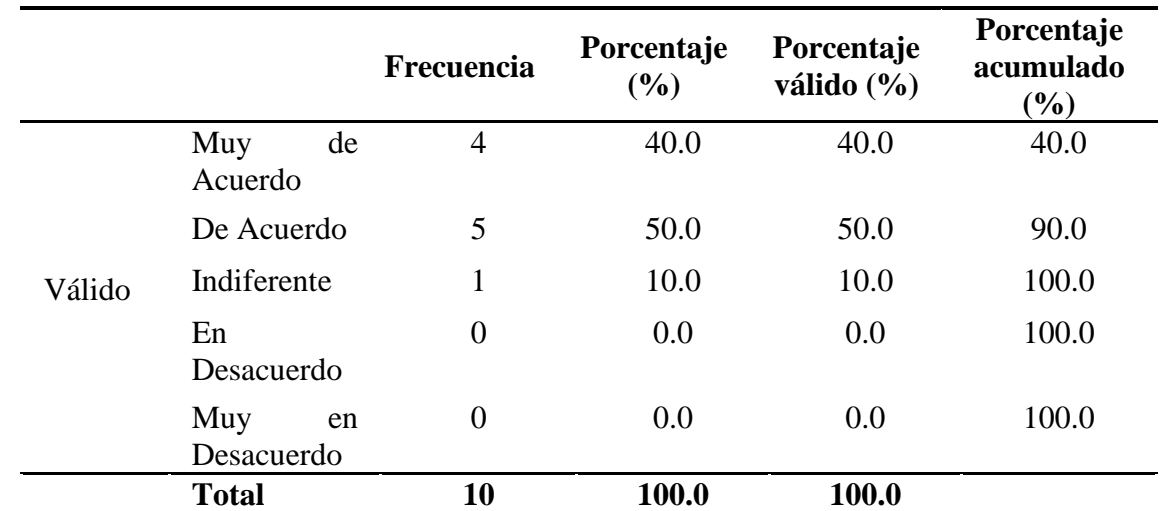

**Tabla 4.5** Aplica medidas de seguridad y prevención de riesgos en la operación de equipos tecnológicos y la salud de las personas.

**FUENTE:** Encuesta aplicada a colaboradores del Banco de Crédito.

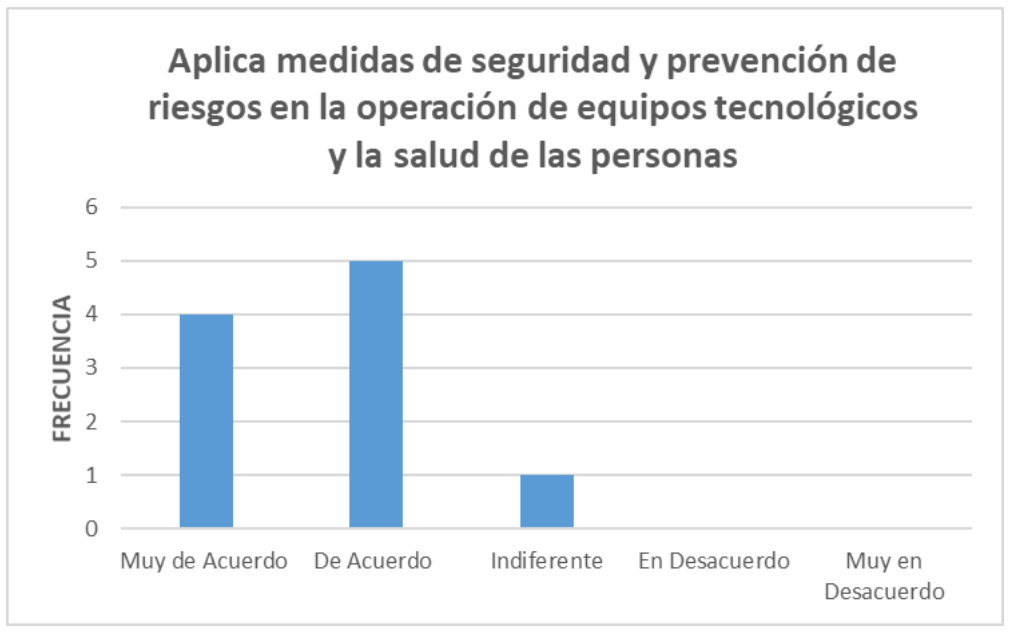

**Figura 4.9** Aplica medidas de seguridad y prevención de riesgos en la operación de equipos tecnológicos y la salud de las personas.

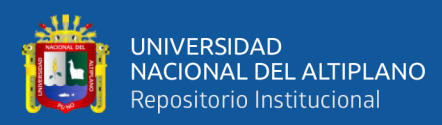

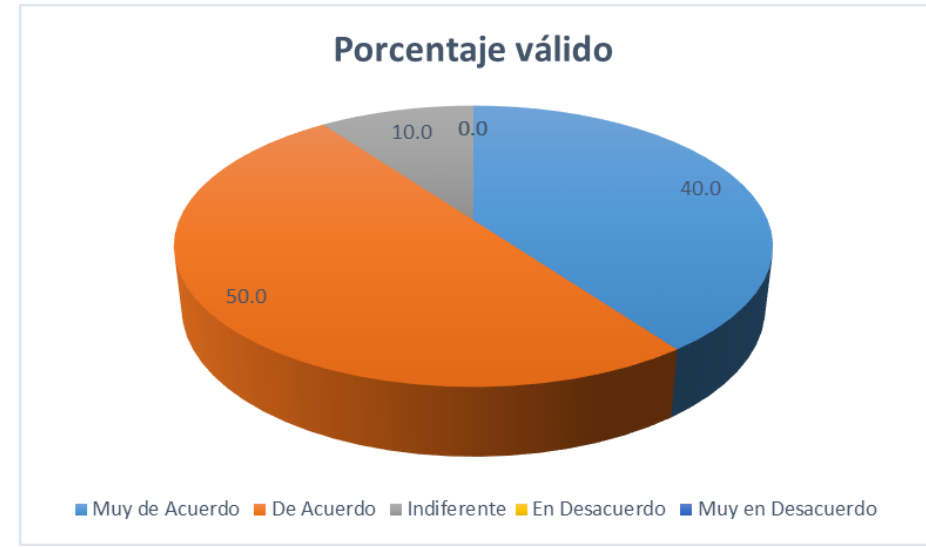

**Figura 4.10** Porcentaje valido Aplica medidas de seguridad y prevención de riesgos en la operación de equipos tecnológicos y la salud de las personas.

**Análisis:** En la figura 4.9 y 4.10 se observa que la más alta frecuencia (5), corresponde a que el 50% de los participantes está de acuerdo en Aplica medidas de seguridad y prevención de riesgos en la operación de equipos tecnológicos y la salud de las personas, el 40% muy de acuerdo mientras que el 10% es indiferente.

Generalmente el BCP maneja un mecanismo denominado Control Operativo (COOPER), el cual se realiza de manera trimestral, en donde se evalúa a las agencias en el cumplimiento de la seguridad y prevención de riesgos operacionales.

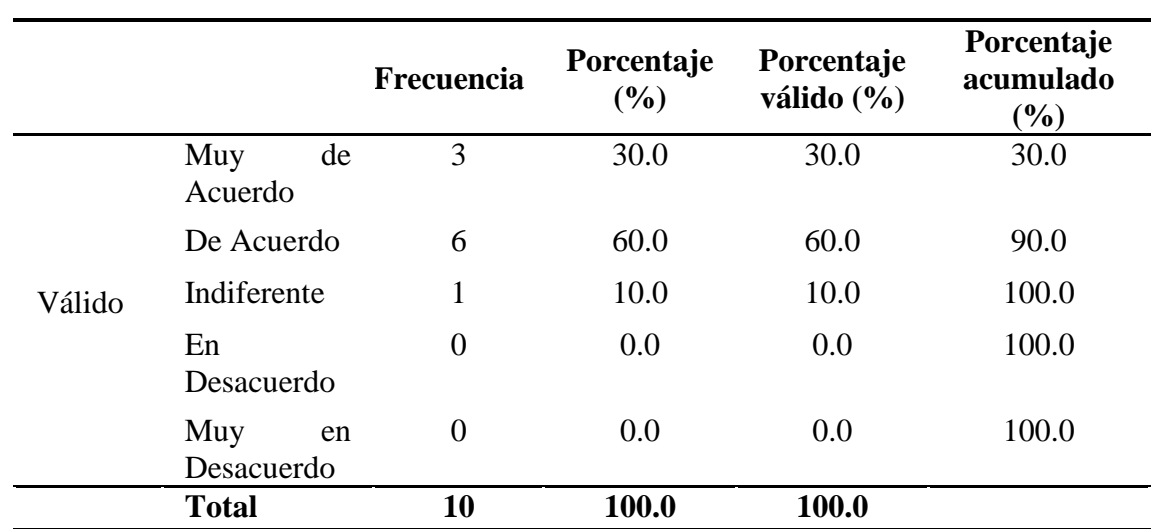

**Tabla 4.6** Actualiza permanentemente sus conocimientos respecto del desarrollo de las tecnologías informáticas y sus nuevas aplicaciones en el BCP-SIO.

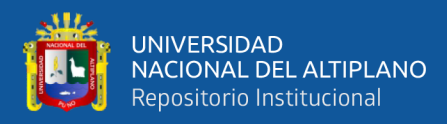

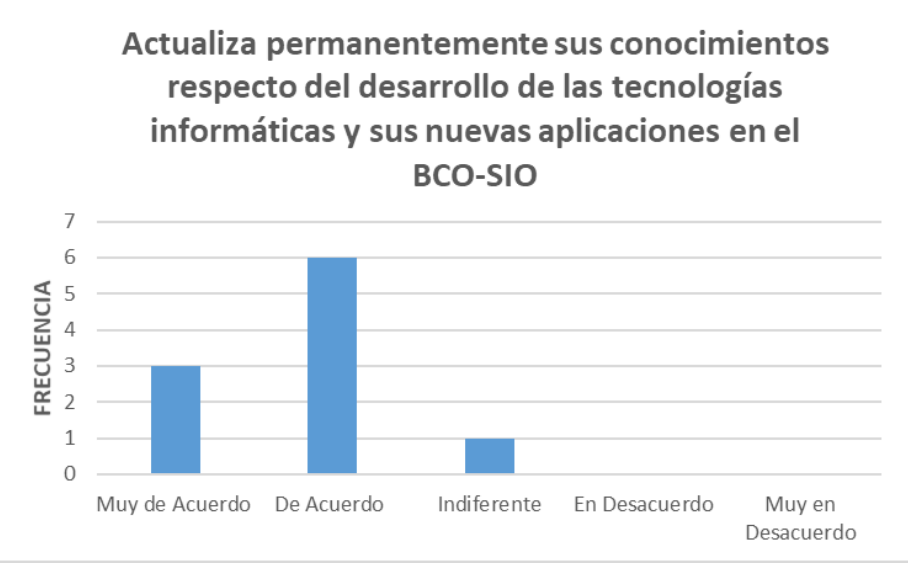

**Figura 4.11** Actualiza permanentemente sus conocimientos respecto del desarrollo de las tecnologías informáticas y sus nuevas aplicaciones en el BCO-SIO.

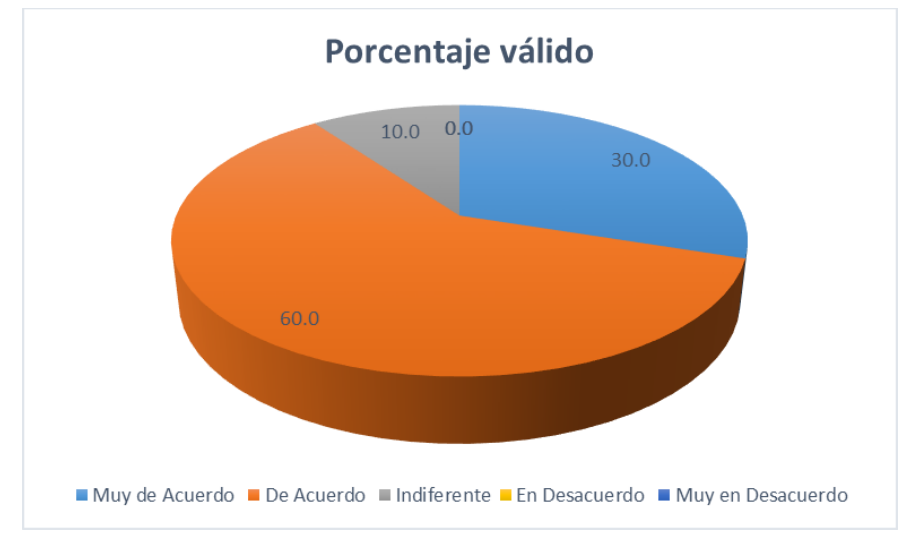

**Figura 4.12** Porcentaje valido Actualiza permanentemente sus conocimientos respecto del desarrollo de las tecnologías informáticas y sus nuevas aplicaciones en el BCP-SIO.

**Análisis:** En la figura 4.11 y 4.12 se observa que la más alta frecuencia (6), corresponde a que el 60% de los participantes está de acuerdo en Actualiza permanentemente sus conocimientos respecto del desarrollo de las tecnologías informáticas y sus nuevas aplicaciones en el BCO-SIO, el 30% muy de acuerdo mientras que el 10% es indiferente.

Esta situación contrasta claramente, que periódicamente a través del Campus BCP, los colaboradores reciben capacitación sobre las nuevas modificaciones realizadas en las operaciones financieras a través del BCO-SIO.

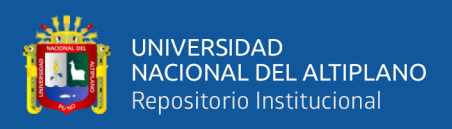

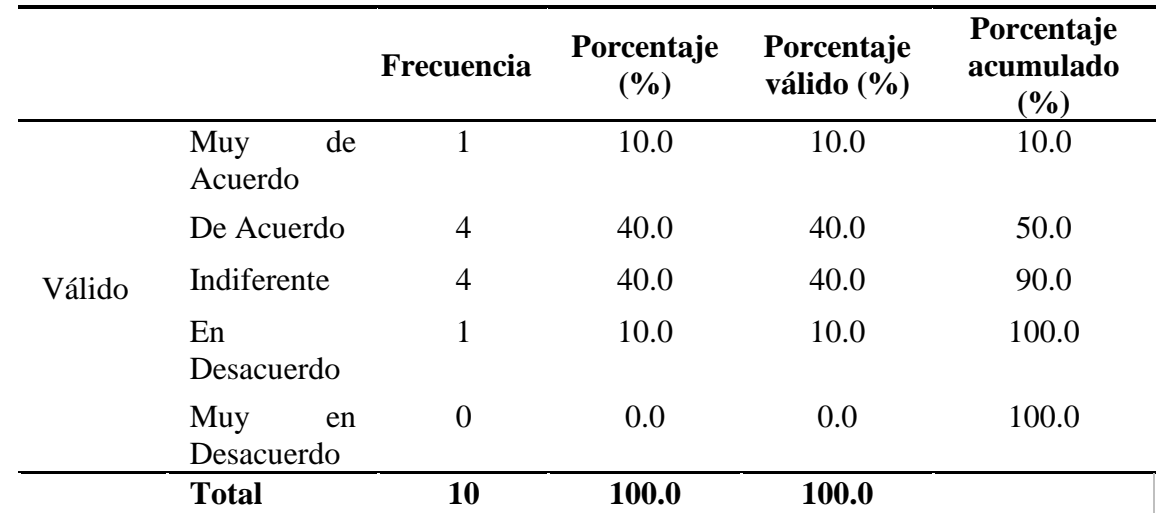

**Tabla 4.7** Utiliza herramientas de productividad (procesador de textos), para generar diversos tipos de informes y reportes operativos.

**FUENTE:** Encuesta aplicada a colaboradores del Banco de Crédito.

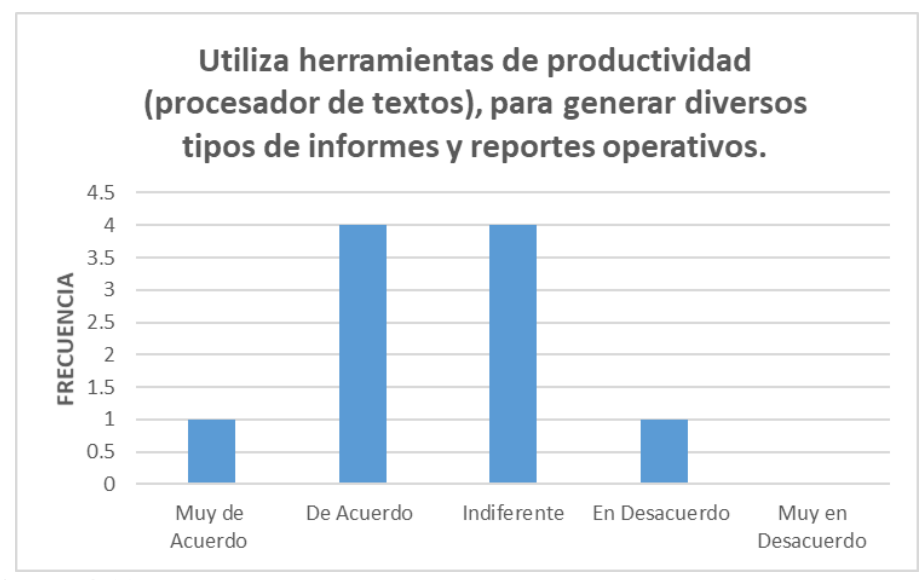

**Figura 4.13** Utiliza herramientas de productividad (procesador de textos), para generar diversos tipos de informes y reportes operativos.

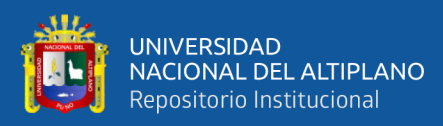

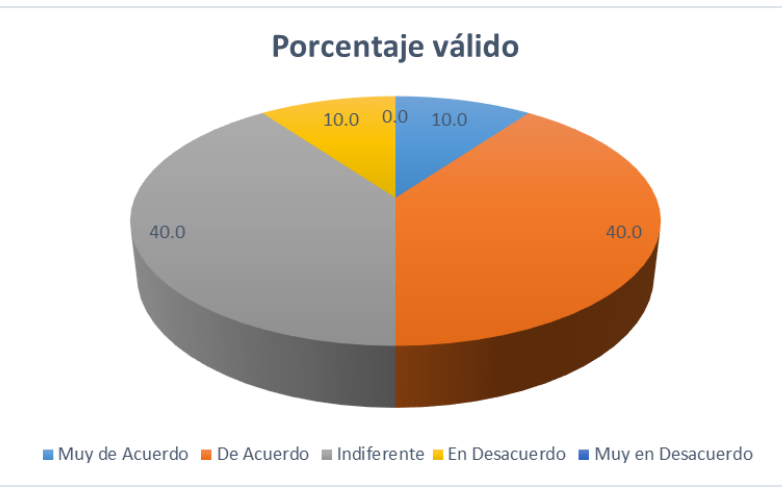

**Figura 4.14** Porcentaje valido Utiliza herramientas de productividad (procesador de textos), para generar diversos tipos de informes y reportes operativos

**Análisis:** En la figura 4.13 y 4.14 se observa que la más alta frecuencia (4), corresponde a que el 40% de los participantes está de acuerdo en Utiliza herramientas de productividad (procesador de textos), para generar diversos tipos de informes y reportes operativos, el 10% muy de acuerdo, el 40% es indiferente mientras que 10% en desacuerdo.

Generalmente el Gerente de Agencia, solicita a los colaboradores reportes y compromisos en cuanto al avance de sus indicadores.

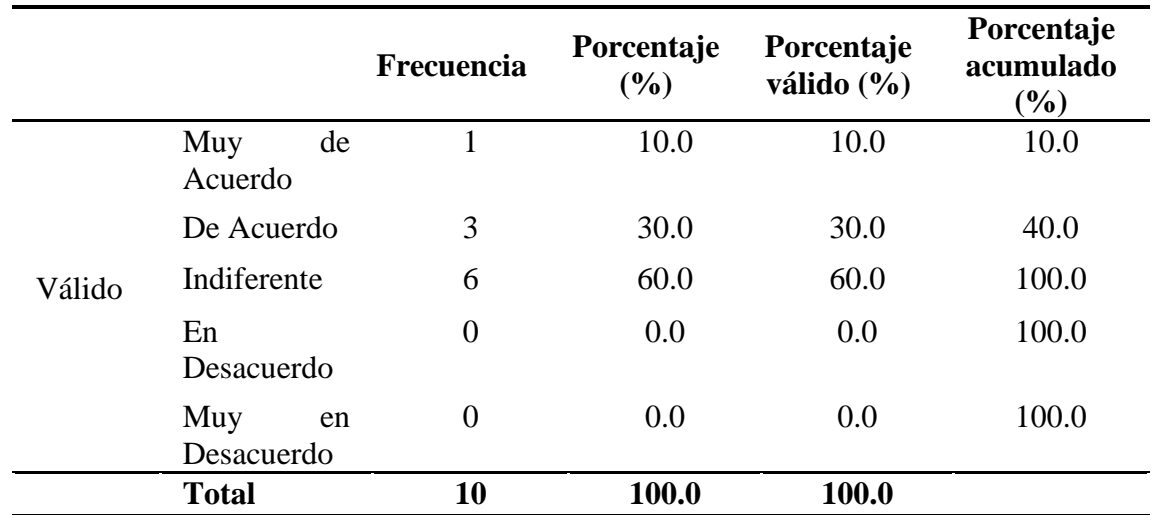

**Tabla 4.8** Utiliza el procesador de textos para la creación de documentos varios con referencia a normas para información al usuario/cliente.

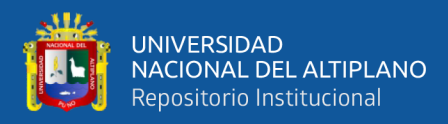

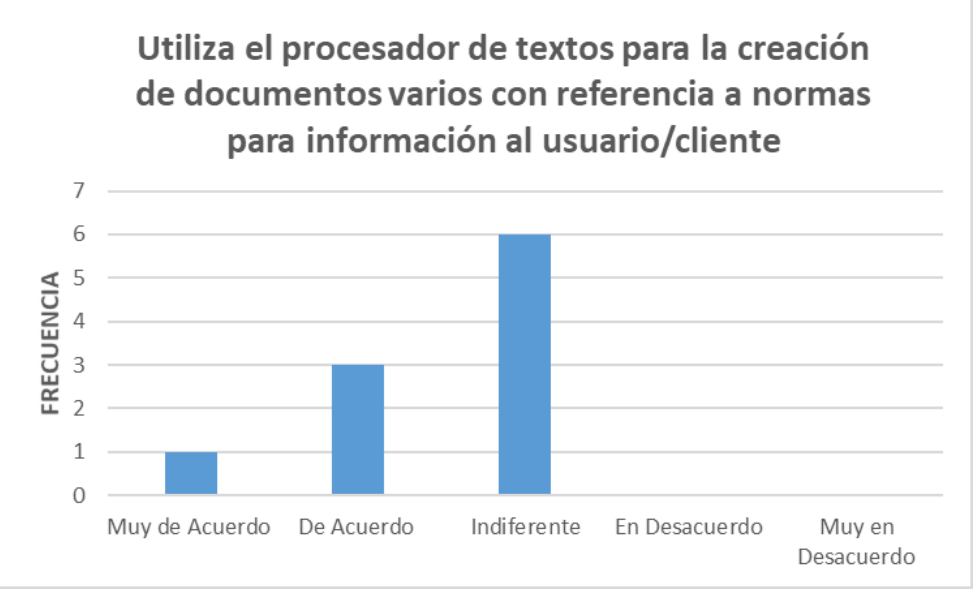

**Figura 4.15** Utiliza el procesador de textos para la creación de documentos varios con referencia a normas para información al usuario/cliente.

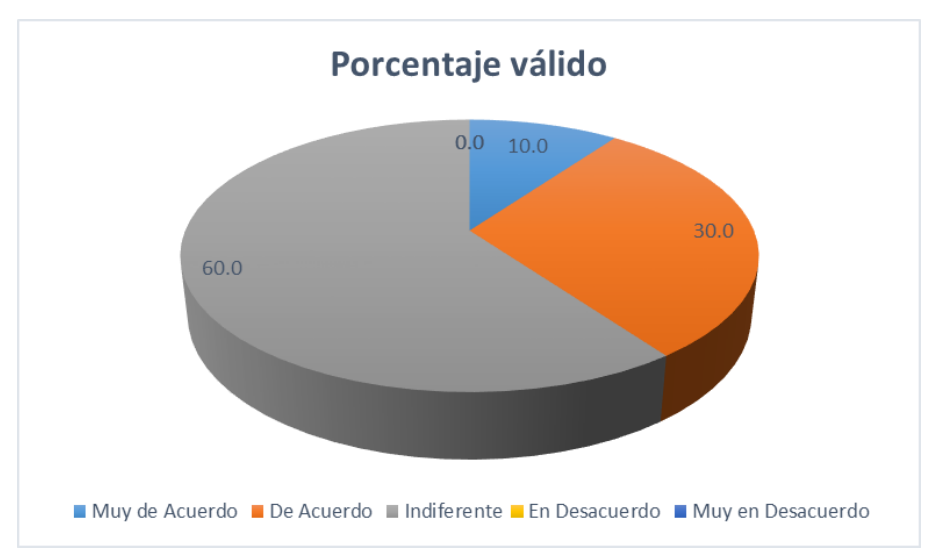

**Figura 4.16** Porcentaje valido Utiliza el procesador de textos para la creación de documentos varios con referencia a normas para información al usuario/cliente.

**Análisis:** En la figura 4.15 y 4.16 se observa que la más alta frecuencia (6), corresponde a que el 60% de los participantes es indiferente en Utiliza el procesador de textos para la creación de documentos varios con referencia a normas para información al usuario/cliente, el 30% de acuerdo mientras que el 10% muy de acuerdo.

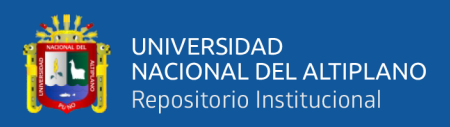

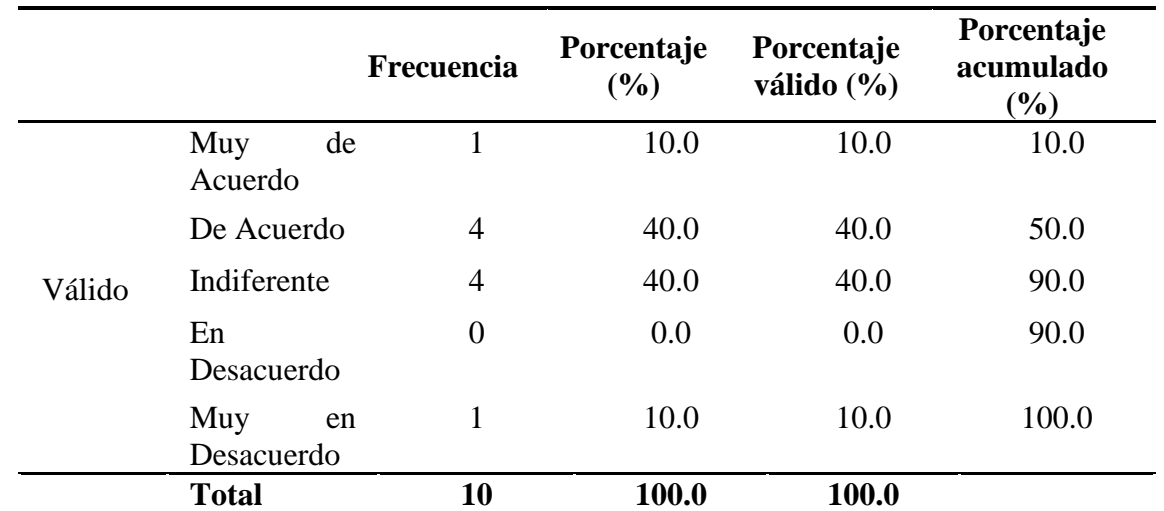

**Tabla 4.9** Genera y aplica funciones matemáticas y lógicas utilizando formulas básicas.

**FUENTE:** Encuesta aplicada a colaboradores del Banco de Crédito.

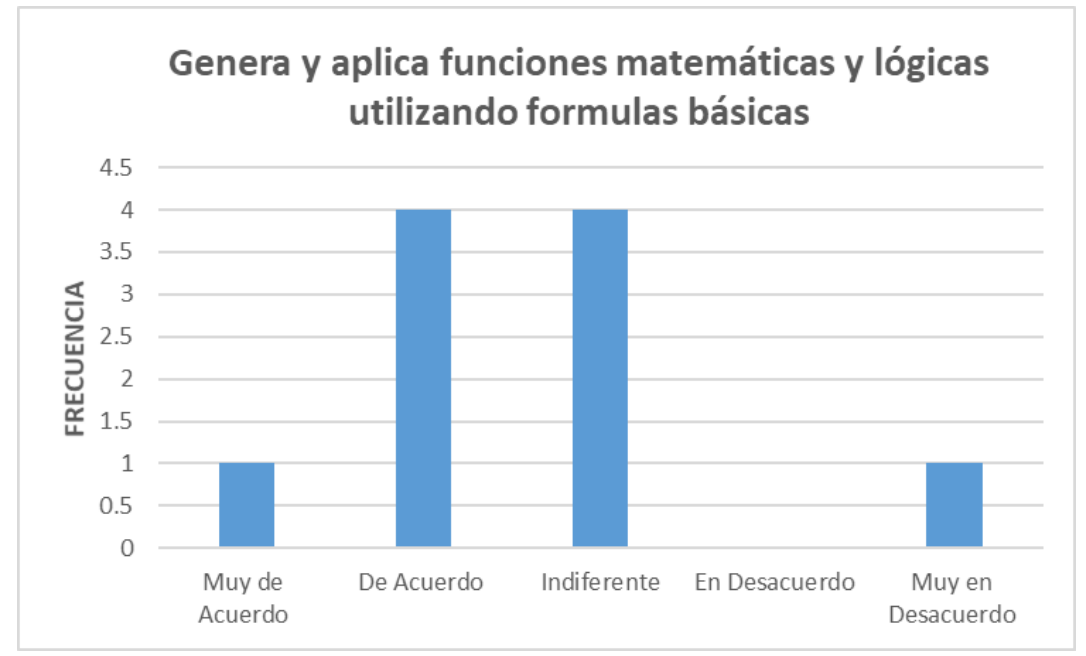

**Figura 4.17** Genera y aplica funciones matemáticas y lógicas utilizando formulas básicas.

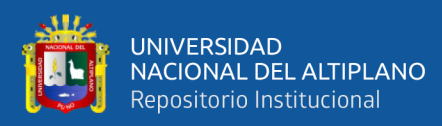

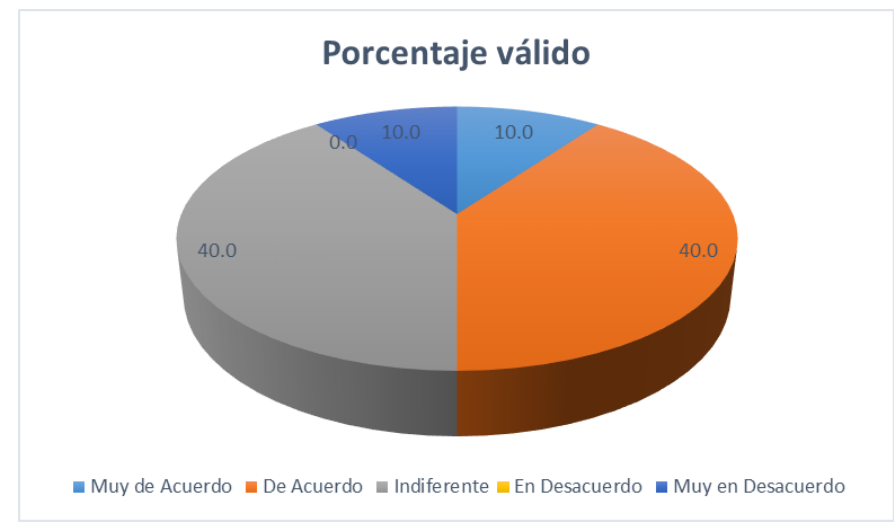

**Figura 4.18** Porcentaje valido Genera y aplica funciones matemáticas y lógicas utilizando formulas básicas.

**Análisis:** En la figura 4.17 y 4.18 se observa que la más alta frecuencia (4), corresponde a que el 40% de los participantes está de acuerdo en Genera y aplica funciones matemáticas y lógicas utilizando formulas básicas, el 40% indiferente mientras que el 10% muy de acuerdo.

**Tabla 4.10** Utiliza el software de presentación para comunicar información de manera efectiva.

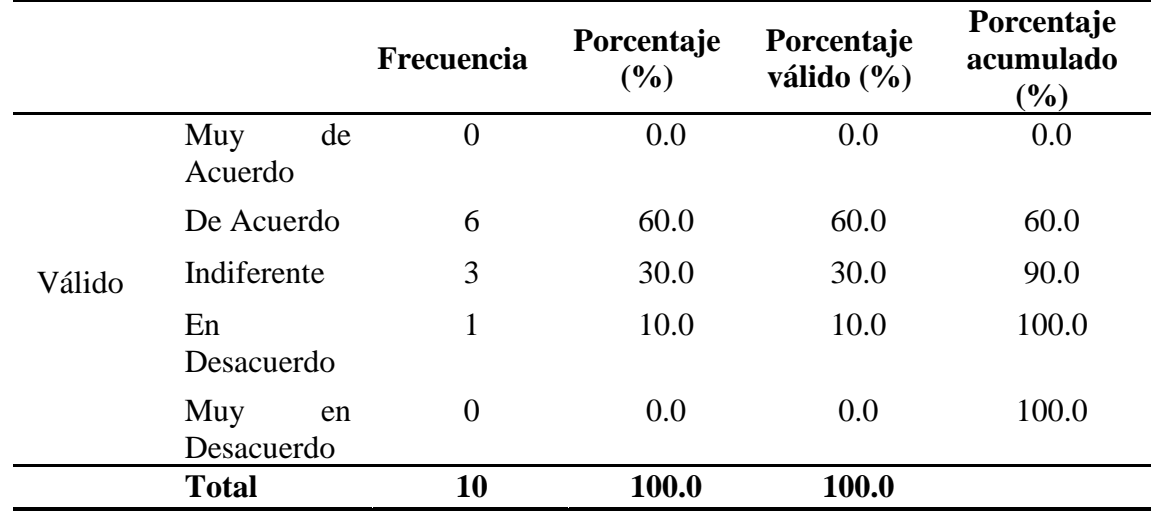

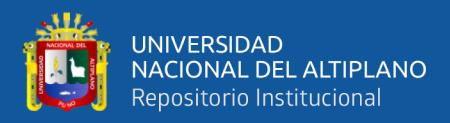

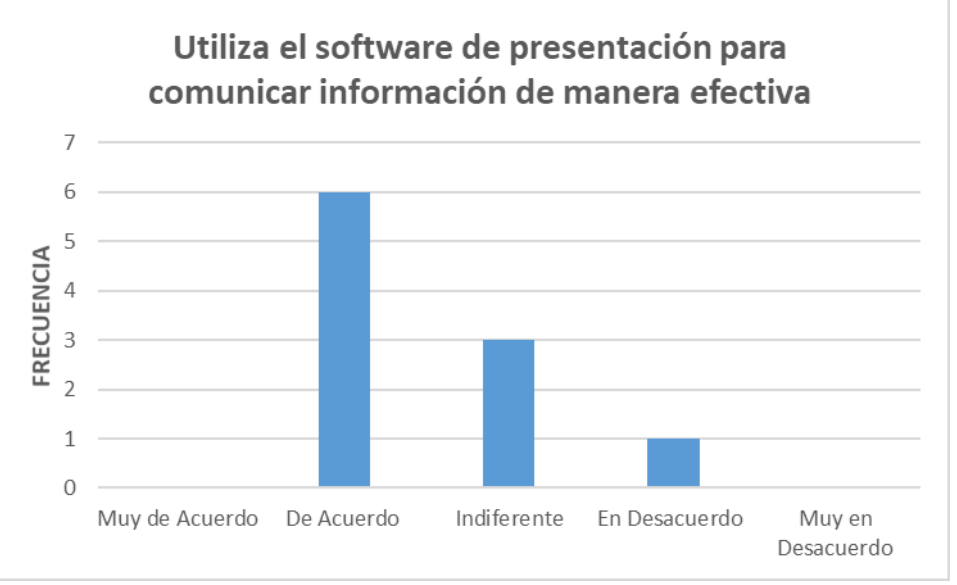

**Figura 4.19** Utiliza el software de presentación para comunicar información de manera efectiva.

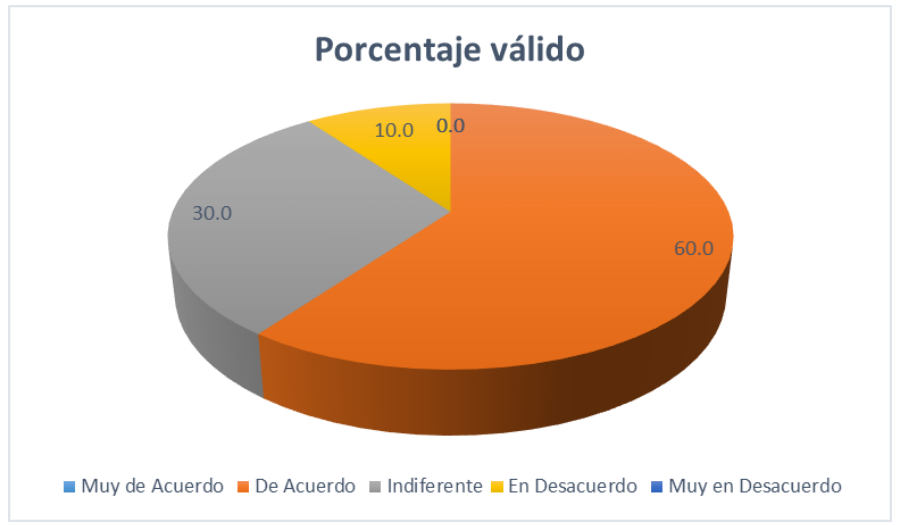

**Figura 4.20** Porcentaje valido Utiliza el software de presentación para comunicar información de manera efectiva.

**Análisis:** En la figura 4.19 y 4.20 se observa que la más alta frecuencia (6), corresponde a que el 60% de los participantes está de acuerdo en Utiliza el software de presentación para comunicar información de manera efectiva, el 30% indiferente mientras que el 10% en desacuerdo.

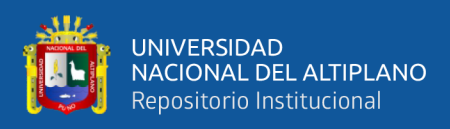

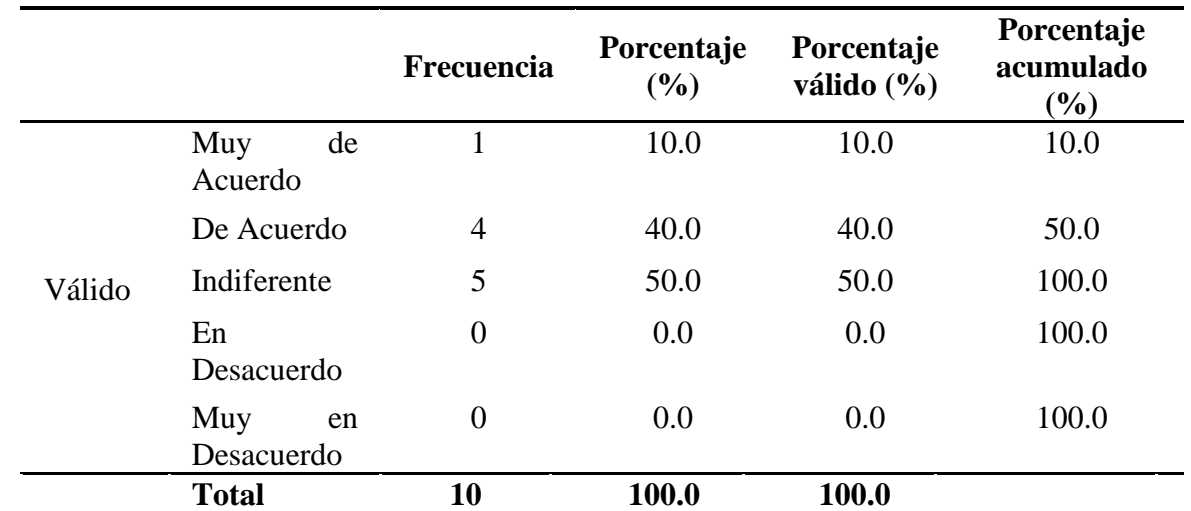

**Tabla 4.11** Integra en el Campus BCP de distinto formato recursos generados en las diferentes aplicaciones (tablas, gráficos, textos, etc.)

**FUENTE:** Encuesta aplicada a colaboradores del Banco de Crédito.

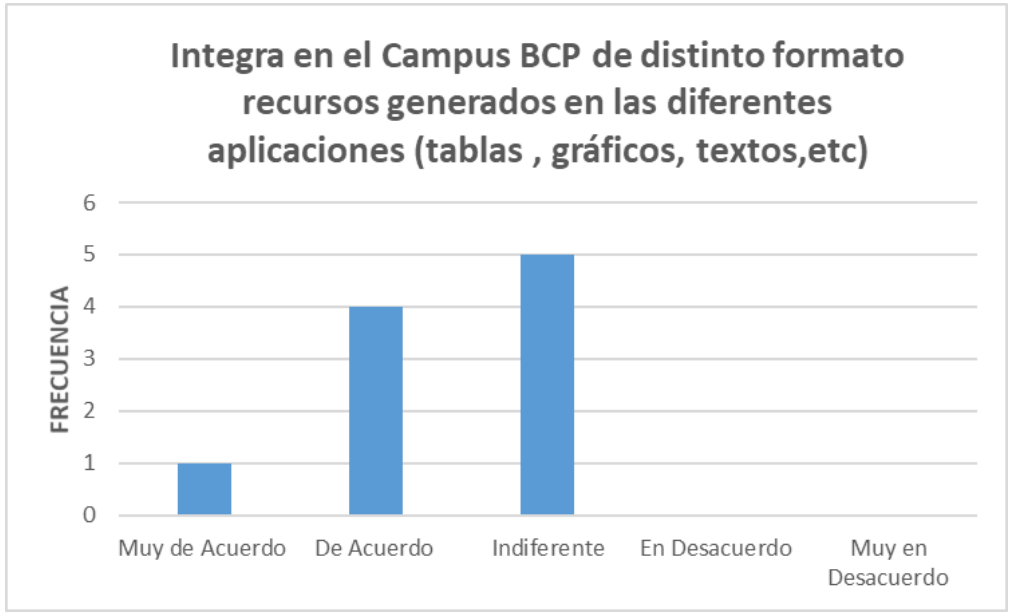

**Figura 4.21** Integra en el Campus BCP de distinto formato recursos generados en las diferentes aplicaciones (tablas, gráficos, textos, etc.)

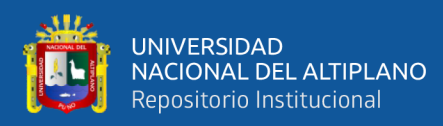

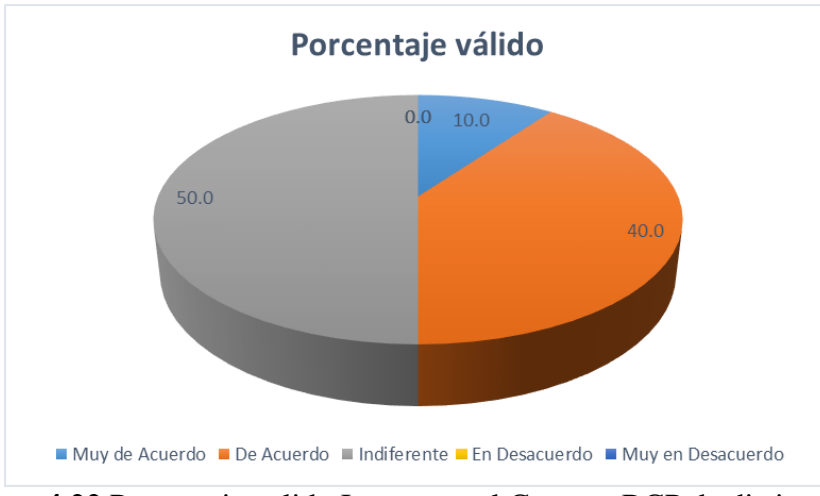

**Figura 4.22** Porcentaje valido Integra en el Campus BCP de distinto formato recursos generados en las diferentes aplicaciones (tablas, gráficos, textos, etc.)

**Análisis:** En la figura 4.21 y 4.22 se observa que la más alta frecuencia (5),

corresponde a que el 50% de los participantes es indiferente en Integra en el Campus BCP de distinto formato recursos generados en las diferentes aplicaciones (tablas, gráficos, textos, etc.), el 40% de acuerdo mientras que el 10% muy de acuerdo.

**Tabla 4.12** Conoce y utiliza el Campus BCP para fortalecer el proceso de enseñanza y aprendizaje en las transacciones financieras y el manejo de efectivo de manera eficiente.

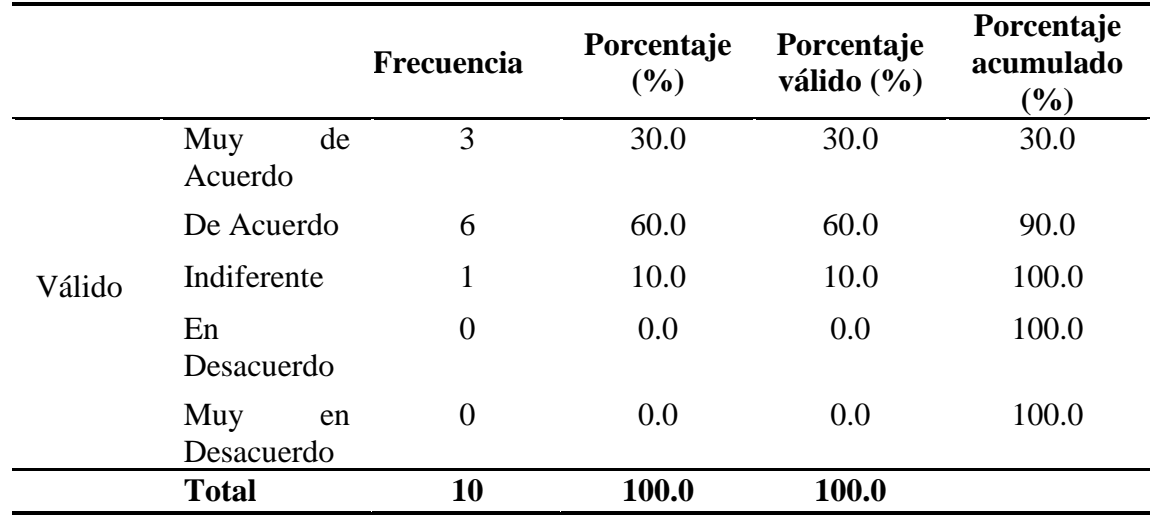

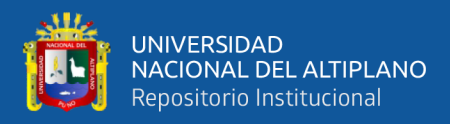

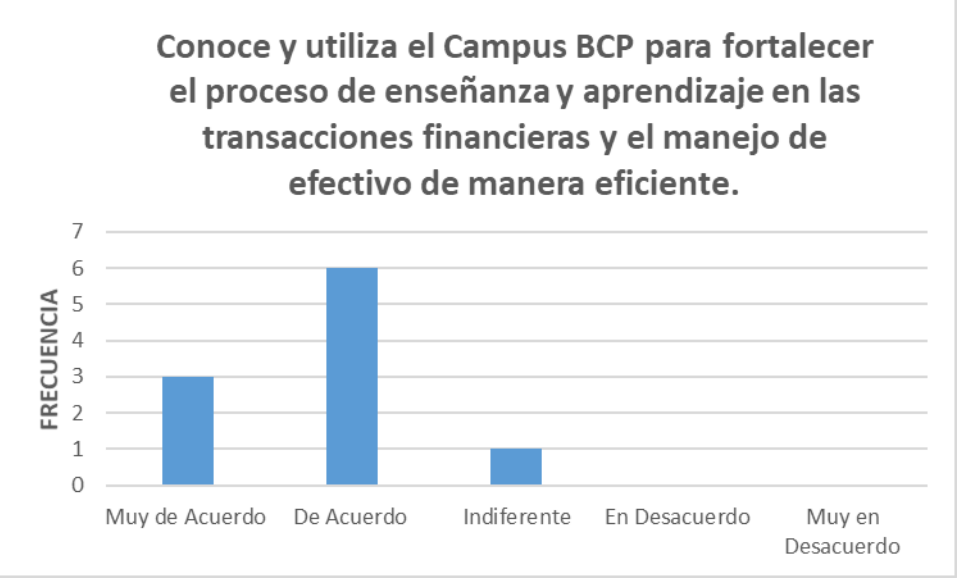

**Figura 4.23** Conoce y utiliza el Campus BCP para fortalecer el proceso de enseñanza y aprendizaje en las transacciones financieras y el manejo de efectivo de manera eficiente.

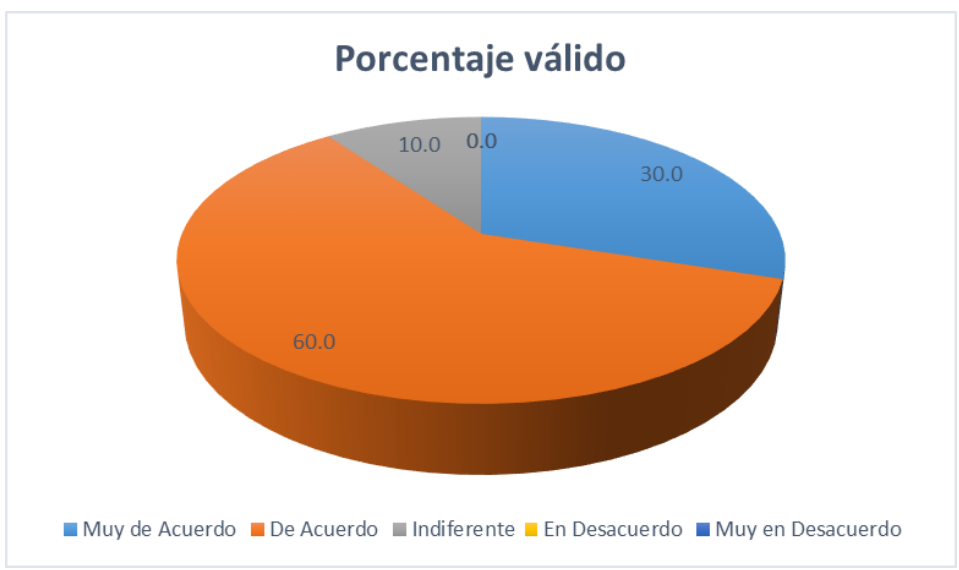

**Figura 4.24** Porcentaje valido Conoce y utiliza el Campus BCP para fortalecer el proceso de enseñanza y aprendizaje en las transacciones financieras y el manejo de efectivo de manera eficiente.

**Análisis:** En la figura 4.23 y 4.24 se observa que la más alta frecuencia (6), corresponde a que el 60% de los participantes está de acuerdo en Conoce y utiliza el Campus BCP para fortalecer el proceso de enseñanza y aprendizaje en las transacciones financieras y el manejo de efectivo de manera eficiente, el 30% muy de acuerdo mientras que el 10% indiferente.

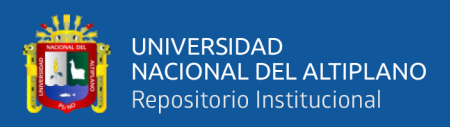

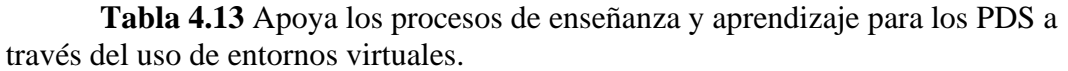

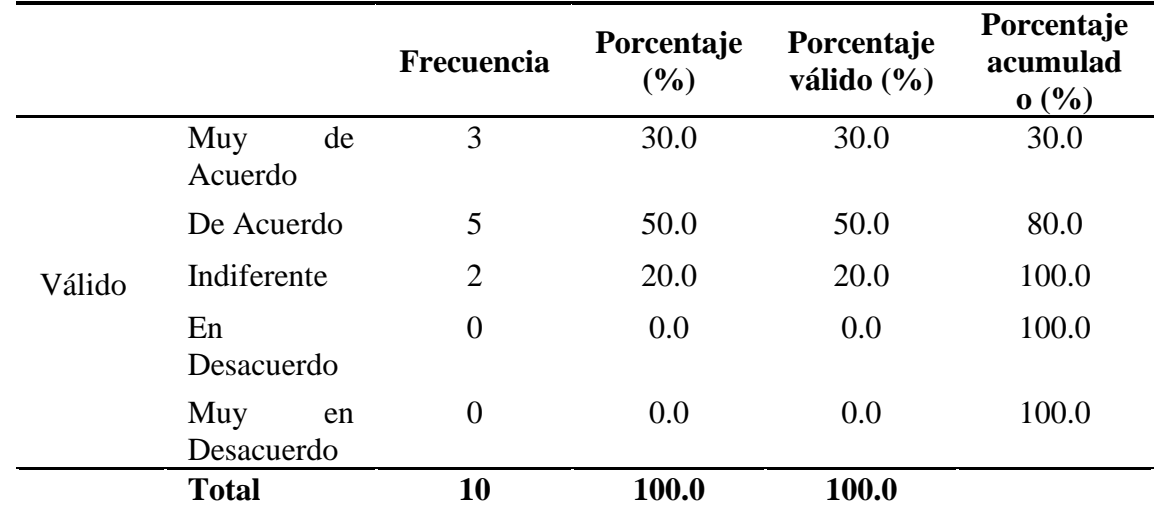

**FUENTE:** Encuesta aplicada a colaboradores del Banco de Crédito.

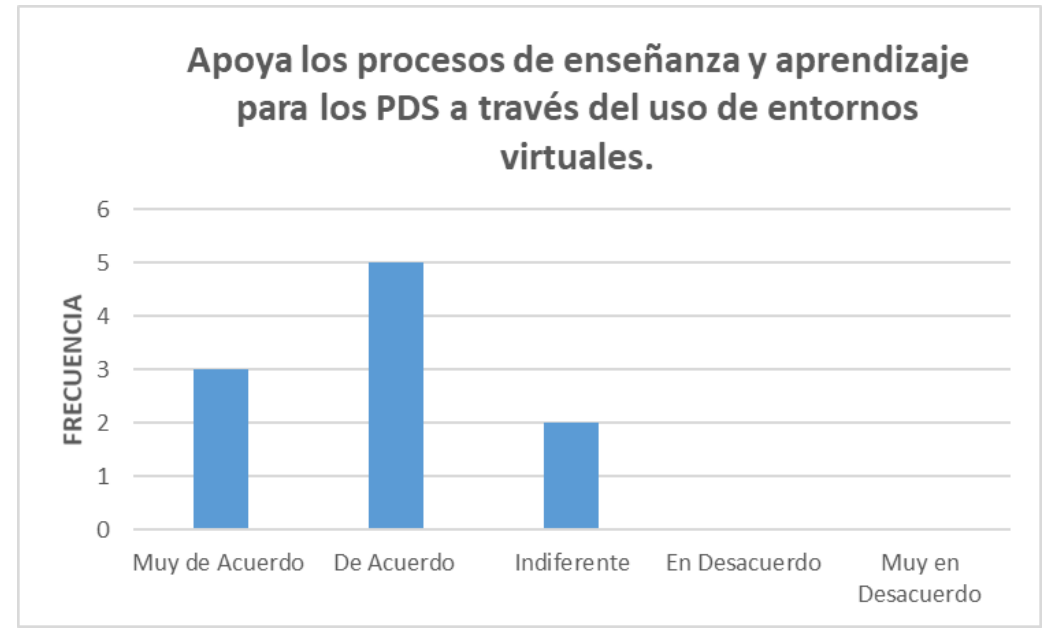

**Figura 4.25** Apoya los procesos de enseñanza y aprendizaje para los PDS a través del uso de entornos virtuales.

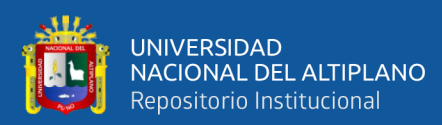

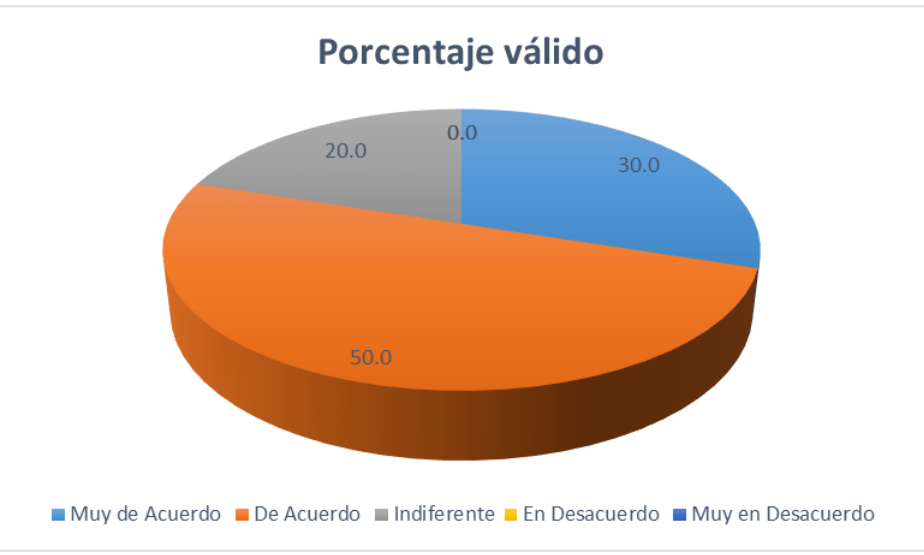

**Figura 4.26** Porcentaje valido Apoya los procesos de enseñanza y aprendizaje para los PDS a través del uso de entornos virtuales.

**Análisis:** En la figura 4.25 y 4.26 se observa que la más alta frecuencia (5), corresponde a que el 50% de los participantes está de acuerdo en Apoya los procesos de enseñanza y aprendizaje para los PDS a través del uso de entornos virtuales, el 30% muy de acuerdo mientras que el 20% indiferente.

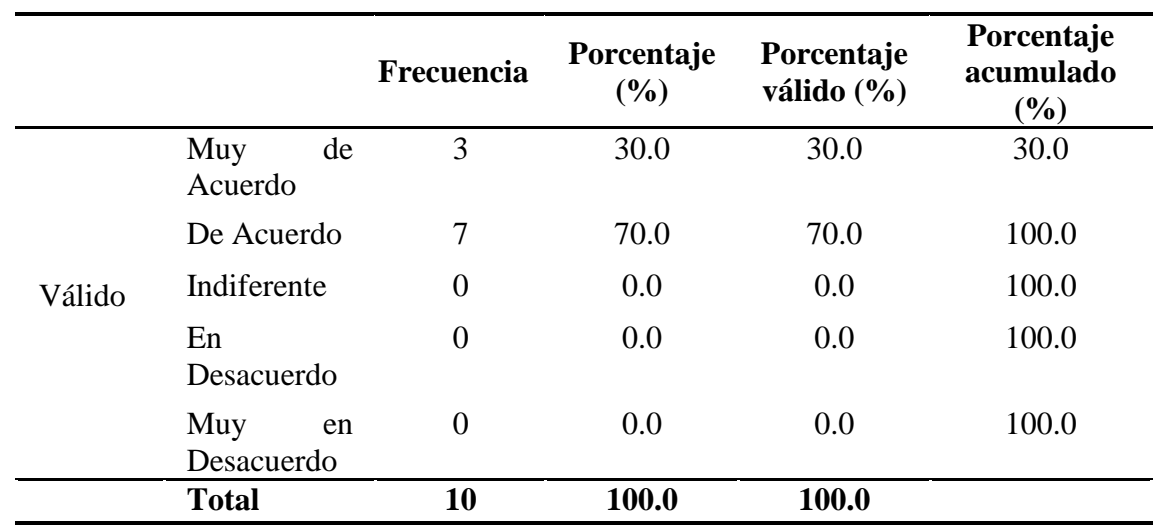

**Tabla 4.14** Conoce plataformas de formación online y el uso en el contexto laboral.

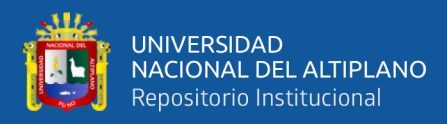

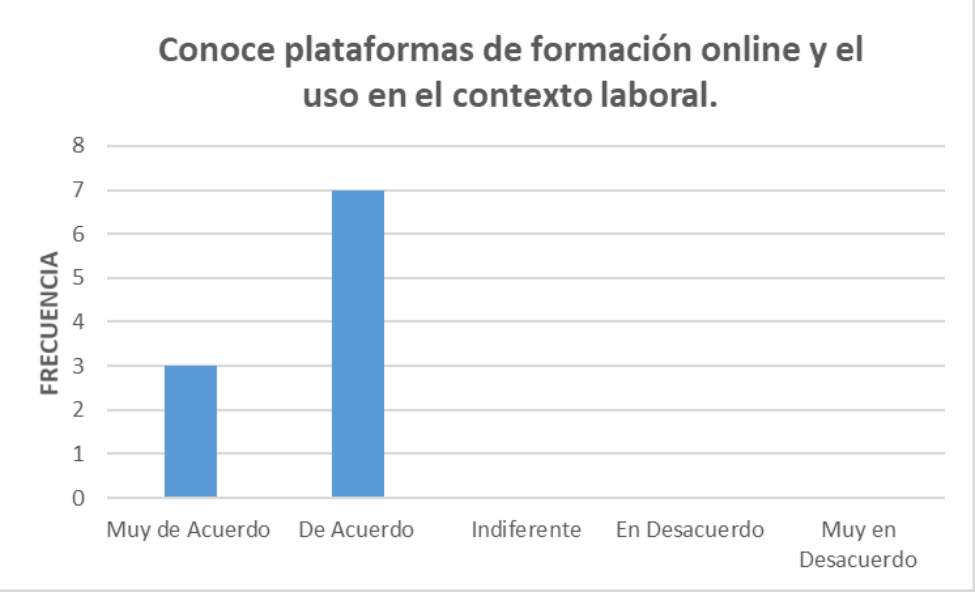

**Figura 4.27** Conoce plataformas de formación online y el uso en el contexto laboral.

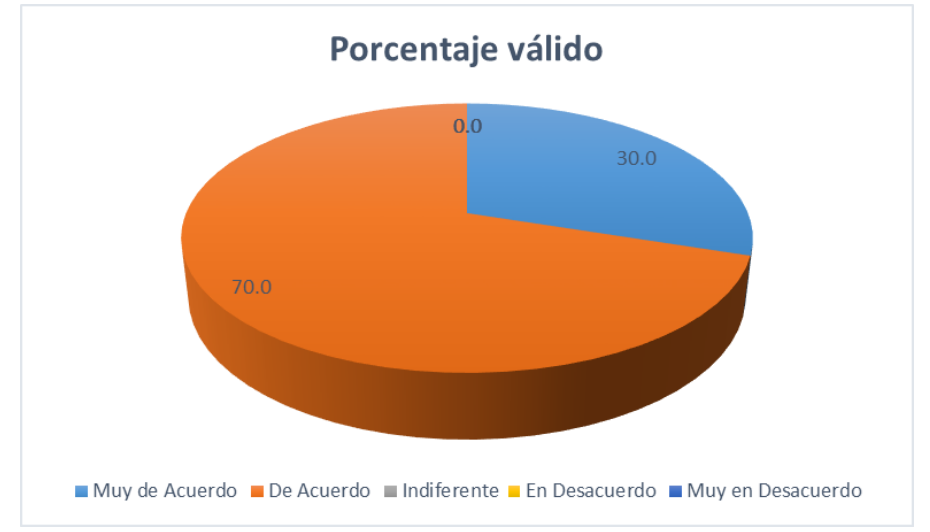

**Figura 4.28** Porcentaje valido Conoce plataformas de formación online y el uso en el contexto laboral.

**Análisis:** En la figura 4.27 y 4.28 se observa que la más alta frecuencia (7), corresponde a que el 70% de los participantes está de acuerdo en Conocer plataformas de formación online y el uso en el contexto laboral, el 30% muy de acuerdo.

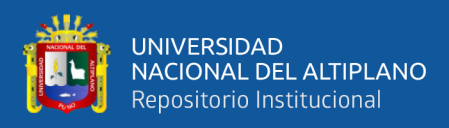

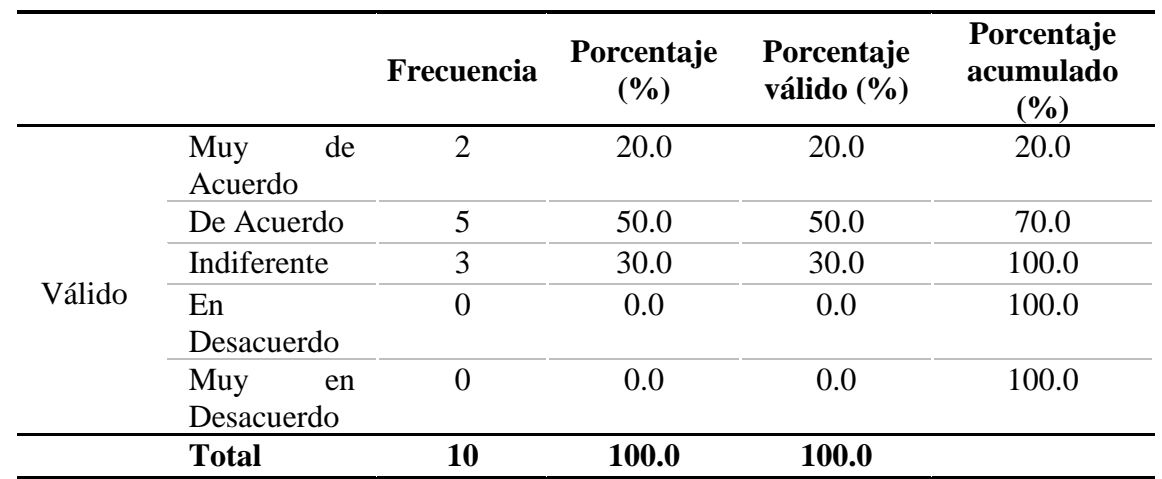

**Tabla 4.15** Conoce metodologías para apoyar la interacción y el trabajo colaborativo en red, workplace, workchat.

**FUENTE:** Encuesta aplicada a colaboradores del Banco de Crédito.

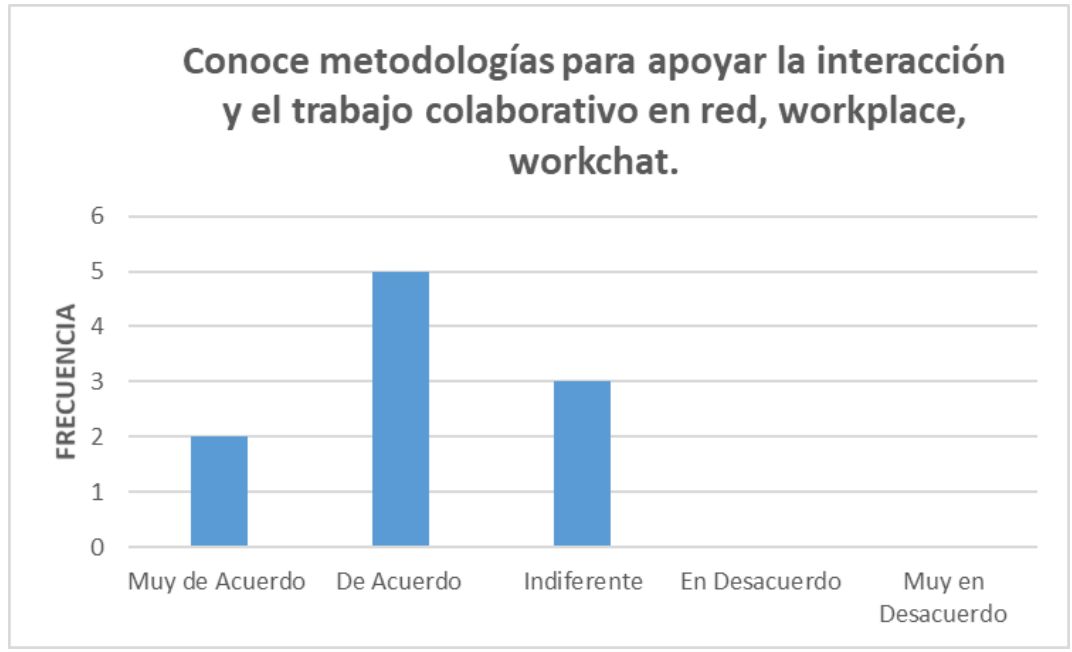

**Figura 4.29** Conoce metodologías para apoyar la interacción y el trabajo colaborativo en red, workplace, workchat.

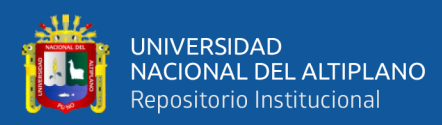

.

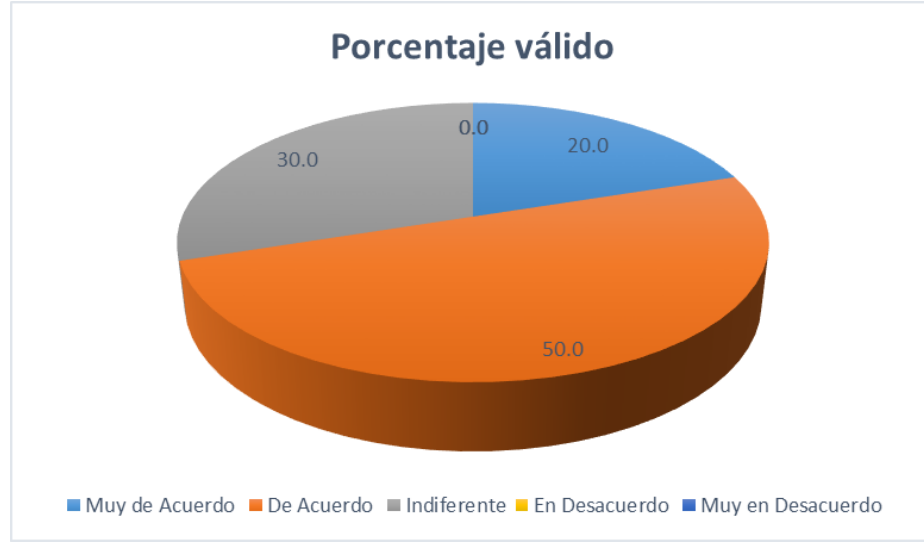

**Figura 4.30** Porcentaje valido Conoce metodologías para apoyar la interacción y el trabajo colaborativo en red, workplace, workchat.

**Análisis:** En la figura 4.29 y 4.30 se observa que la más alta frecuencia (5), corresponde a que el 50% de los participantes está de acuerdo en Conoce metodologías para apoyar la interacción y el trabajo colaborativo en red, workplace, workchat, el 20% muy de acuerdo mientras que el 30% indiferente.

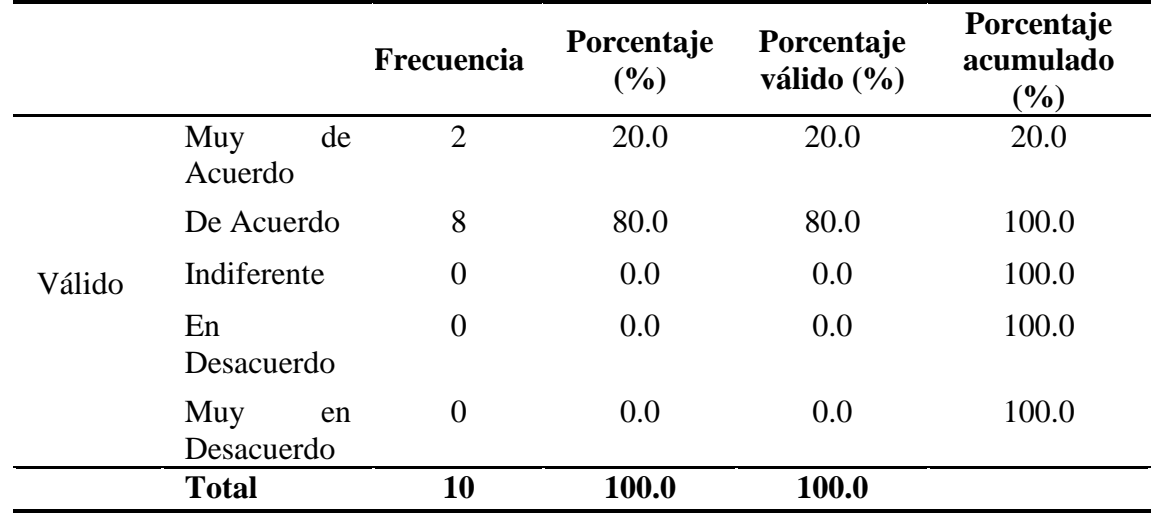

**Tabla 4.16** Define las actividades online que complementan o apoyan los procesos de enseñanza y aprendizaje de los PDS.

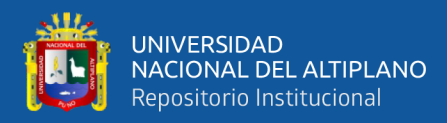

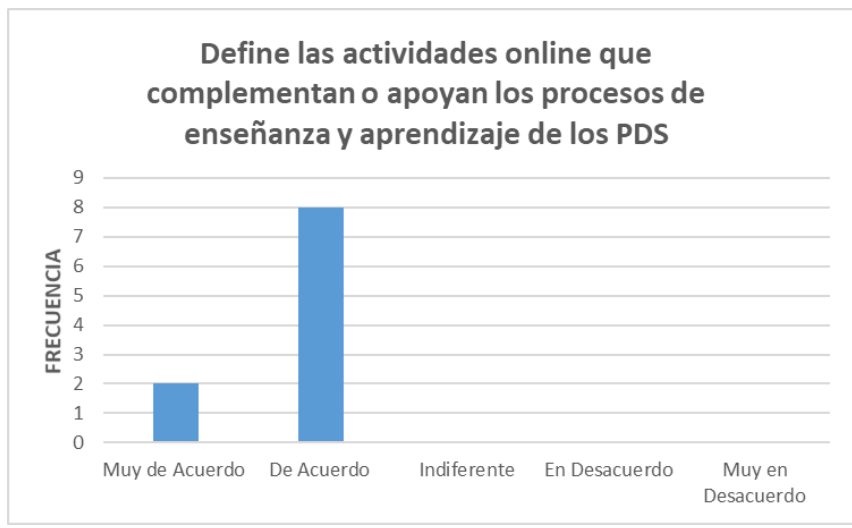

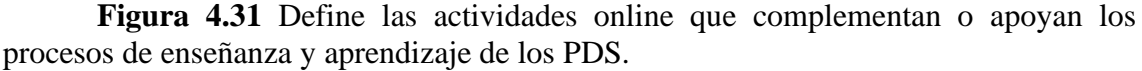

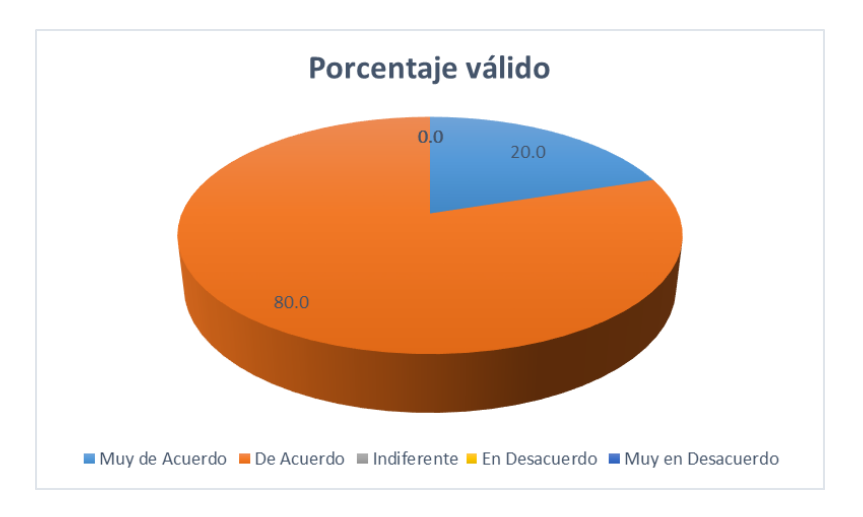

**Figura 4.32** Porcentaje valido Define las actividades online que complementan o apoyan los procesos de enseñanza y aprendizaje de los PDS.

**Análisis:** En la figura 4.31 y 4.32 se observa que la más alta frecuencia (8),

corresponde a que el 80% de los participantes está de acuerdo en Define las actividades

online que complementan o apoyan los procesos de enseñanza y aprendizaje de los PDS,

el 20% muy de acuerdo.

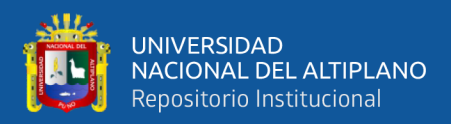

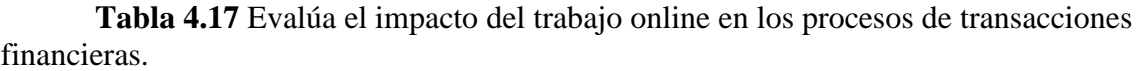

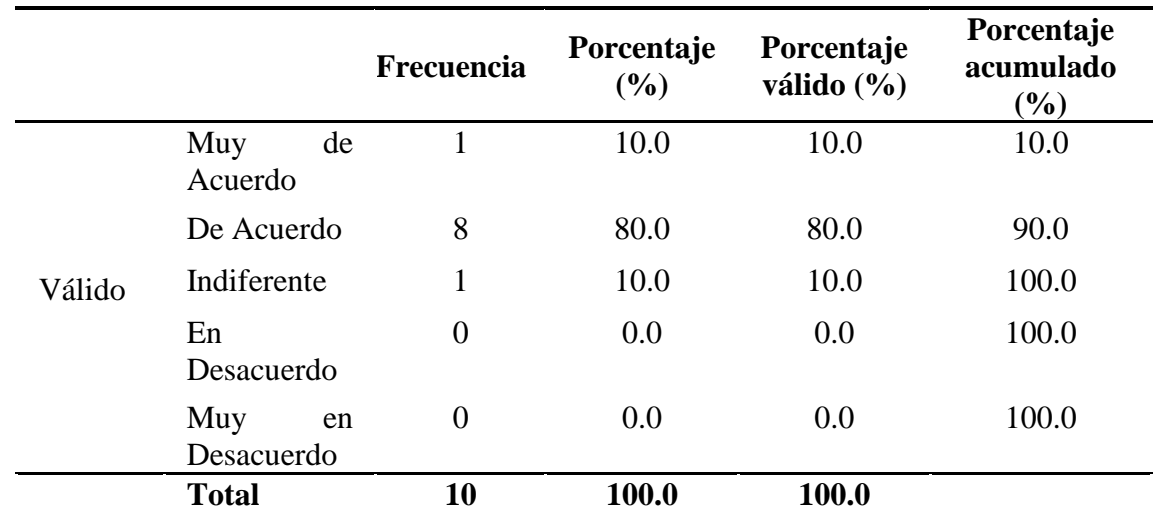

**FUENTE:** Encuesta aplicada a colaboradores del Banco de Crédito.

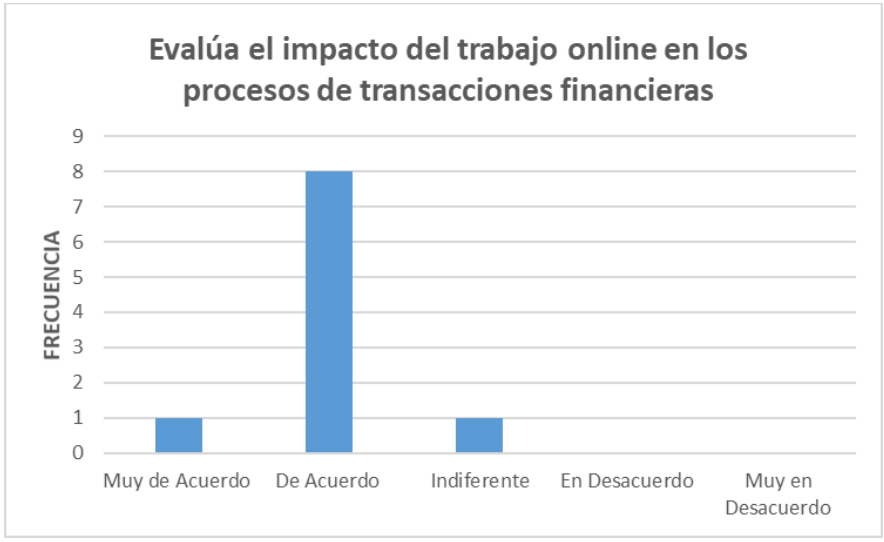

**Figura 4.33** Evalúa el impacto del trabajo online en los procesos de transacciones financieras.

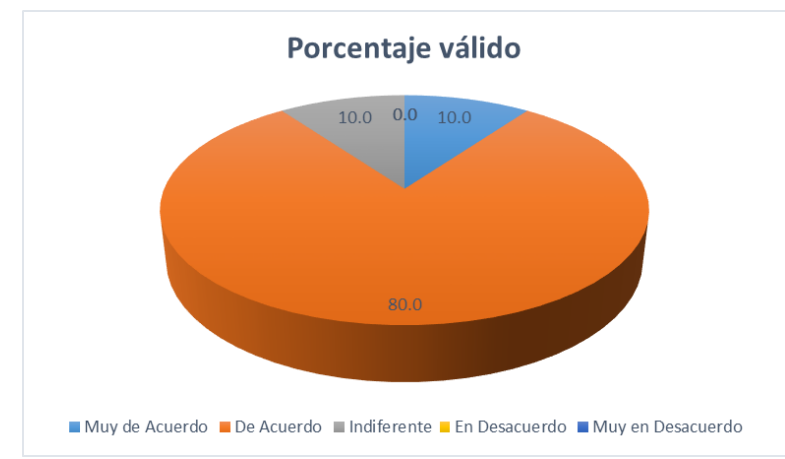

**Figura 4.34** Porcentaje valido Evalúa el impacto del trabajo online en los procesos de transacciones financieras.

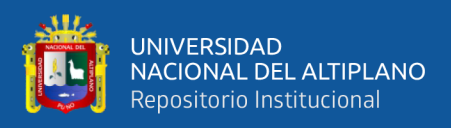

**Análisis:** En la figura 4.33 y 4.34 se observa que la más alta frecuencia (8), corresponde a que el 80% de los participantes está de acuerdo en Evalúa el impacto del trabajo online en los procesos de transacciones financieras, el 10% muy de acuerdo mientras que el 10% indiferente.

**Tabla 4.18** Establece los criterios de trabajo, comunicación y evaluación al utilizar el Campus BCP.

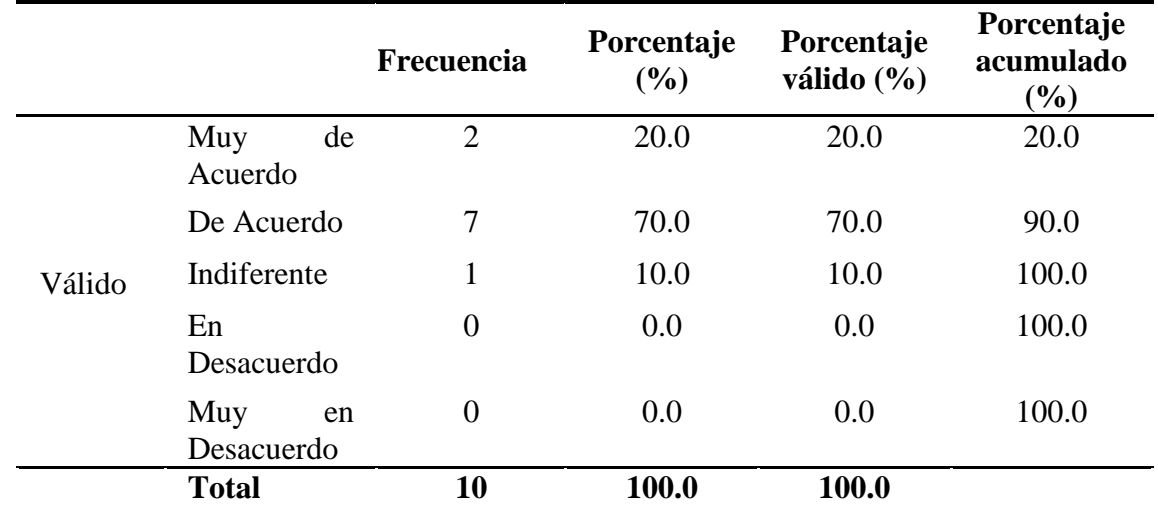

**FUENTE:** Encuesta aplicada a colaboradores del Banco de Crédito.

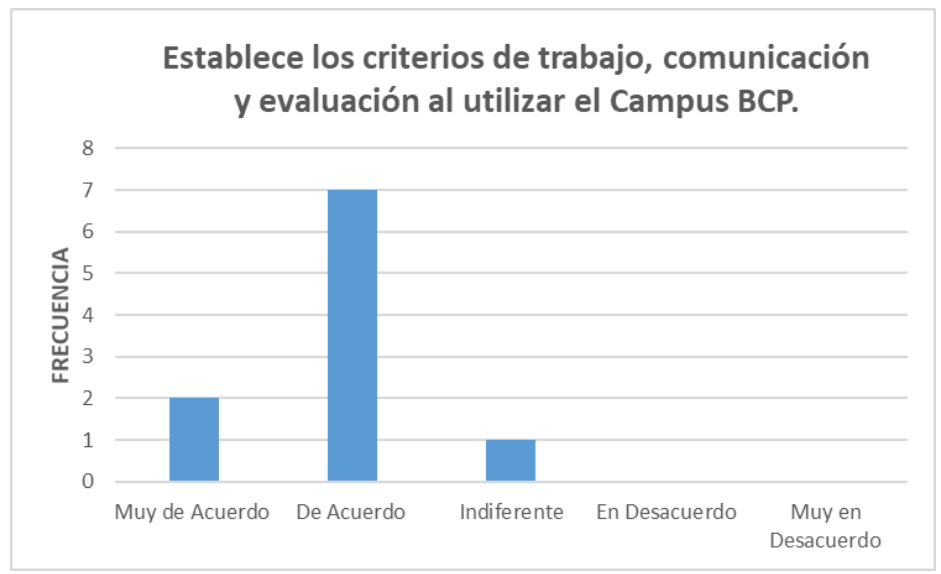

**Figura 4.35** Establece los criterios de trabajo, comunicación y evaluación al utilizar el Campus BCP.

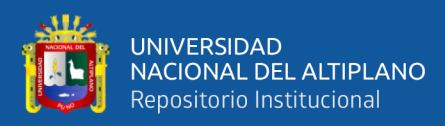

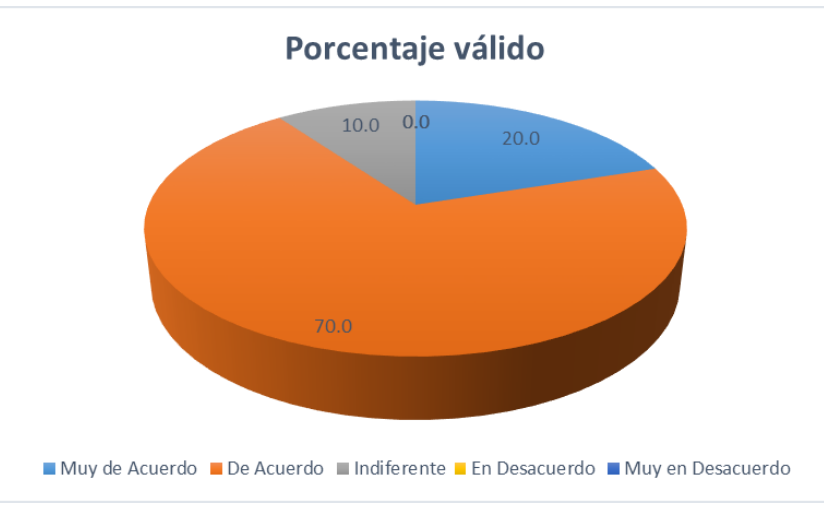

**Figura 4.36** Porcentaje valido Establece los criterios de trabajo, comunicación y evaluación al utilizar el Campus BCP.

**Análisis:** En la figura 4.35 y 4.36 se observa que la más alta frecuencia (7), corresponde a que el 70% de los participantes está de acuerdo en Establece los criterios de trabajo, comunicación y evaluación al utilizar el Campus BCP, el 20% muy de acuerdo mientras que el 10% indiferente.

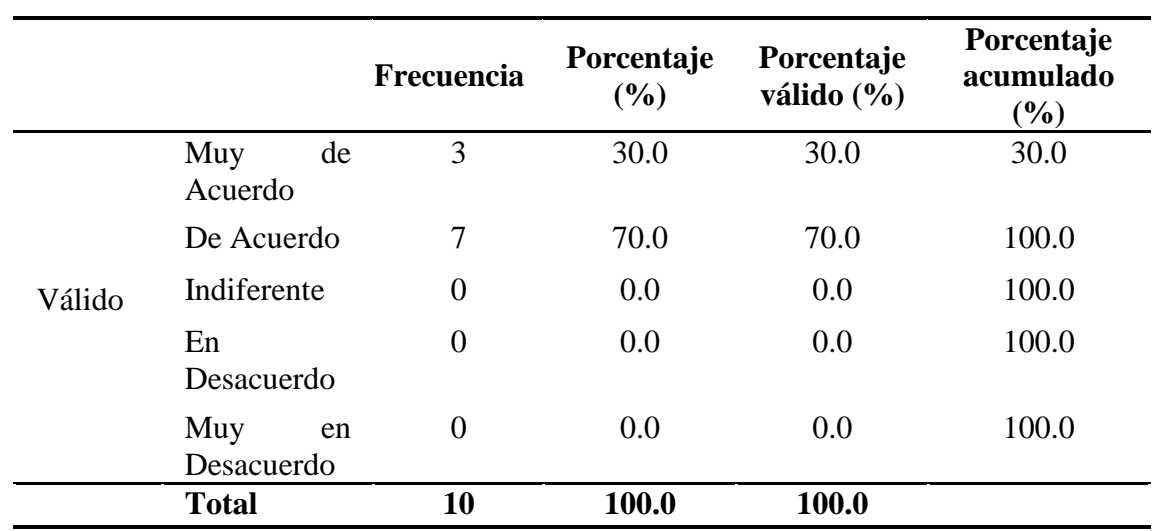

**Tabla 4.19** Da seguimiento al proceso de aprendizaje de los PDS utilizando las herramientas tecnológicas correspondientes.
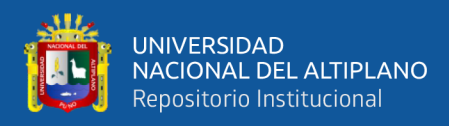

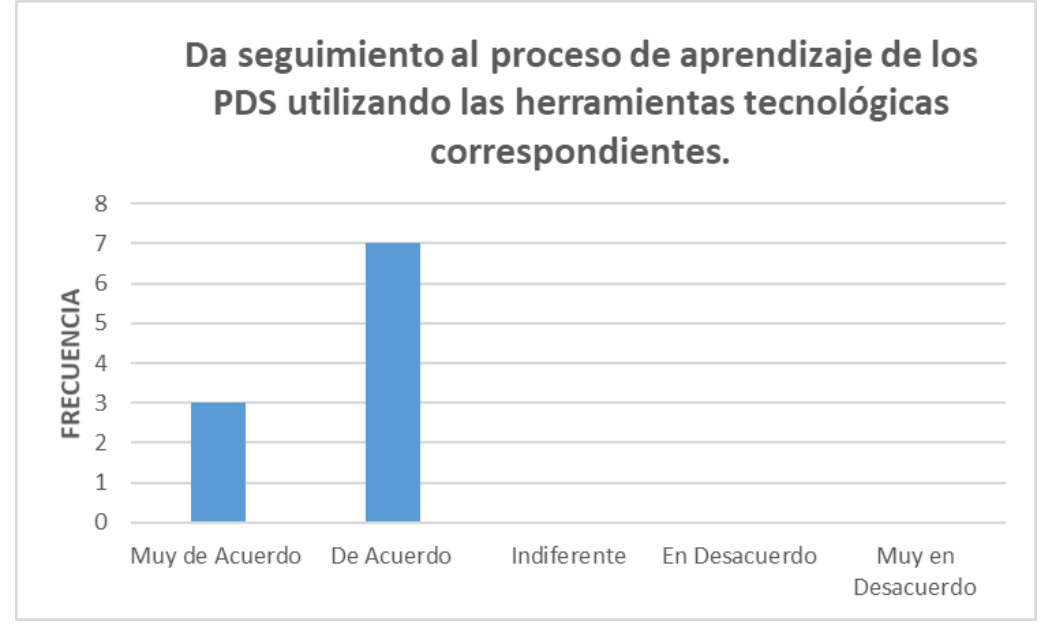

**Figura 4.37** Da seguimiento al proceso de aprendizaje de los PDS utilizando las herramientas tecnológicas correspondientes.

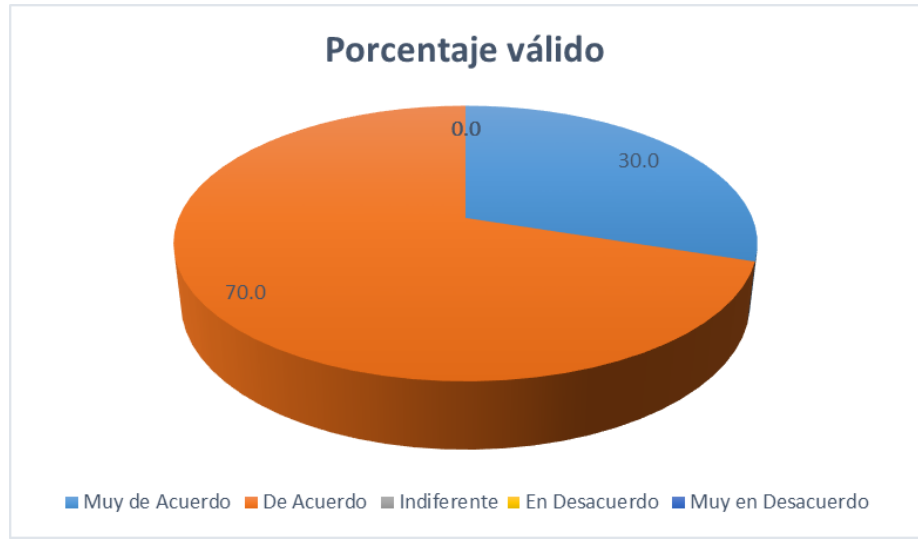

**Figura 4.38** Porcentaje valido Da seguimiento al proceso de aprendizaje de los PDS utilizando las herramientas tecnológicas correspondientes.

**Análisis:** En la figura 4.37 y 4.38 se observa que la más alta frecuencia (7), corresponde a que el 70% de los participantes está de acuerdo en Da seguimiento al proceso de aprendizaje de los PDS utilizando las herramientas tecnológicas correspondientes, el 30% muy de acuerdo.

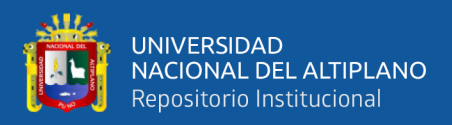

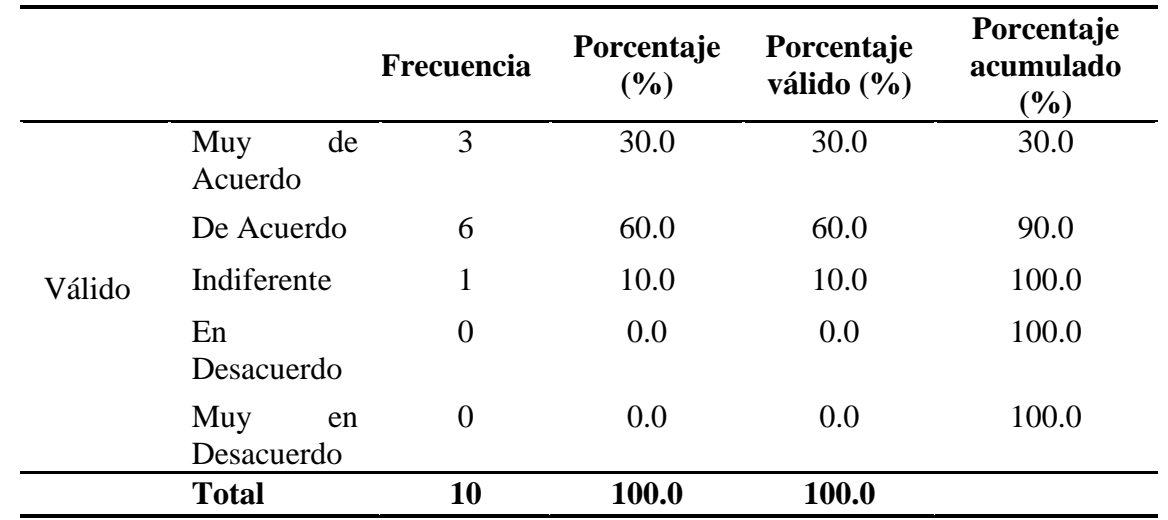

**Tabla 4.20** Conoce y desarrolla el rol del tutor virtual dirigido a los PDS.

**FUENTE:** Encuesta aplicada a colaboradores del Banco de Crédito.

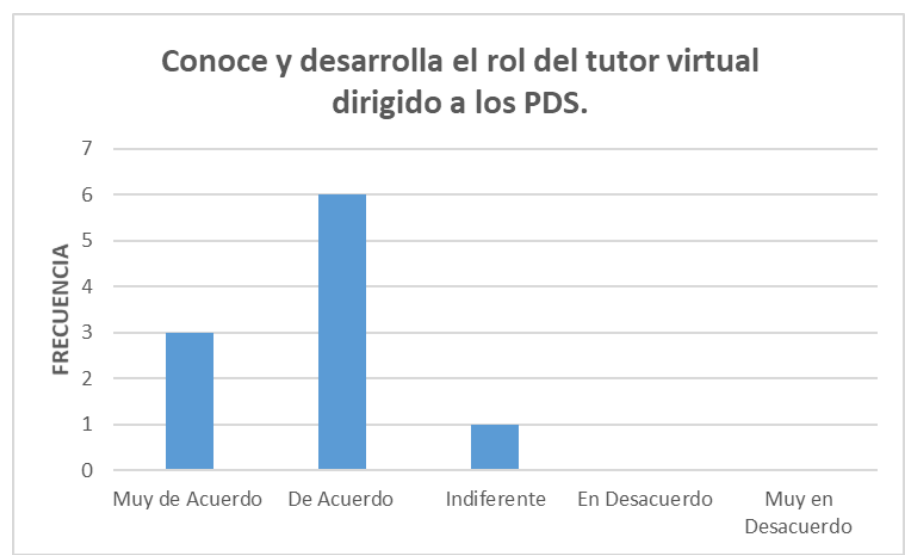

**Figura 4.39** Conoce y desarrolla el rol del tutor virtual dirigido a los PDS.

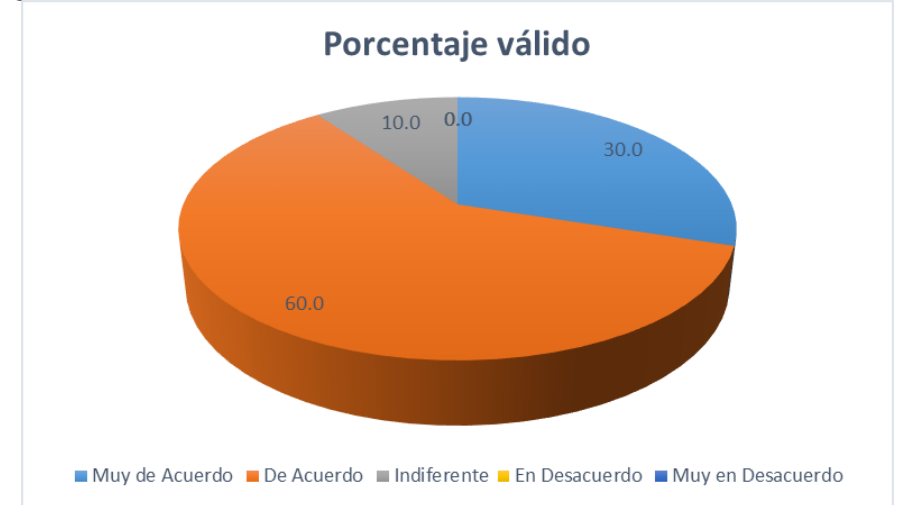

**Figura 4.40** Porcentaje valido Conoce y desarrolla el rol del tutor virtual dirigido a los PDS.

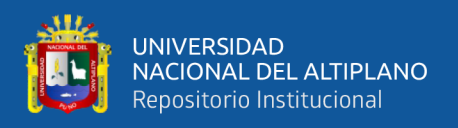

**Análisis:** En la figura 4.39 y 4.40 se observa que la más alta frecuencia (6), corresponde a que el 60% de los participantes está de acuerdo en Conocer y desarrolla el rol del tutor virtual dirigido a los PDS, el 30% muy de acuerdo mientras que el 10% indiferente.

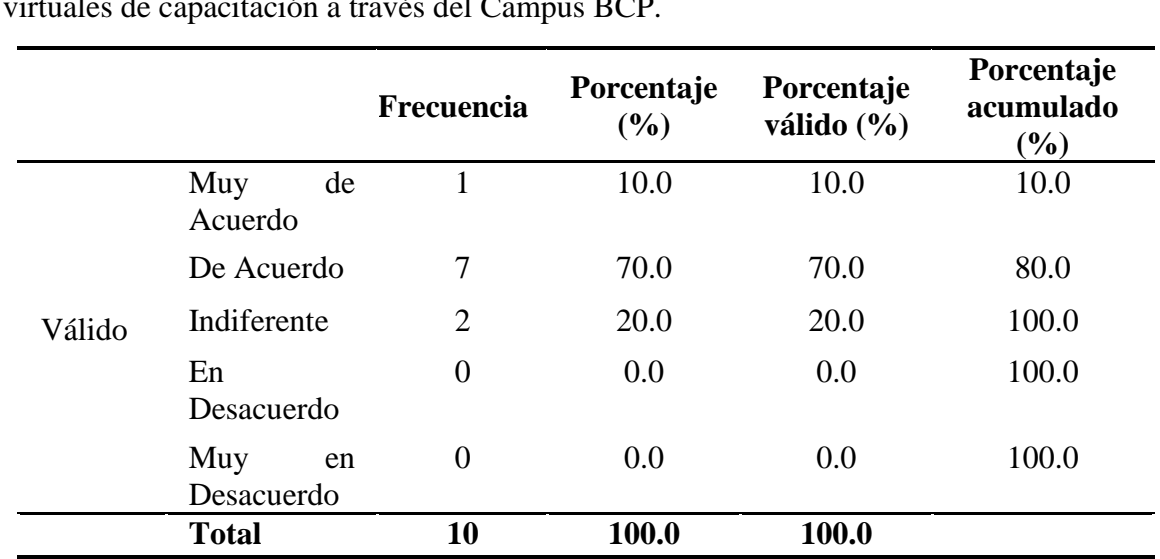

**Tabla 4.21** Maneja un conjunto de habilidades para la modelación de entornos virtuales de capacitación a través del Campus BCP.

**FUENTE:** Encuesta aplicada a colaboradores del Banco de Crédito.

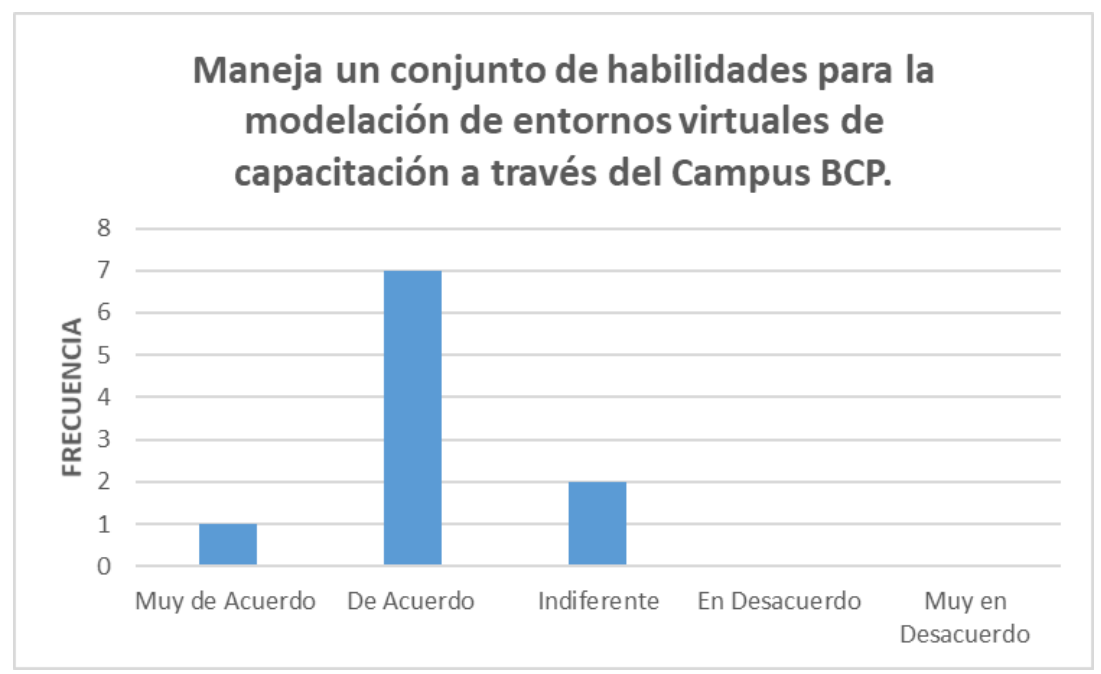

**Figura 4.41** Maneja un conjunto de habilidades para la modelación de entornos virtuales de capacitación a través del Campus BCP.

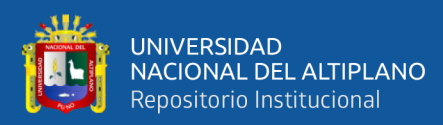

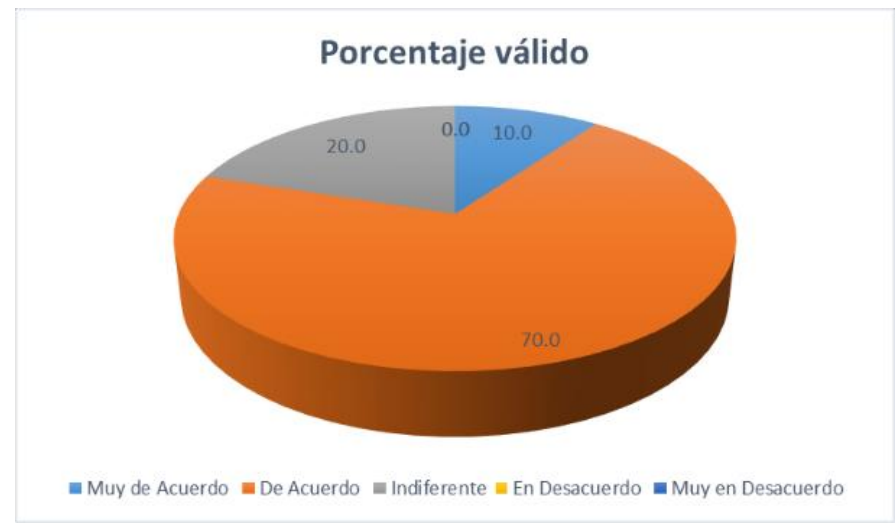

**Figura 4.42** Porcentaje valido Maneja un conjunto de habilidades para la modelación de entornos virtuales de capacitación a través del Campus BCP.

**Análisis:** En la figura 4.41 y 4.42 se observa que la más alta frecuencia (7), corresponde a que el 70% de los participantes está de acuerdo en Maneja un conjunto de habilidades para la modelación de entornos virtuales de capacitación a través del Campus BCP, el 10% muy de acuerdo mientras que el 20% indiferente.

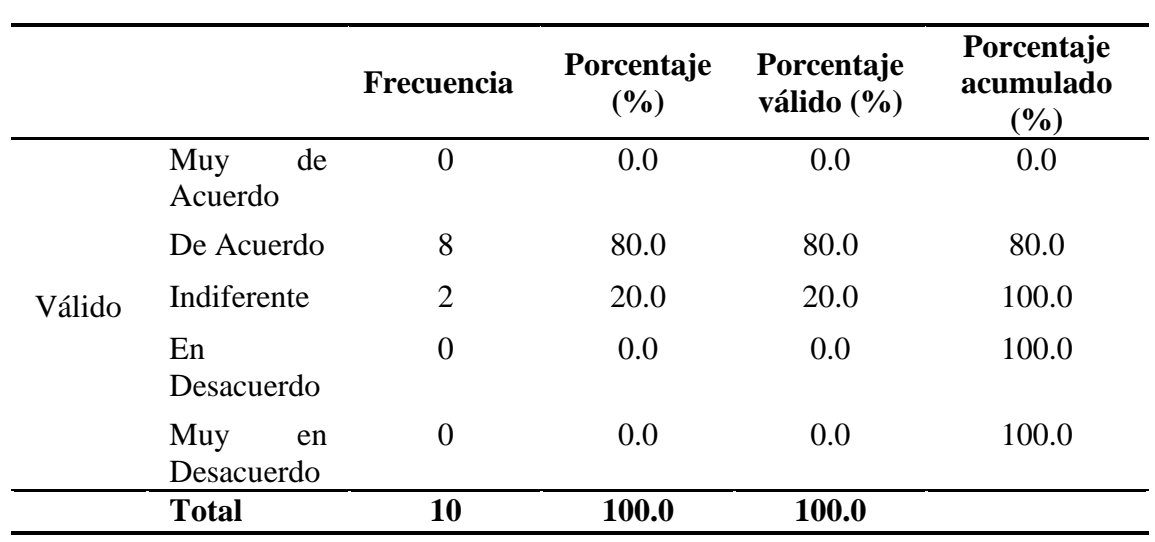

**Tabla 4.22** Conoce y analiza las distintas herramientas de e-learnig referentes a las transacciones financieras.

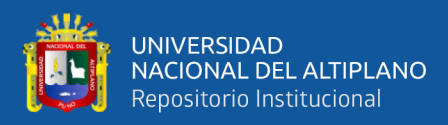

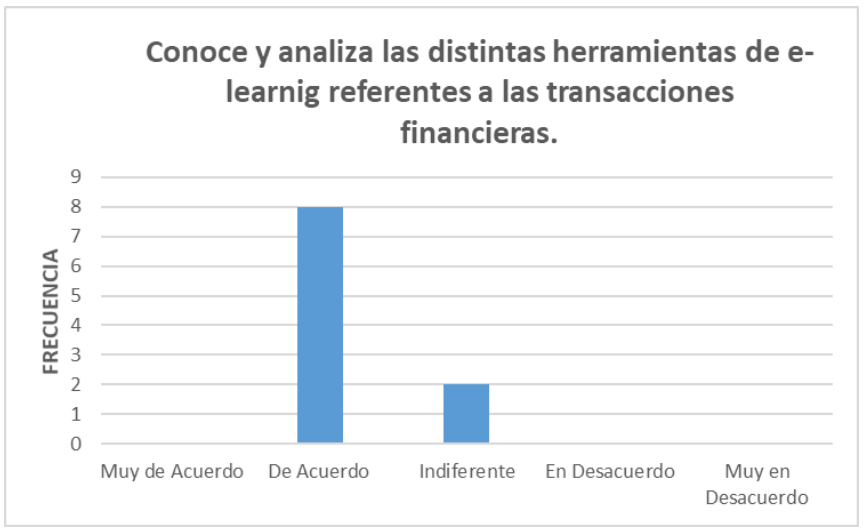

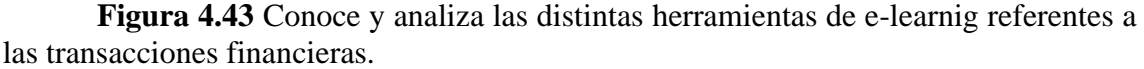

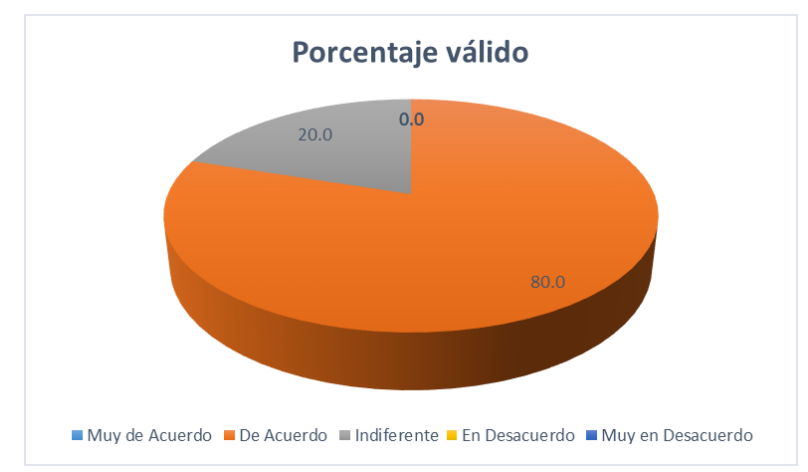

**Figura 4.44** Porcentaje valido Conoce y analiza las distintas herramientas de elearnig referentes a las transacciones financieras.

**Análisis:** En la figura 4.43 y 4.44 se observa que la más alta frecuencia (8),

corresponde a que el 80% de los participantes está de acuerdo en Conoce y analiza las distintas herramientas de e-learnig referentes a las transacciones financieras, el 20% indiferente.

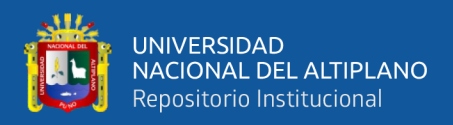

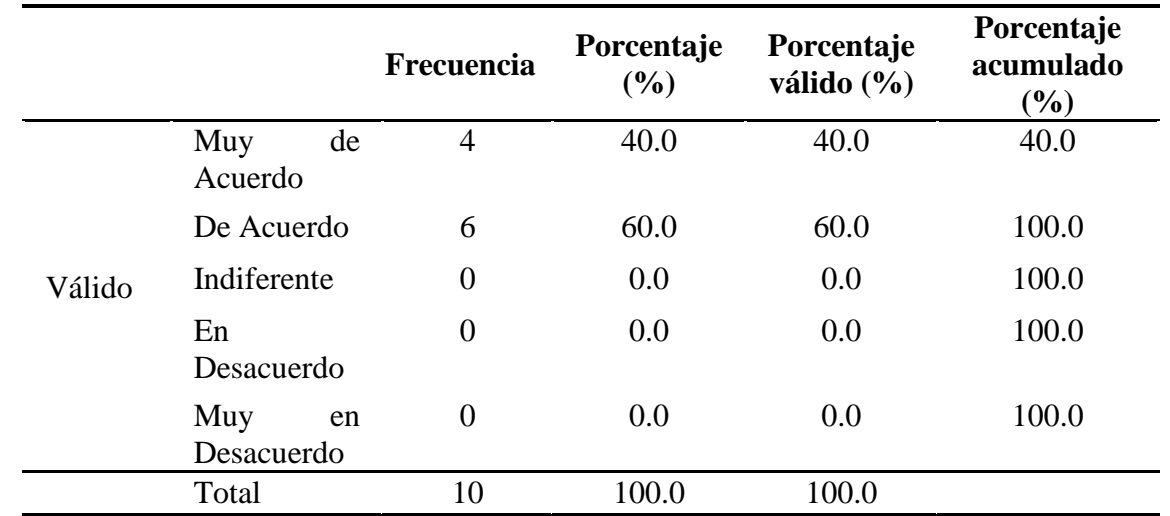

**Tabla 4.23** Emplea las tecnologías para apoyar las tareas de los PDS.

**FUENTE:** Encuesta aplicada a colaboradores del Banco de Crédito.

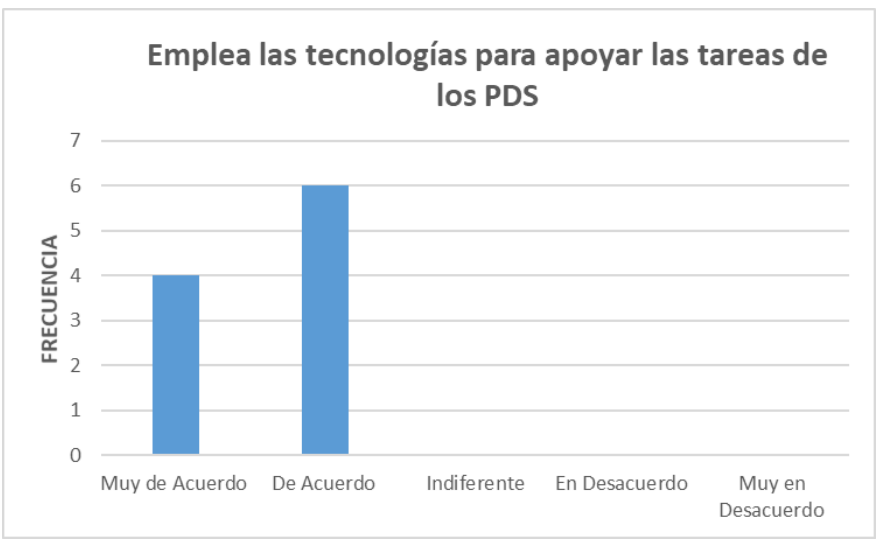

**Figura 4.45** Emplea las tecnologías para apoyar las tareas de los PDS.

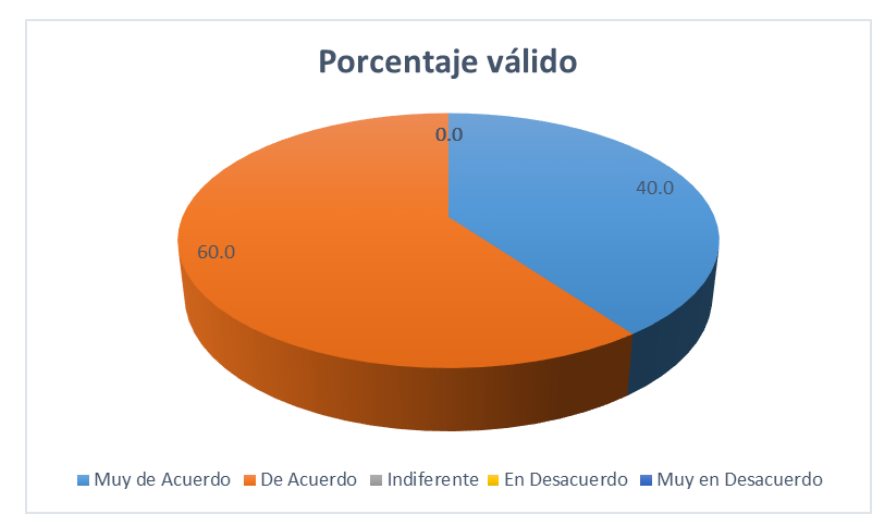

**Figura 4.46** Porcentaje valido Emplea las tecnologías para apoyar las tareas de los PDS.

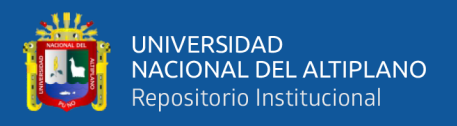

**Análisis:** En la figura 4.45 y 4.46 se observa que la más alta frecuencia (6),

corresponde a que el 60% de los participantes está de acuerdo en Emplea las tecnologías

para apoyar las tareas de los PDS, el 40% muy de acuerdo.

**Tabla 4.24** Utiliza software de productividad para elaborar información financiera relacionado con la función de los PDS (reporte de metas, notas de capacitación).

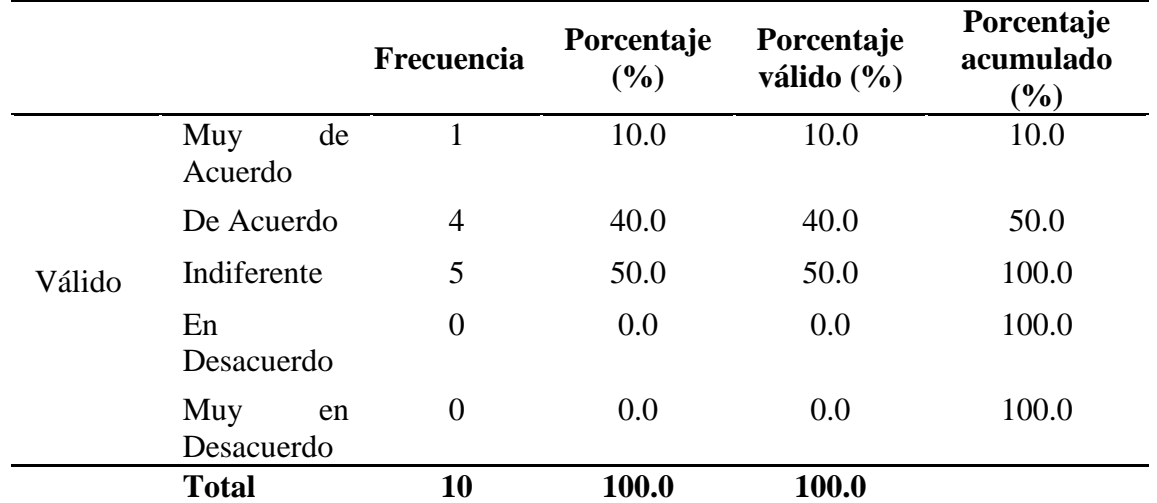

**FUENTE:** Encuesta aplicada a colaboradores del Banco de Crédito.

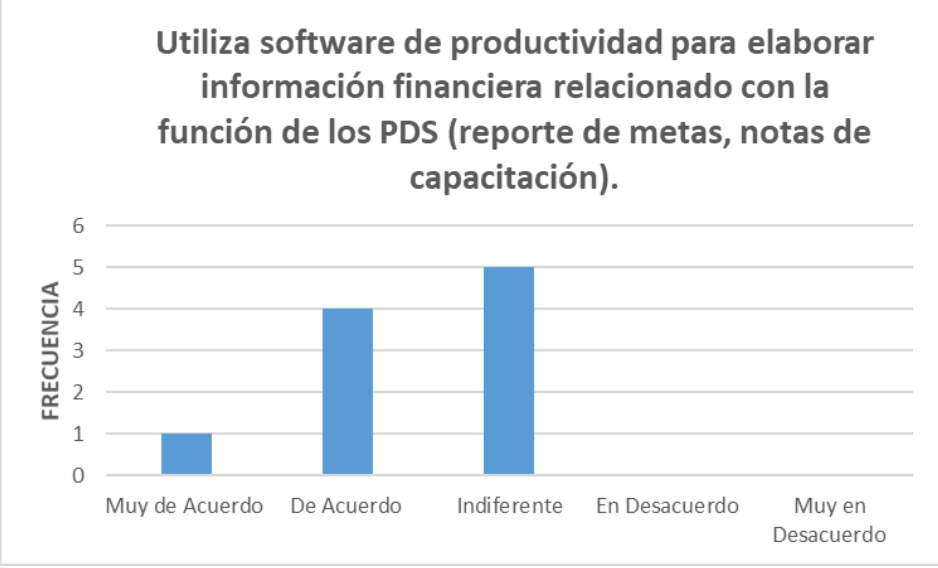

**Figura 4.47** Utiliza software de productividad para elaborar información financiera relacionado con la función de los PDS (reporte de metas, notas de capacitación).

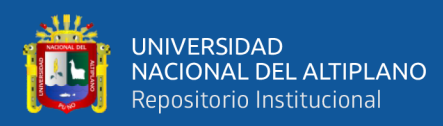

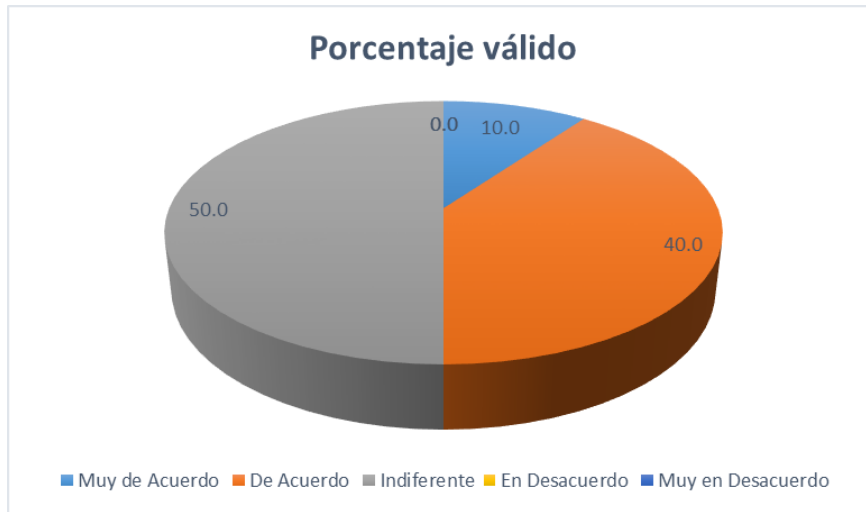

**Figura 4.48** Porcentaje valido Utiliza software de productividad para elaborar información financiera relacionado con la función de los PDS (reporte de metas, notas de capacitación).

**Análisis:** En la figura 4.47 y 4.48 se observa que la más alta frecuencia (5), corresponde a que el 50% de los participantes es indiferente Utiliza software de productividad para elaborar información financiera relacionado con la función de los PDS (reporte de metas, notas de capacitación), el 40% de acuerdo, mientras que el 10% muy de acuerdo.

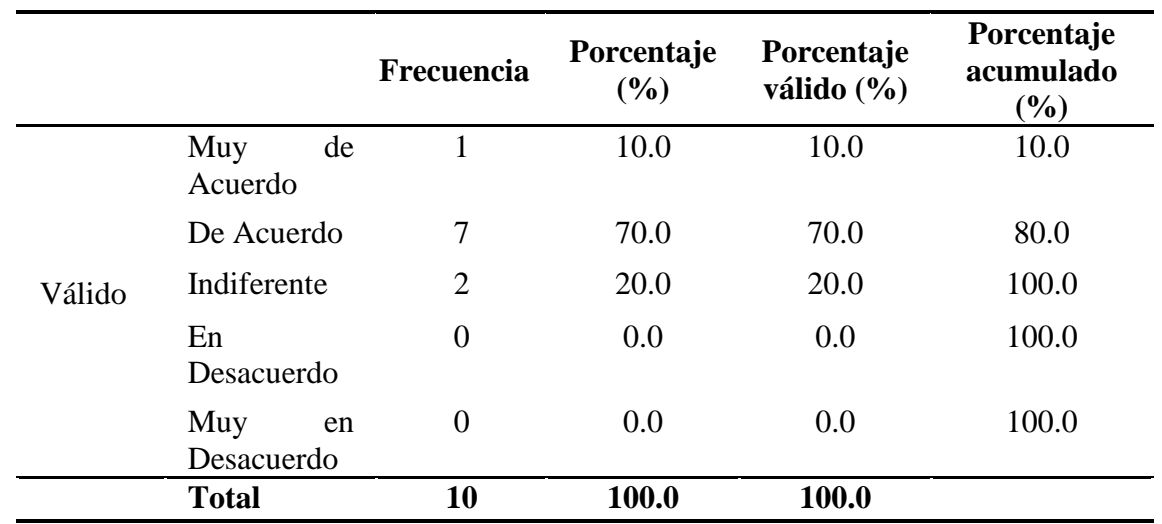

**Tabla 4.25** Utiliza sitios web o sistemas informáticos para la realización de tareas y búsqueda de información propias a la función de los PDS (portal, consulta reniec, Campus BCP).

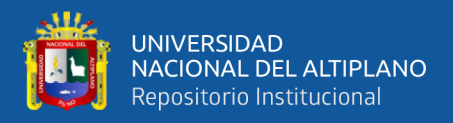

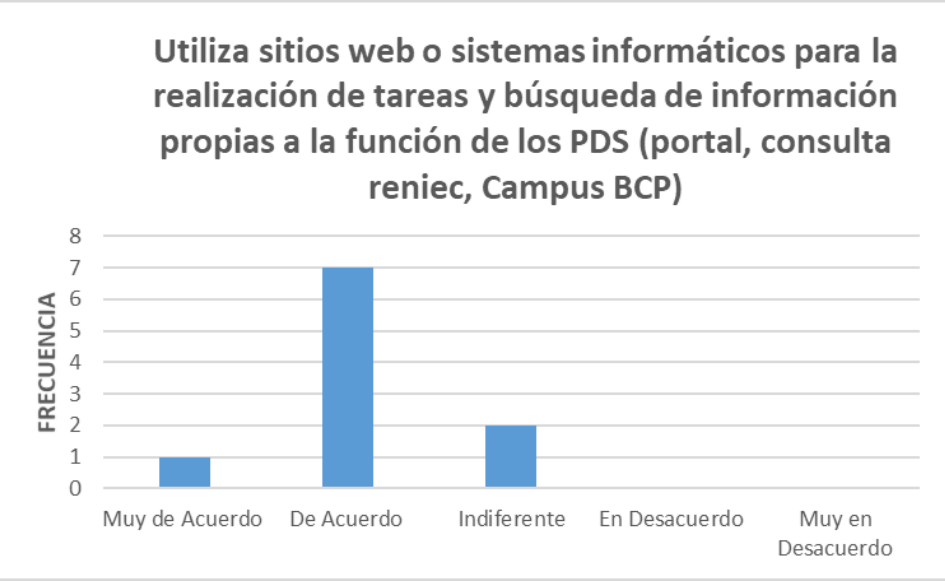

**Figura 4.49** Utiliza sitios web o sistemas informáticos para la realización de tareas y búsqueda de información propias a la función de los PDS (portal, consulta reniec, Campus BCP).

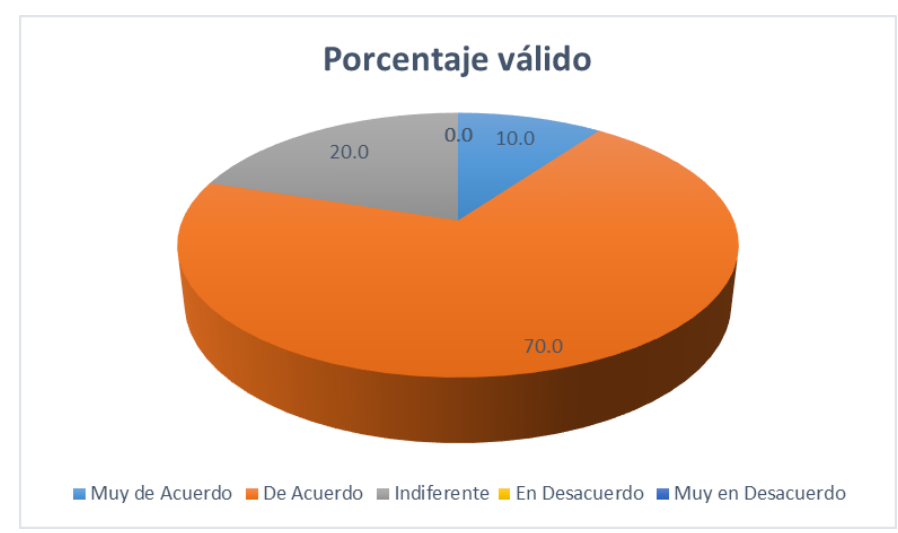

**Figura 4.50** Porcentaje valido Utiliza sitios web o sistemas informáticos para la realización de tareas y búsqueda de información propias a la función de los PDS (portal, consulta reniec, Campus BCP).

**Análisis:** En la figura 4.49 y 4.50 se observa que la más alta frecuencia (7), corresponde a que el 70% de los participantes está de acuerdo en Utiliza sitios web o sistemas informáticos para la realización de tareas y búsqueda de información propias a la función de los PDS (portal, consulta reniec, Campus BCP), el 10% muy de acuerdo mientras que el 20% indiferente.

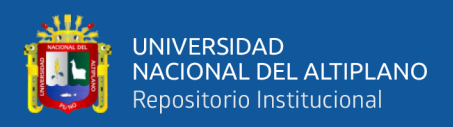

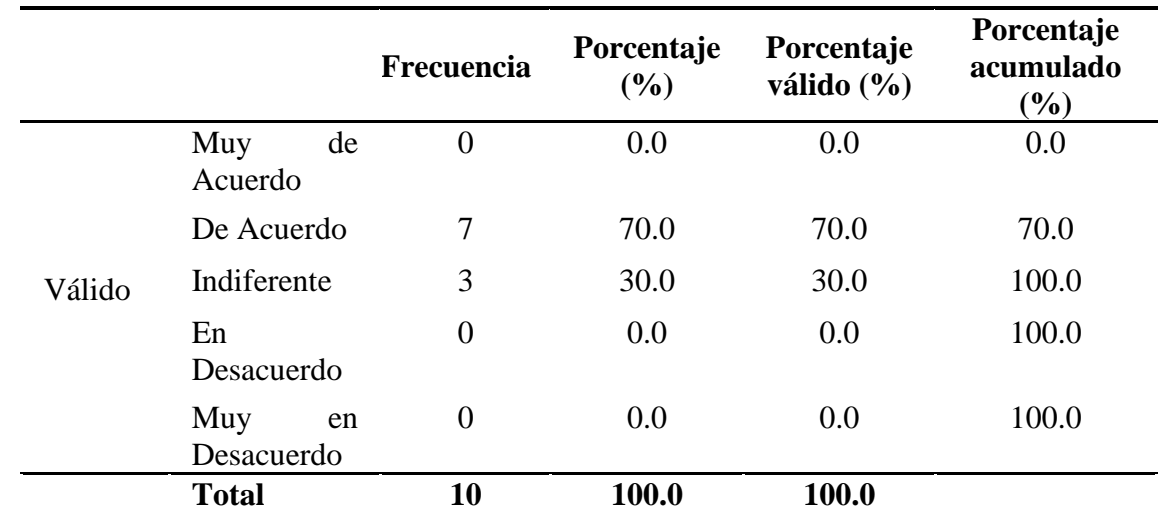

**Tabla 4.26** Emplea los recursos de comunicación provistos por las tecnologías, para establecer un contacto permanente con los PDS.

**FUENTE:** Encuesta aplicada a colaboradores del Banco de Crédito.

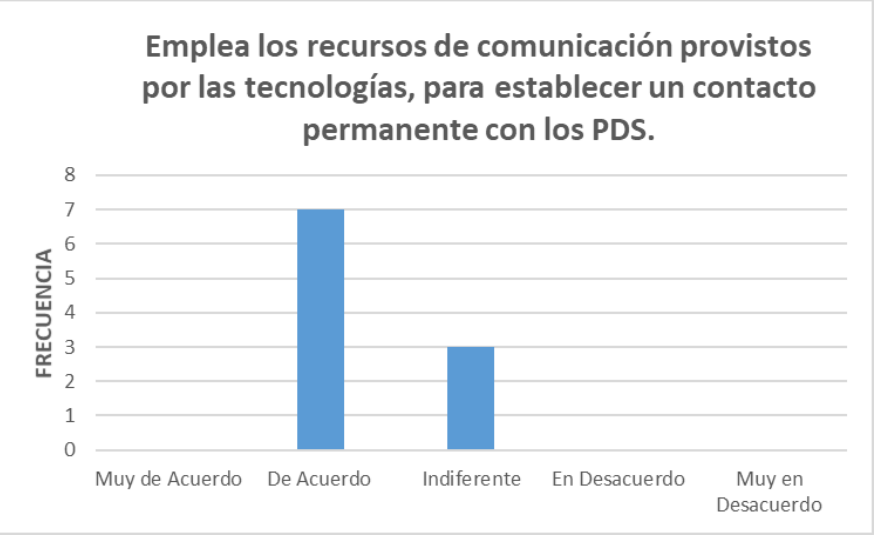

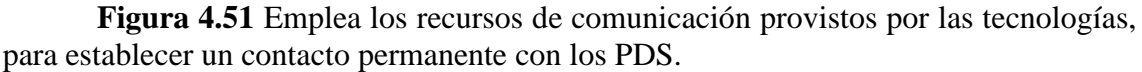

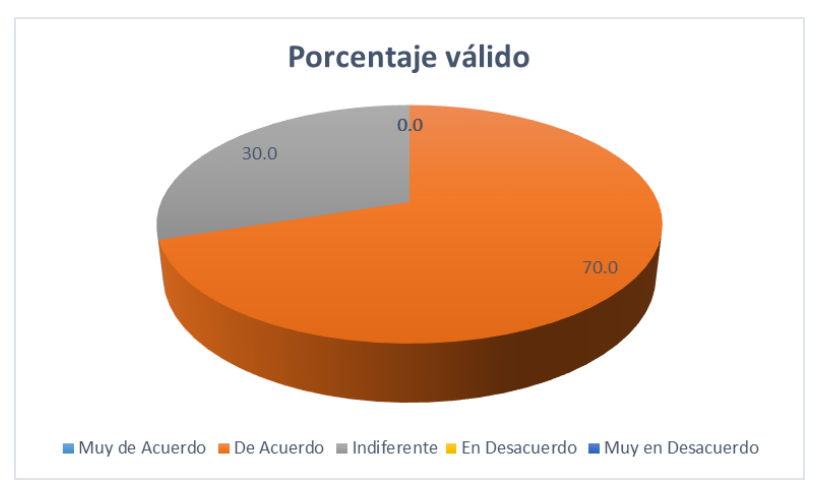

**Figura 4.52** Porcentaje valido Emplea los recursos de comunicación provistos por las tecnologías, para establecer un contacto permanente con los PDS.

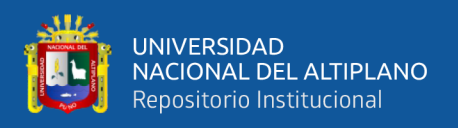

**Análisis:** En la figura 4.51 y 4.52 se observa que la más alta frecuencia (7), corresponde a que el 70% de los participantes está de acuerdo en Emplea los recursos de comunicación provistos por las tecnologías, para establecer un contacto permanente con los PDS, el 30% indiferente.

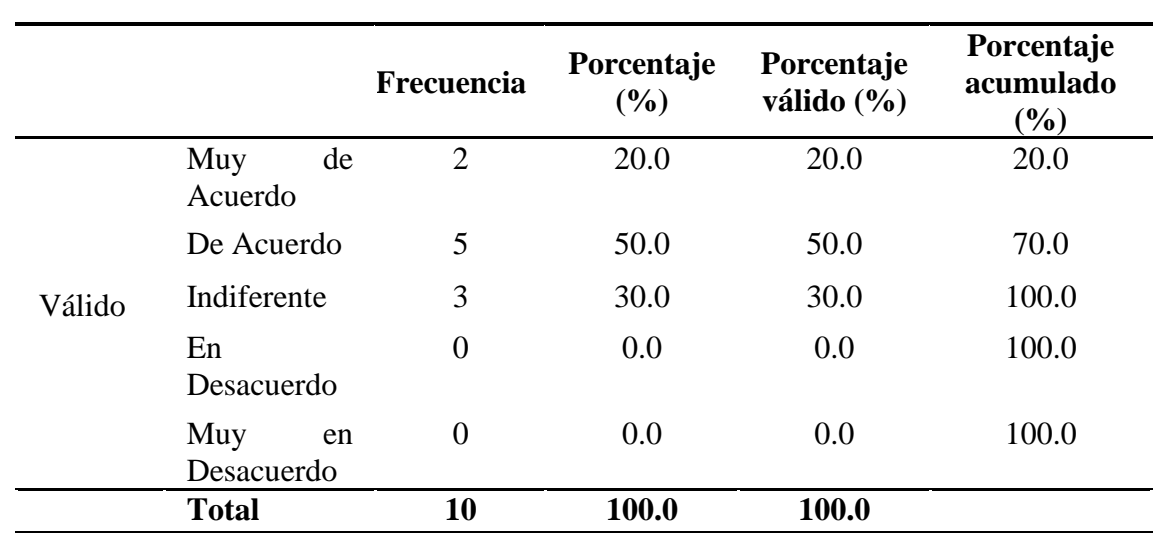

**Tabla 4.27** Diagnostica los recursos tecnológicos y existentes en el Campus BCP, para el apoyo en las tareas administrativas del Banco de Crédito.

**FUENTE:** Encuesta aplicada a colaboradores del Banco de Crédito.

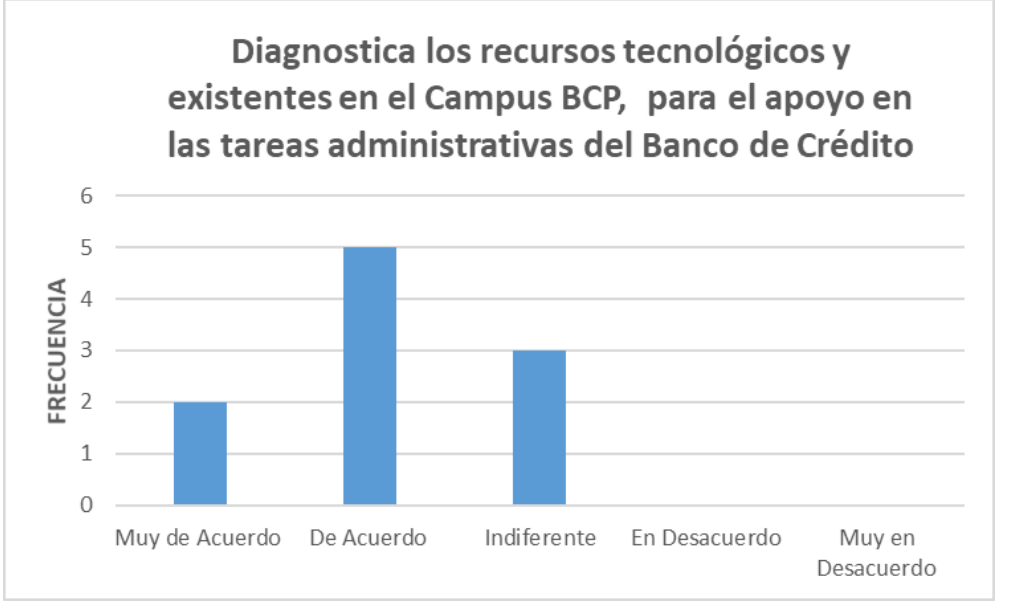

**Figura 4.53** Diagnostica los recursos tecnológicos y existentes en el Campus BCP, para el apoyo en las tareas administrativas del Banco de Crédito.

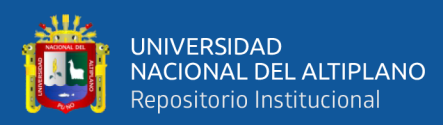

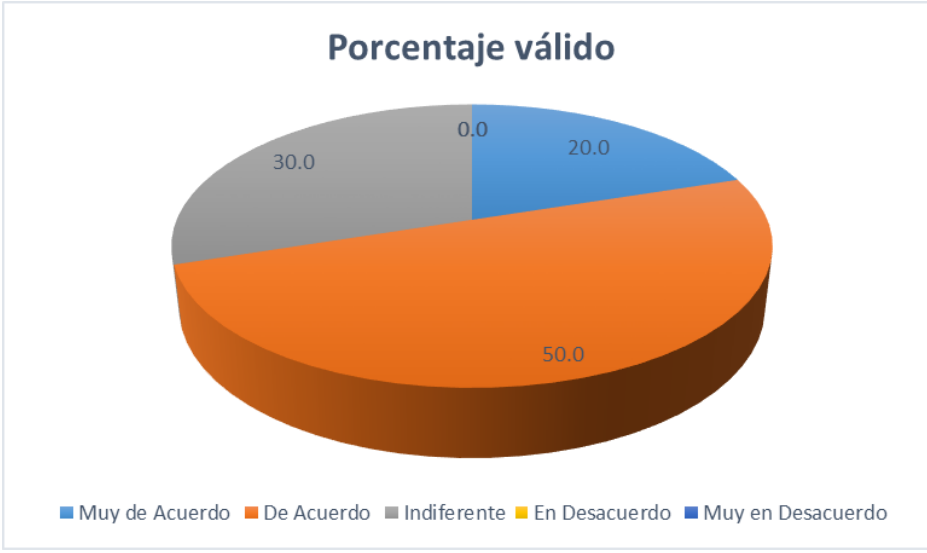

**Figura 4.54** Porcentaje valido Diagnostica los recursos tecnológicos y existentes en el Campus BCP, para el apoyo en las tareas administrativas del Banco de Crédito.

**Análisis:** En la figura 4.53 y 4.54 se observa que la más alta frecuencia (5), corresponde a que el 50% de los participantes está de acuerdo en Diagnostica los recursos tecnológicos y existentes en el Campus BCP, para el apoyo en las tareas administrativas del Banco de Crédito, el 20% muy de acuerdo mientras que el 30% indiferente.

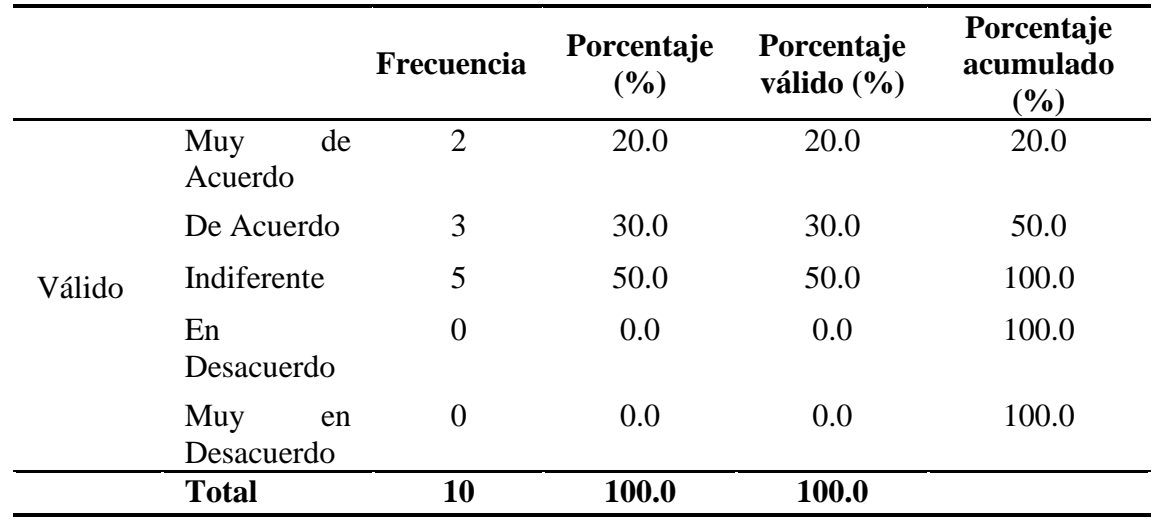

**Tabla 4.28** Conoce aspectos relacionados al rol de las TIC en la forma de entender y promocionar los productos del Banco de Crédito.

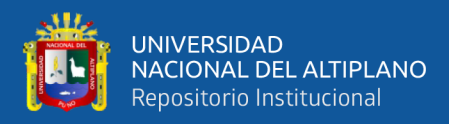

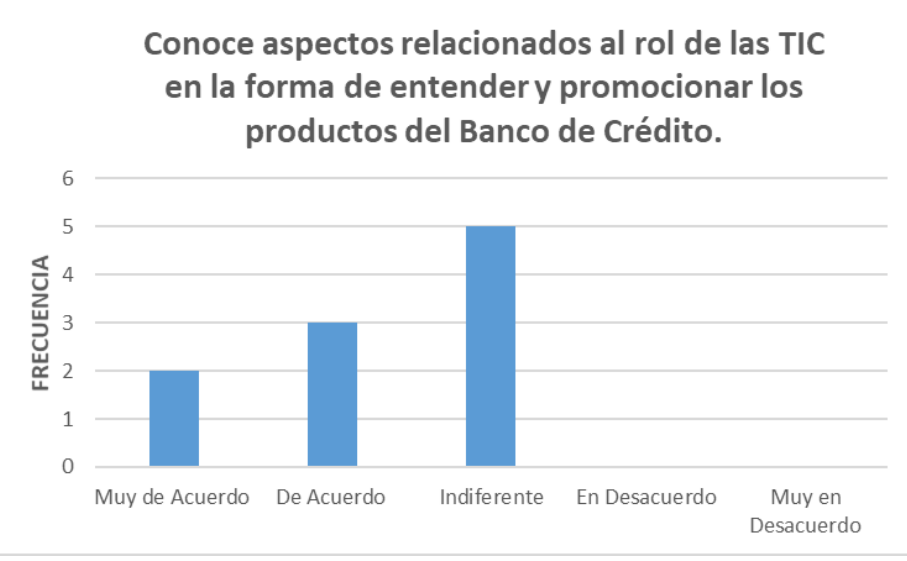

**Figura 4.55** Conoce aspectos relacionados al rol de las TIC en la forma de entender y promocionar los productos del Banco de Crédito.

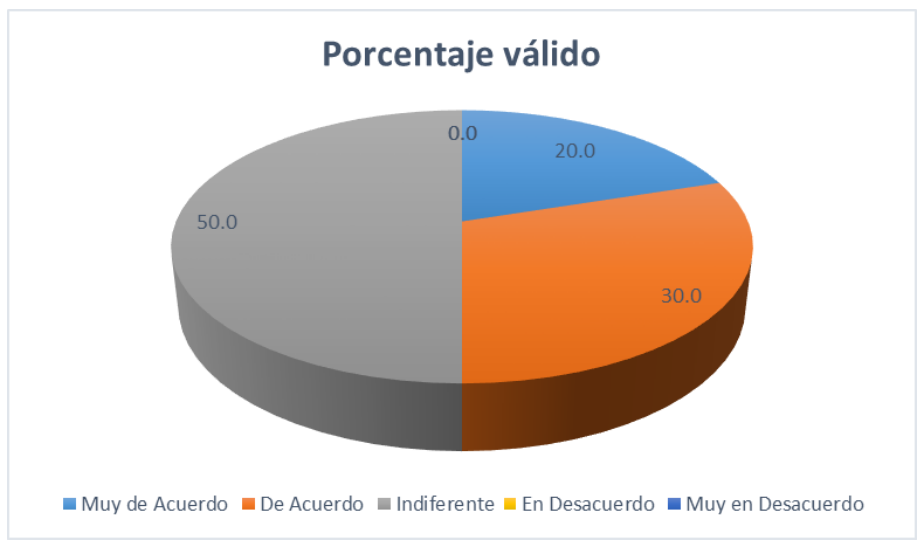

**Figura 4.56** Porcentaje valido Conoce aspectos relacionados al rol de las TIC en la forma de entender y promocionar los productos del Banco de Crédito.

**Análisis:** En la figura 4.55 y 4.56 se observa que la más alta frecuencia (5), corresponde a que el 50% de los participantes es indiferente en Conoce aspectos relacionados al rol de las TIC en la forma de entender y promocionar los productos del Banco de Crédito, el 20% muy de acuerdo mientras que el 30% de acuerdo.

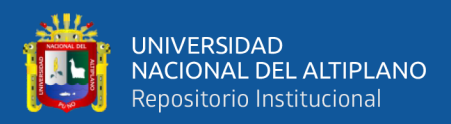

**Tabla 4.29** Analiza el impacto de las TIC en las diferentes áreas del Banco de Crédito.

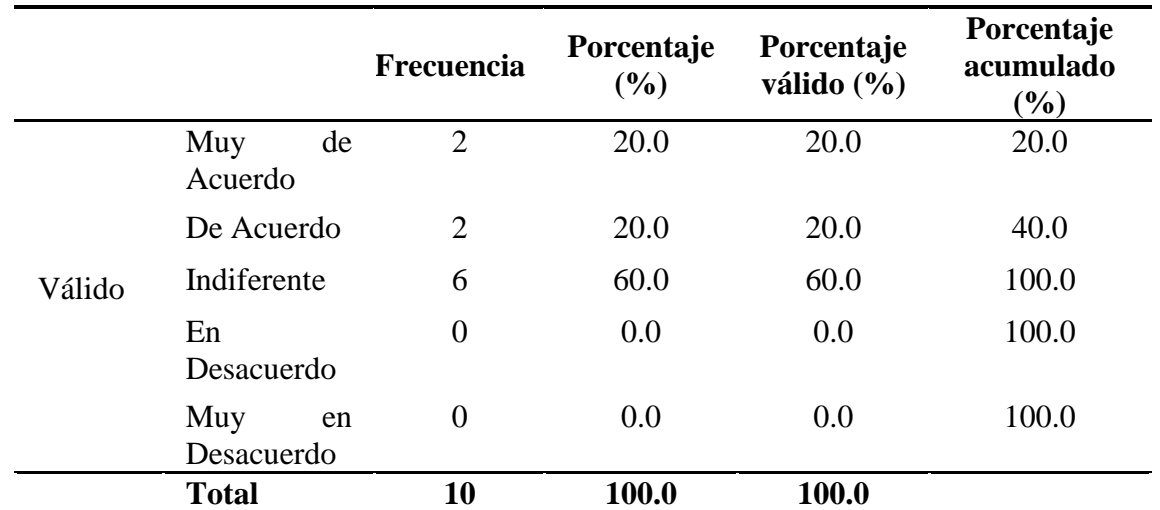

**FUENTE:** Encuesta aplicada a colaboradores del Banco de Crédito.

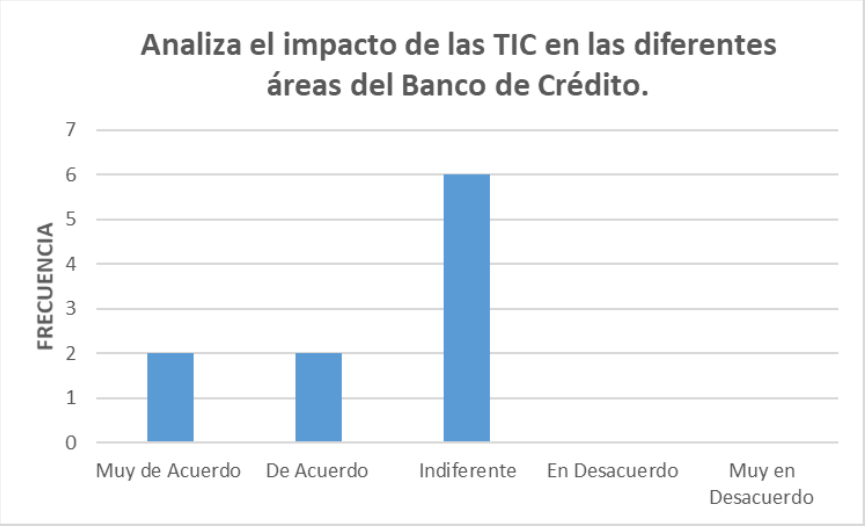

**Figura 4.57** Analiza el impacto de las TIC en las diferentes áreas del Banco de Crédito.

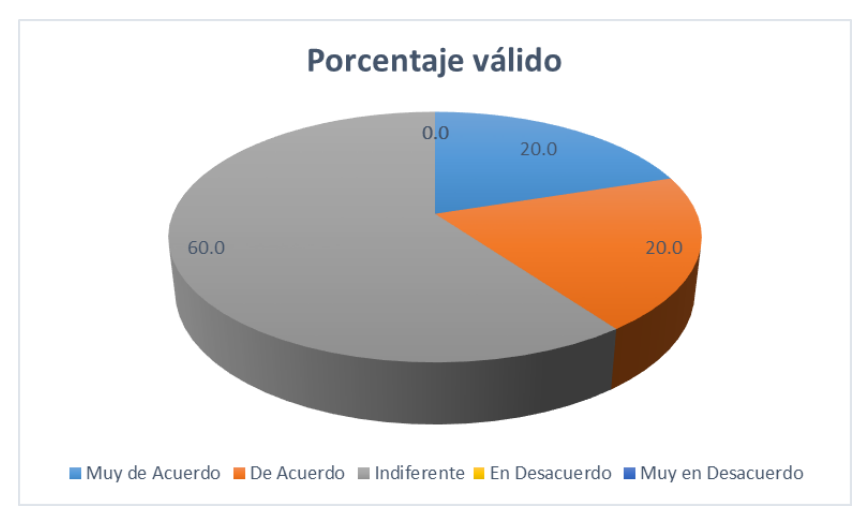

**Figura 4.58** Porcentaje valido Analiza el impacto de las TIC en las diferentes áreas del Banco de Crédito.

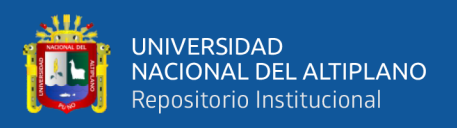

**Análisis:** En la figura 4.57 y 4.58 se observa que la más alta frecuencia (6), corresponde a que el 60% de los participantes es indiferente en Analiza el impacto de las TIC en las diferentes áreas del Banco de Crédito, el 20% muy de acuerdo mientras que el 20% de acuerdo.

**Tabla 4.30** Discute sobre las posibilidades del uso de las TIC en las transacciones financieras.

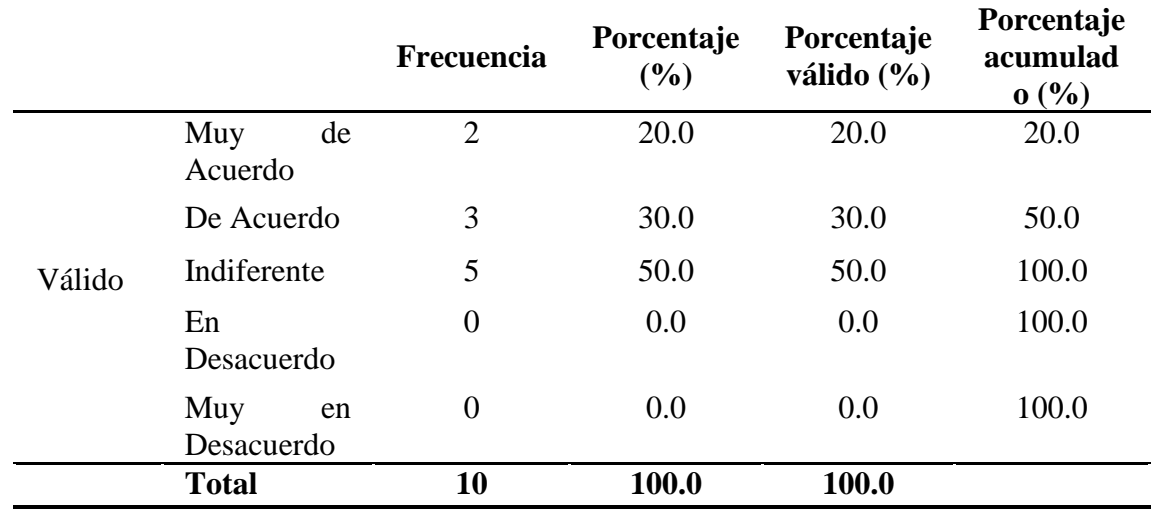

**FUENTE:** Encuesta aplicada a colaboradores del Banco de Crédito.

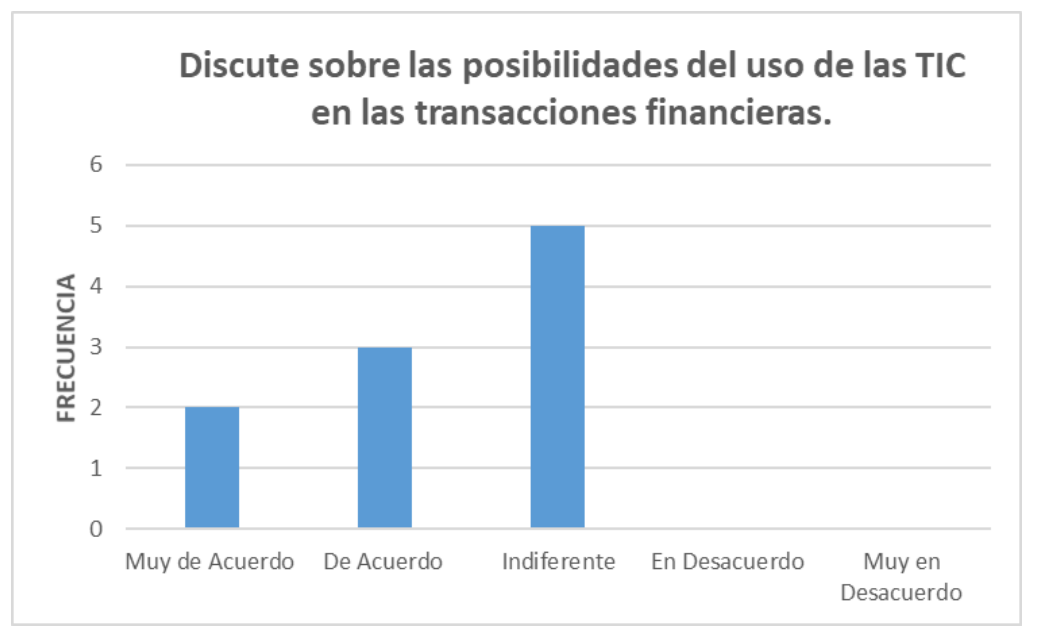

**Figura 4.59** Discute sobre las posibilidades del uso de las TIC en las transacciones financieras.

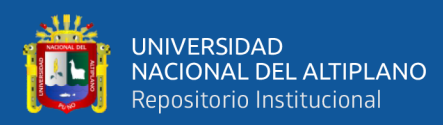

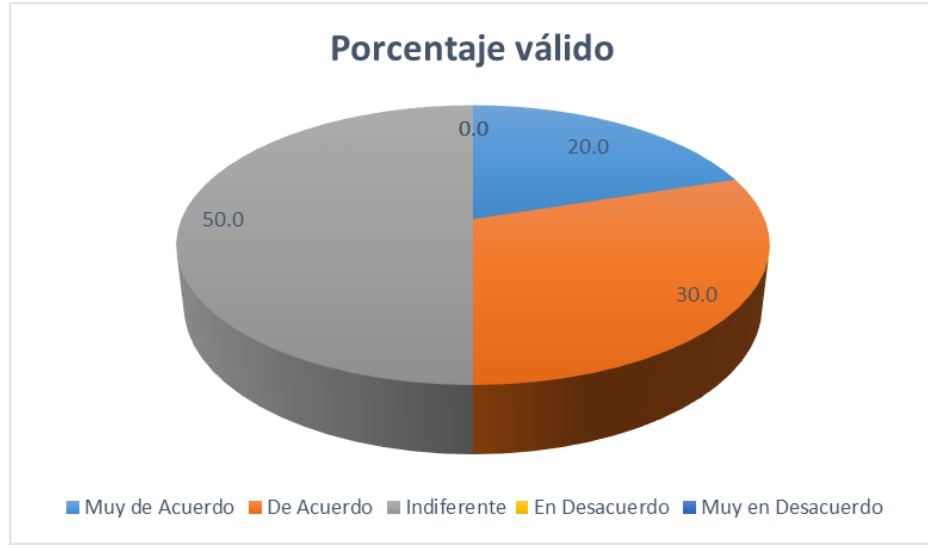

**Figura 4.60** Porcentaje valido Discute sobre las posibilidades del uso de las TIC en las transacciones financieras.

**Análisis:** En la figura 4.59 y 4.60 se observa que la más alta frecuencia (5), corresponde a que el 50% de los participantes es indiferente en Discute sobre las posibilidades del uso de las TIC en las transacciones financieras, el 20% muy de acuerdo mientras que el 30% de acuerdo.

|        |                         | <b>Frecuencia</b> | Porcentaje<br>(%) | Porcentaje<br>válido $(\% )$ | Porcentaje<br>acumulado<br>$(\%)$ |
|--------|-------------------------|-------------------|-------------------|------------------------------|-----------------------------------|
|        | de<br>Muy<br>Acuerdo    | $\overline{2}$    | 20.0              | 20.0                         | 20.0                              |
|        | De Acuerdo              | 6                 | 60.0              | 60.0                         | 80.0                              |
| Válido | Indiferente             | 2                 | 20.0              | 20.0                         | 100.0                             |
|        | En<br>Desacuerdo        | $\overline{0}$    | 0.0               | 0.0                          | 100.0                             |
|        | Muy<br>en<br>Desacuerdo | $\overline{0}$    | 0.0               | 0.0                          | 100.0                             |
|        | <b>Total</b>            | 10                | 100.0             | 100.0                        |                                   |

**Tabla 4.31** Usa los recursos tecnológicos para permitir y posibilitar el aprendizaje en los PDS.

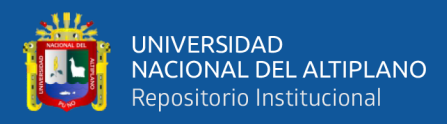

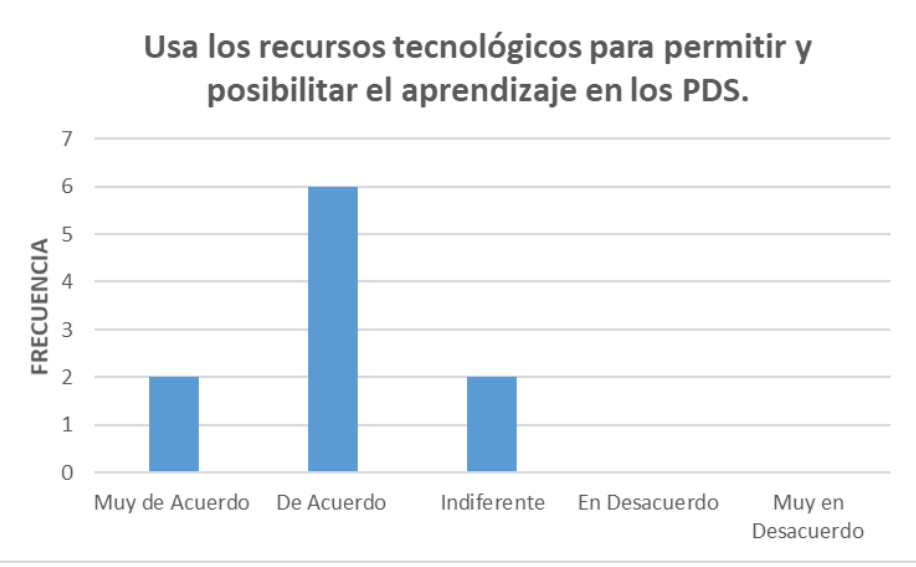

**Figura 4.61** Usa los recursos tecnológicos para permitir y posibilitar el aprendizaje en los PDS.

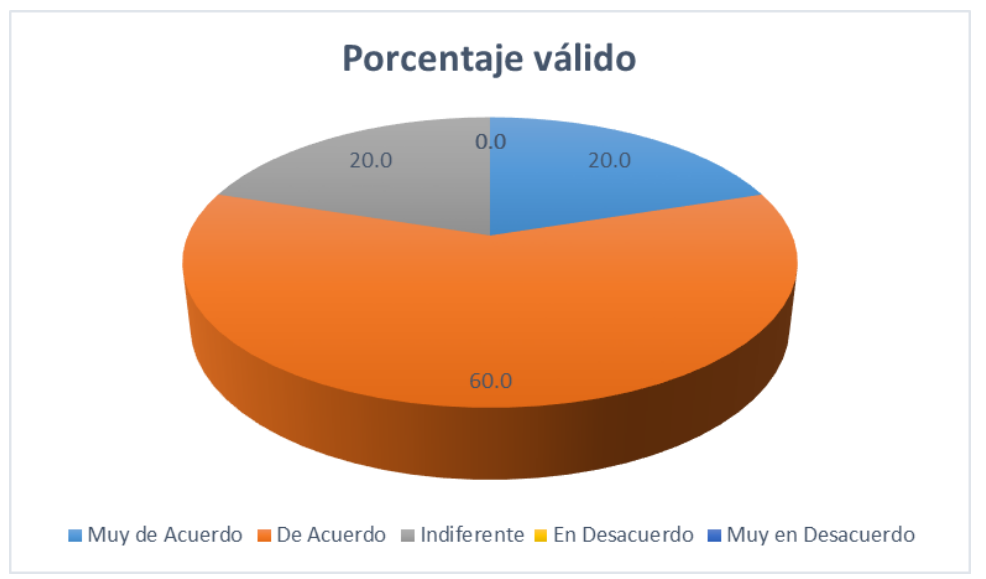

**Figura 4.62** Porcentaje valido Usa los recursos tecnológicos para permitir y posibilitar el aprendizaje en los PDS.

**Análisis:** En la figura 4.61 y 4.62 se observa que la más alta frecuencia (6), corresponde a que el 60% de los participantes está de acuerdo en Usa los recursos tecnológicos para permitir y posibilitar el aprendizaje en los PDS, el 20% muy de acuerdo mientras que el 20% indiferente.

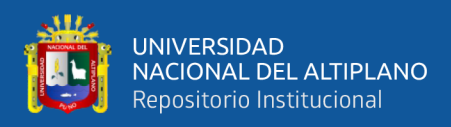

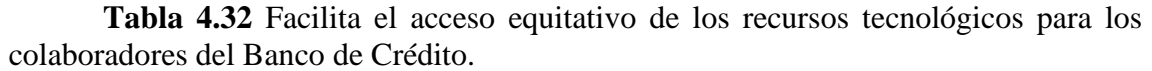

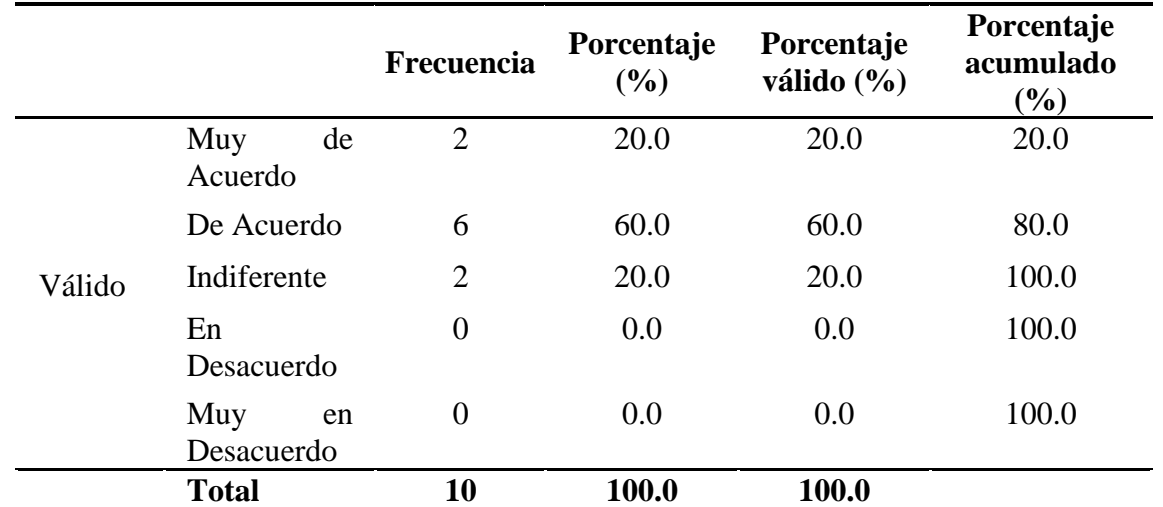

**FUENTE:** Encuesta aplicada a colaboradores del Banco de Crédito.

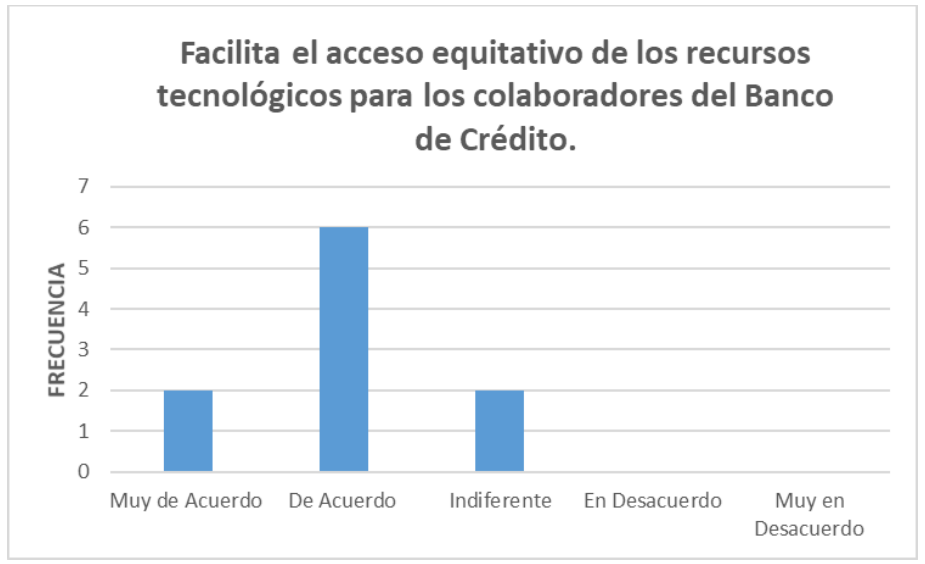

**Figura 4.63** Facilita el acceso equitativo de los recursos tecnológicos para los colaboradores del Banco de Crédito.

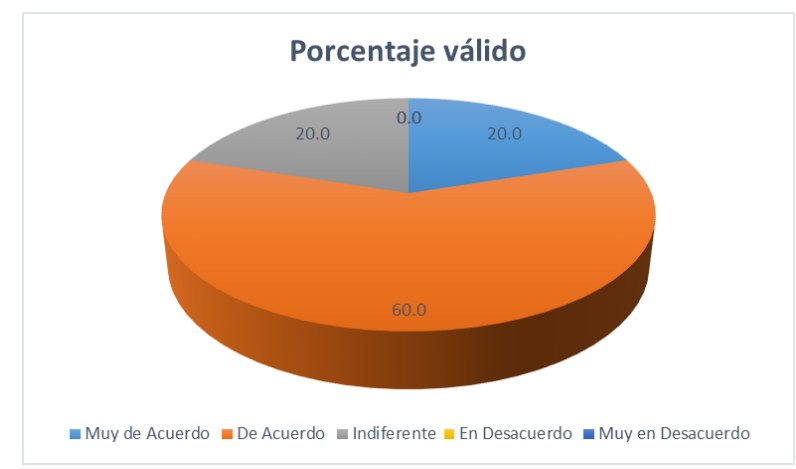

**Figura 4.64** Porcentaje valido Facilita el acceso equitativo de los recursos tecnológicos para los colaboradores del Banco de Crédito.

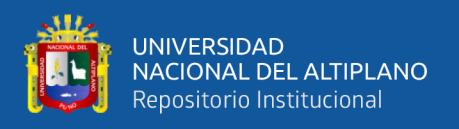

**Análisis:** En la figura 4.63 y 4.64 se observa que la más alta frecuencia (6), corresponde a que el 60% de los participantes está de acuerdo en Facilita el acceso equitativo de los recursos tecnológicos para los colaboradores del Banco de Crédito, el 20% muy de acuerdo mientras que el 20% indiferente.

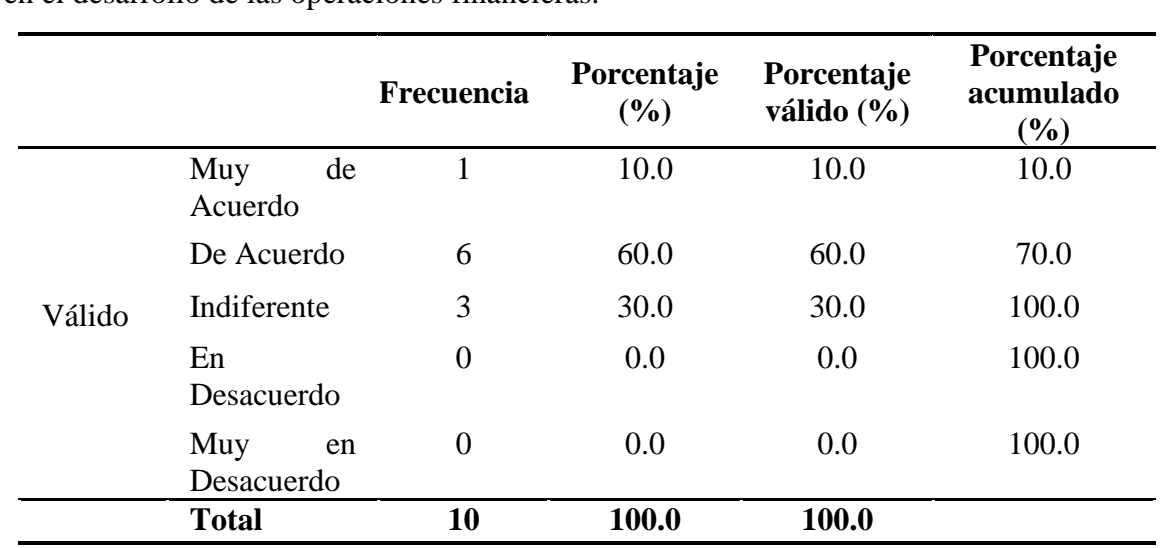

**Tabla 4.33** Incorpora en los PDS la reflexión sobre el uso e impacto de las TIC en el desarrollo de las operaciones financieras.

**FUENTE:** Encuesta aplicada a colaboradores del Banco de Crédito.

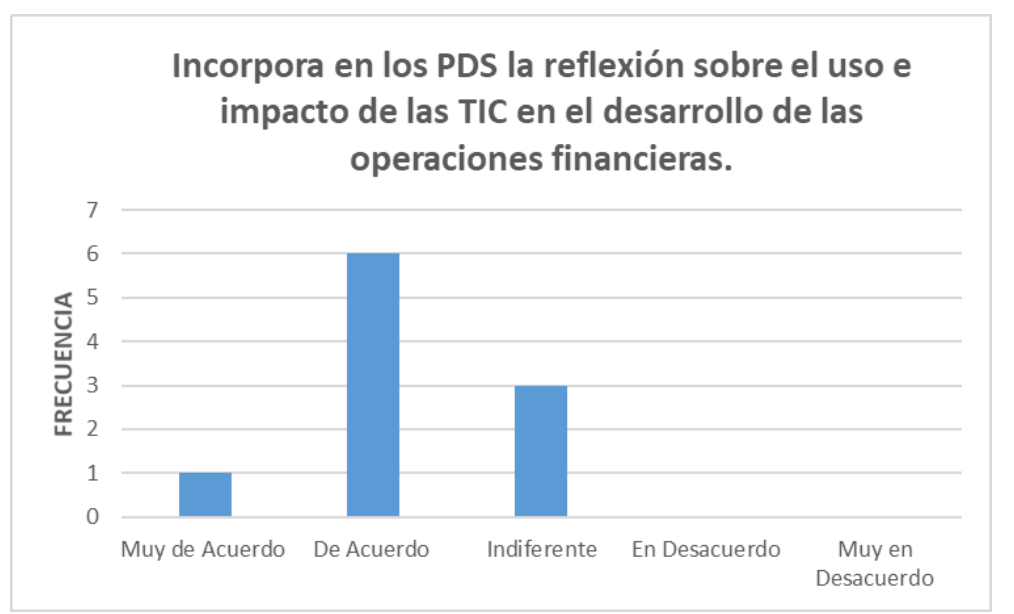

**Figura 4.65** Incorpora en los PDS la reflexión sobre el uso e impacto de las TIC en el desarrollo de las operaciones financieras.

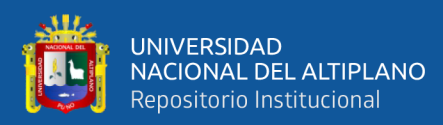

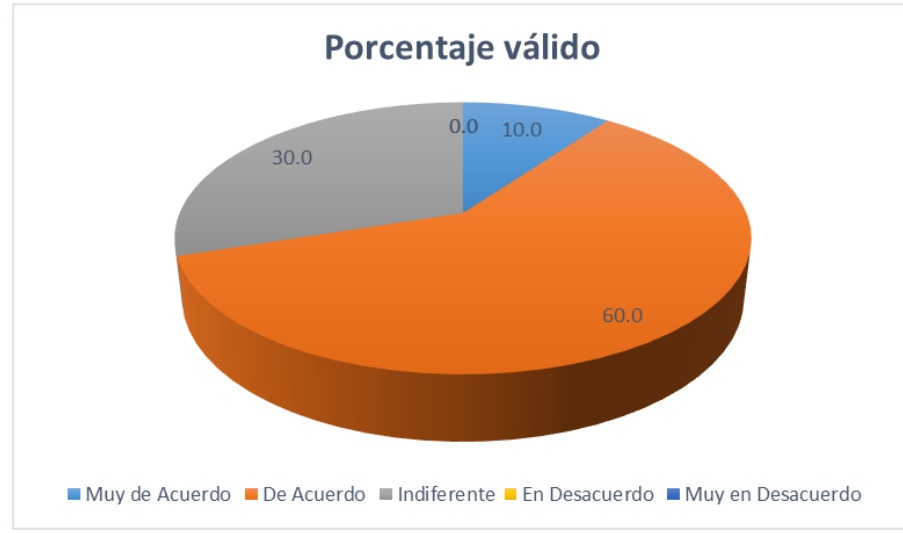

**Figura 4.66** Porcentaje valido Incorpora en los PDS la reflexión sobre el uso e impacto de las TIC en el desarrollo de las operaciones financieras.

**Análisis:** En la figura 4.65 y 4.66 se observa que la más alta frecuencia (6), corresponde a que el 60% de los participantes está de acuerdo en Incorpora en los PDS la reflexión sobre el uso e impacto de las TIC en el desarrollo de las operaciones financieras, el 10% muy de acuerdo mientras que el 30% indiferente.

|        |                         | <b>Frecuencia</b>           | Porcentaje<br>(%) | Porcentaje<br>válido $(\% )$ | Porcentaje<br>acumulado<br>$(\%)$ |
|--------|-------------------------|-----------------------------|-------------------|------------------------------|-----------------------------------|
|        | de<br>Muy<br>Acuerdo    | 3                           | 30.0              | 30.0                         | 30.0                              |
|        | De Acuerdo              | 5                           | 50.0              | 50.0                         | 80.0                              |
| Válido | Indiferente             | $\mathcal{D}_{\mathcal{L}}$ | 20.0              | 20.0                         | 100.0                             |
|        | En<br>Desacuerdo        | $\overline{0}$              | 0.0               | 0.0                          | 100.0                             |
|        | Muy<br>en<br>Desacuerdo | $\overline{0}$              | 0.0               | 0.0                          | 100.0                             |
|        | <b>Total</b>            | 10                          | 100.0             | 100.0                        |                                   |

**Tabla 4.34** Me agrado la capacitación desarrollada en el Campus BCP.

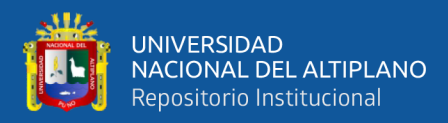

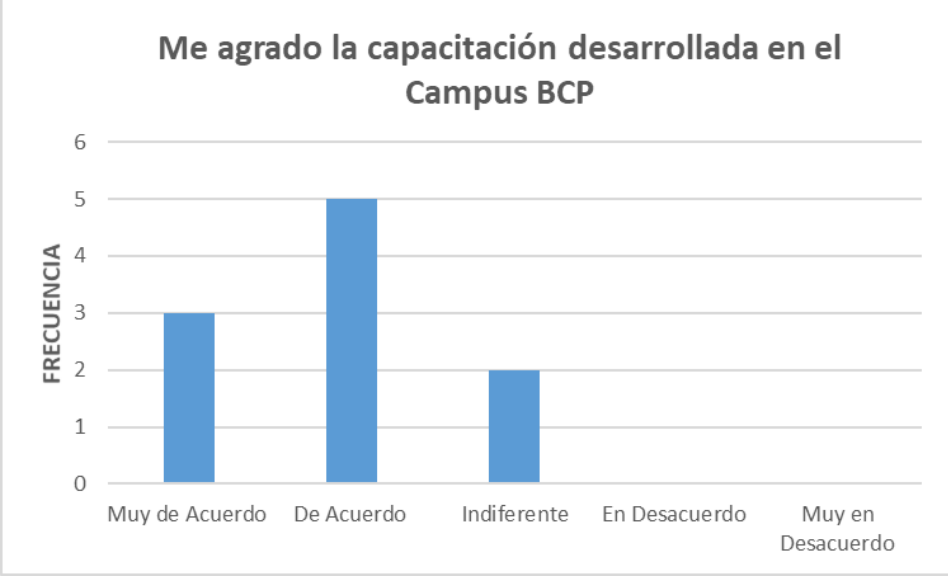

**Figura 4.67** Me agrado la capacitación desarrollada en el Campus BCP.

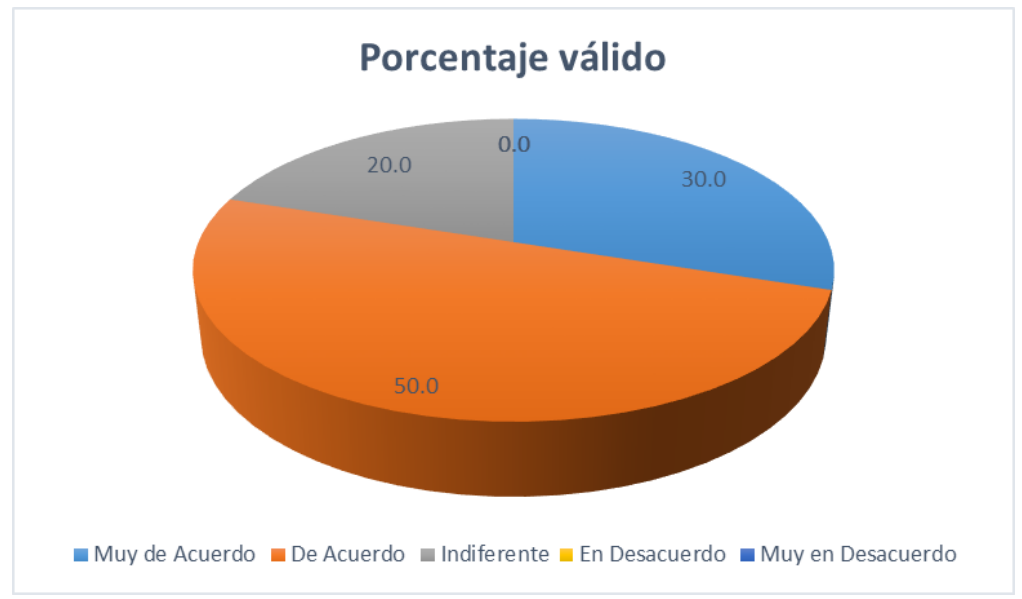

**Figura 4.68** Porcentaje valido Me agrado la capacitación desarrollada en el Campus BCP.

**Análisis:** En la figura 4.67 y 4.68 se observa que la más alta frecuencia (5), corresponde a que el 50% de los participantes está de acuerdo en Me agrado la capacitación desarrollada en el Campus BCP, el 30% muy de acuerdo mientras que el 20% indiferente.

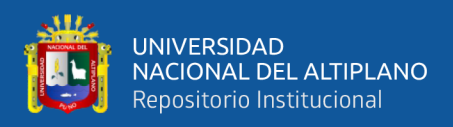

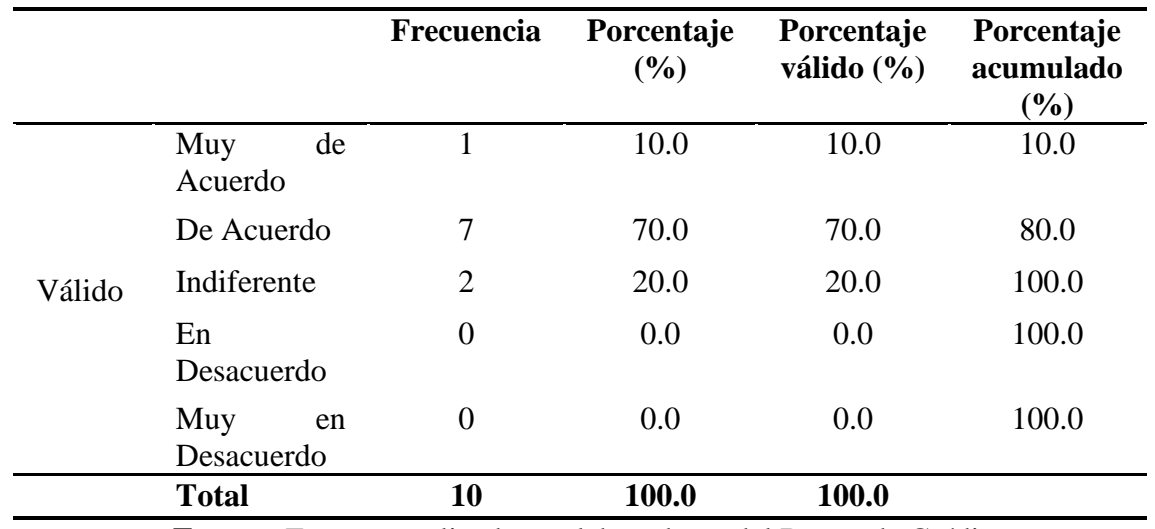

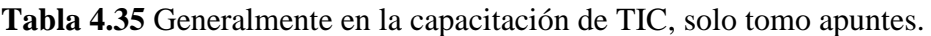

**Fuente:** Encuesta aplicada a colaboradores del Banco de Crédito.

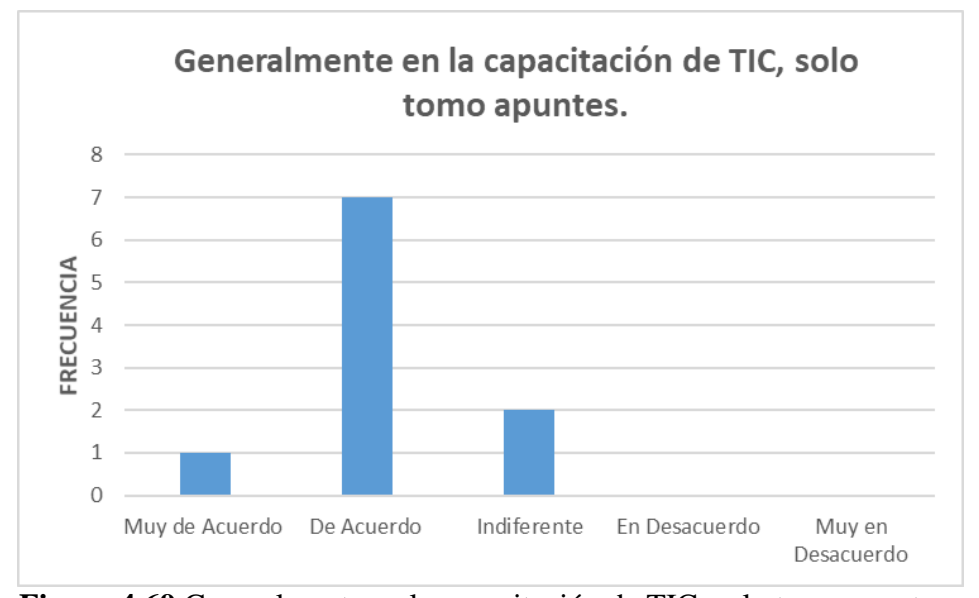

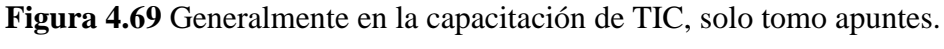

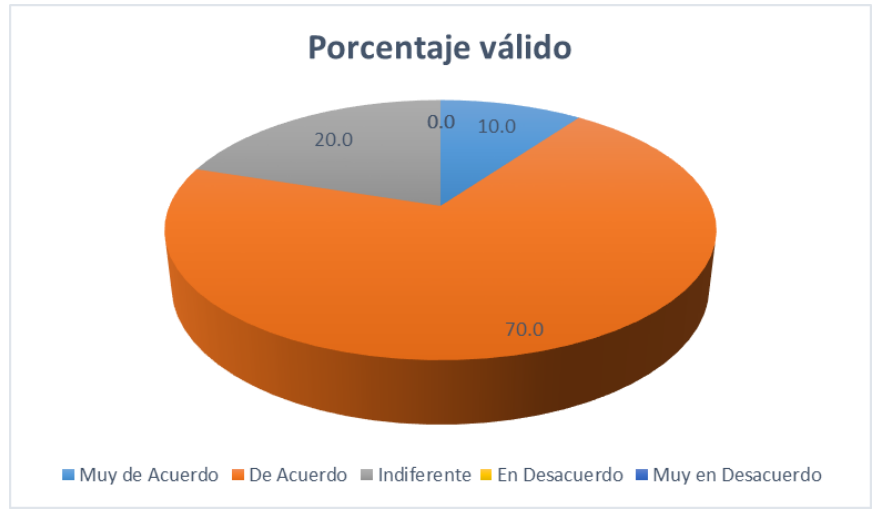

**Figura 4.70** Porcentaje valido Generalmente en la capacitación de TIC, solo tomo apuntes.

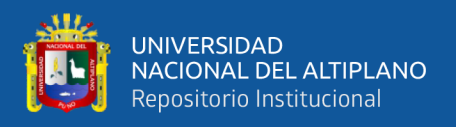

**Análisis:** En la figura 4.69 y 4.70 se observa que la más alta frecuencia (7), corresponde a que el 70% de los participantes está de acuerdo en Generalmente en la capacitación de TIC, solo tomo apuntes, el 10% muy de acuerdo mientras que el 20% indiferente.

**Tabla 4.36** El aprender todo de TIC será de mucha utilidad en las funciones encargadas por el Banco de Crédito.

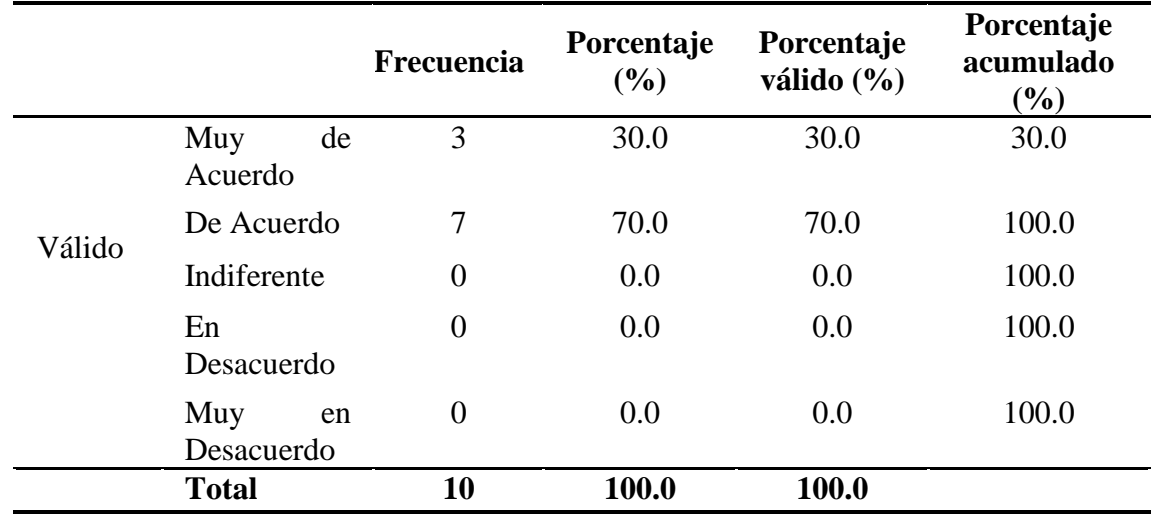

**FUENTE:** Encuesta aplicada a colaboradores del Banco de Crédito.

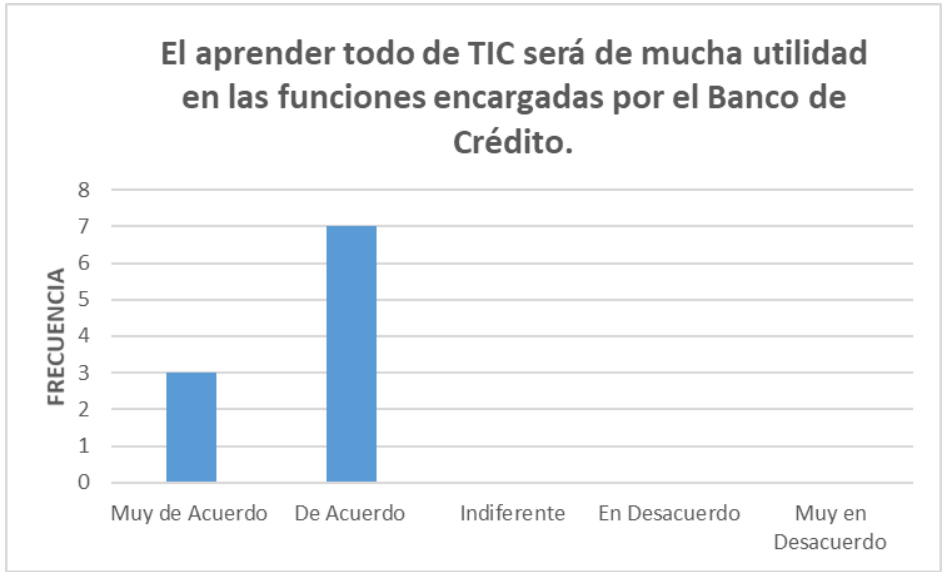

**Figura 4.71** El aprender todo de TIC será de mucha utilidad en las funciones encargadas por el Banco de Crédito.

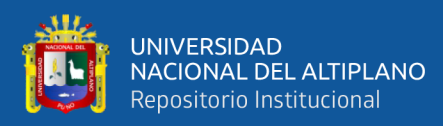

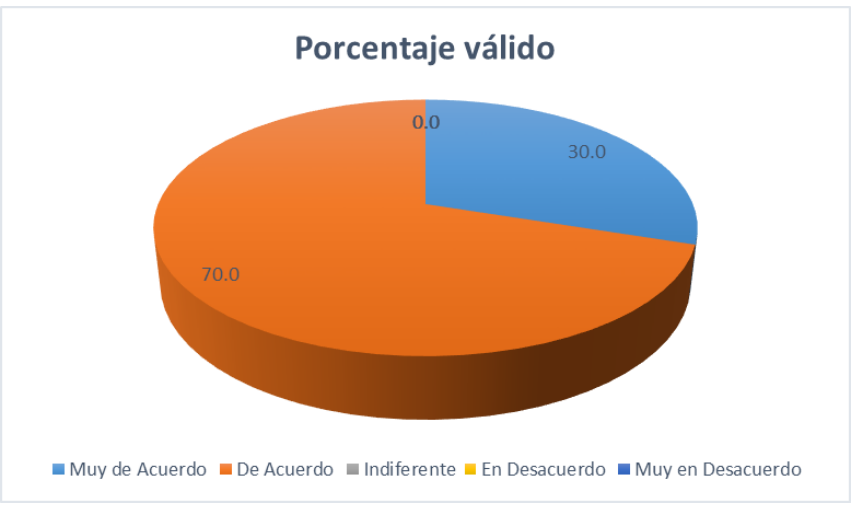

**Figura 4.72** Porcentaje valido El aprender todo de TIC será de mucha utilidad en las funciones encargadas por el Banco de Crédito.

**Análisis:** En la figura 4.71 y 4.72 se observa que la más alta frecuencia (7), corresponde a que el 70% de los participantes está de acuerdo en El aprender todo de TIC será de mucha utilidad en las funciones encargadas por el Banco de Crédito, el 30% muy de acuerdo.

|        |                         | Frecuencia     | Porcentaje<br>(%) | Porcentaje<br>válido (%) | Porcentaje<br>acumulado<br>$(\%)$ |
|--------|-------------------------|----------------|-------------------|--------------------------|-----------------------------------|
| Válido | de<br>Muy<br>Acuerdo    |                | 10.0              | 10.0                     | 10.0                              |
|        | De Acuerdo              | $\overline{4}$ | 40.0              | 40.0                     | 50.0                              |
|        | Indiferente             | 5              | 50.0              | 50.0                     | 100.0                             |
|        | En<br>Desacuerdo        | $\overline{0}$ | 0.0               | 0.0                      | 100.0                             |
|        | Muy<br>en<br>Desacuerdo | $\overline{0}$ | 0.0               | 0.0                      | 100.0                             |
|        | <b>Total</b>            | 10             | 100.0             | 100.0                    |                                   |

**Tabla 4.37** Los "Términos" utilizadas por el Capacitador de las TIC son fáciles de entender.

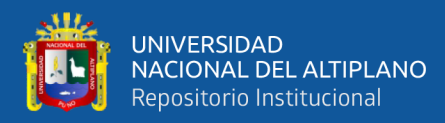

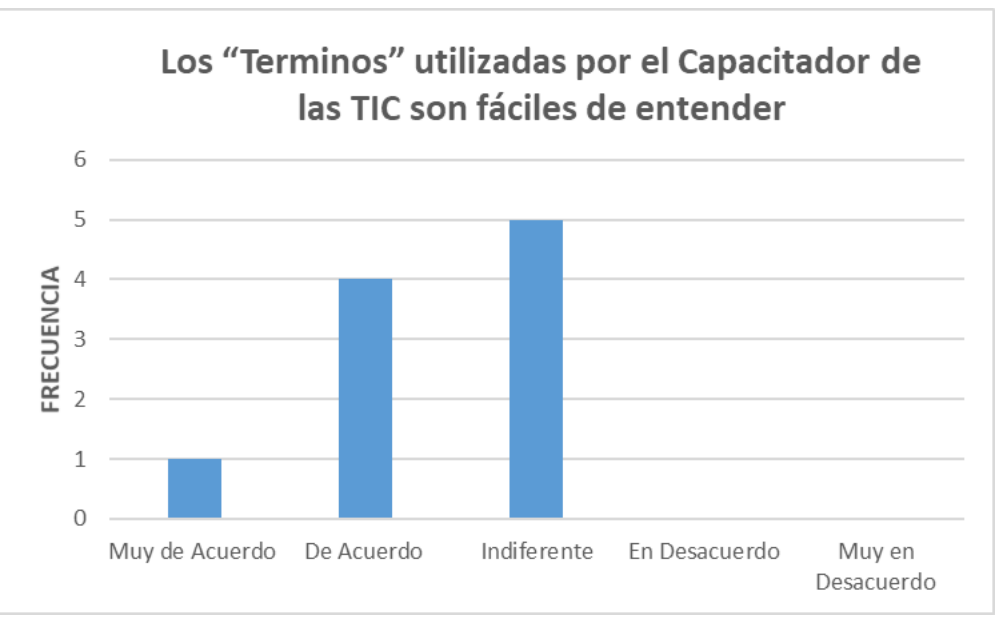

**Figura 4.73** Los "Términos" utilizadas por el Capacitador de las TIC son fáciles de entender.

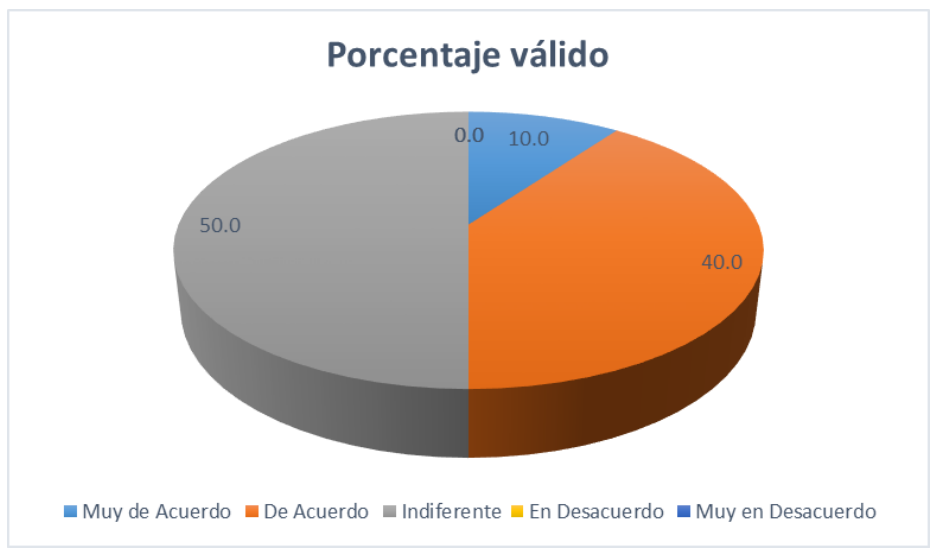

**Figura 4.74** Porcentaje valido Los "Términos" utilizadas por el Capacitador de las TIC son fáciles de entender.

**Análisis:** En la figura 4.73 y 4.74 se observa que la más alta frecuencia (5), corresponde a que el 50% de los participantes es indiferente en Los "Términos" utilizadas por el Capacitador de las TIC son fáciles de entender, el 10% muy de acuerdo mientras que el 40% de acuerdo.

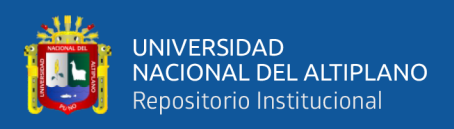

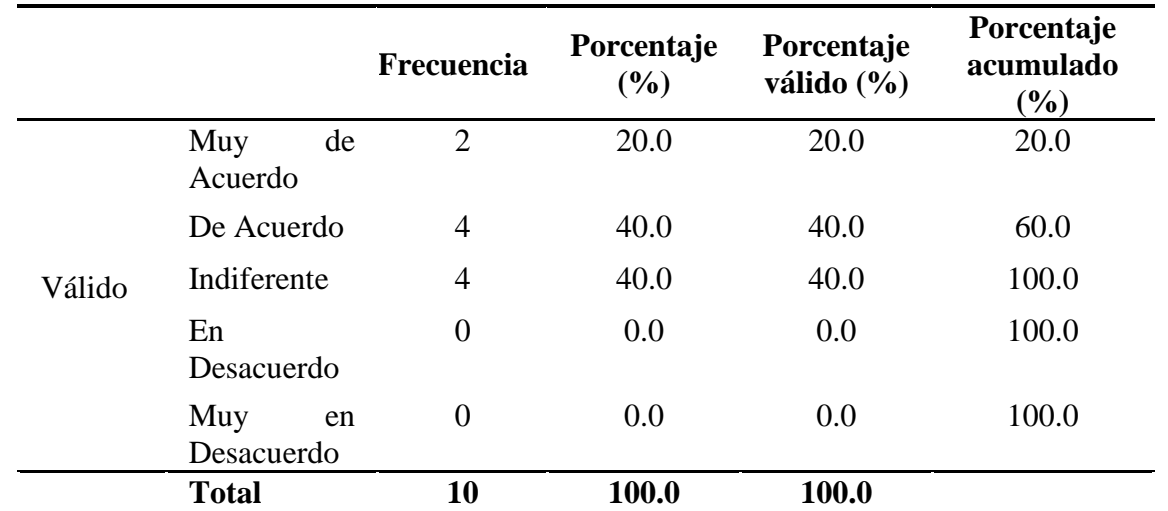

**Tabla 4.38** Entiendo la información sobre TIC que brindan los medios de comunicación como periódicos, televisión y revistas especializadas.

**FUENTE:** Encuesta aplicada a colaboradores del Banco de Crédito.

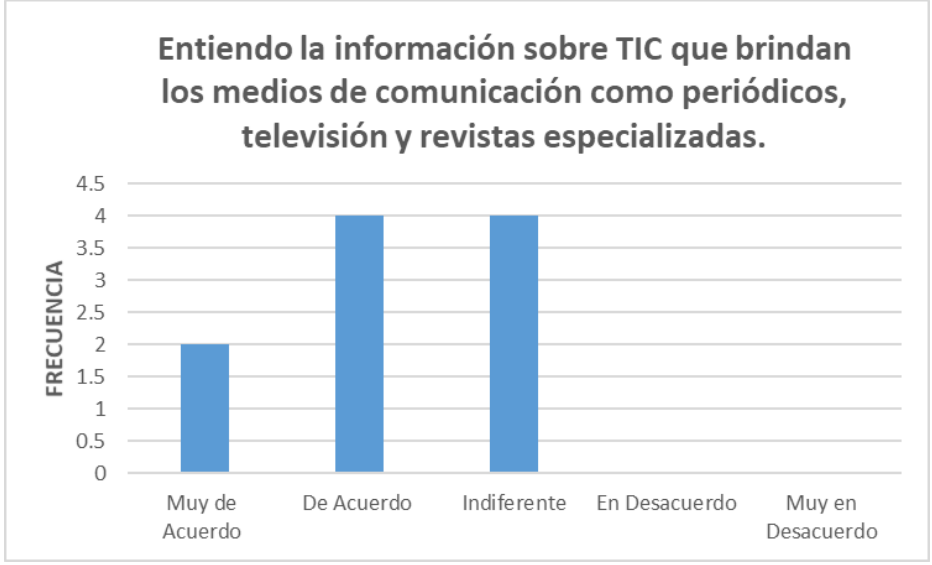

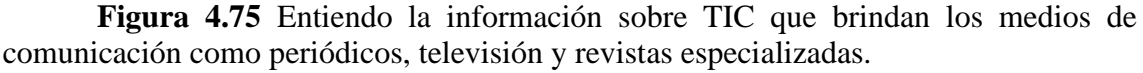

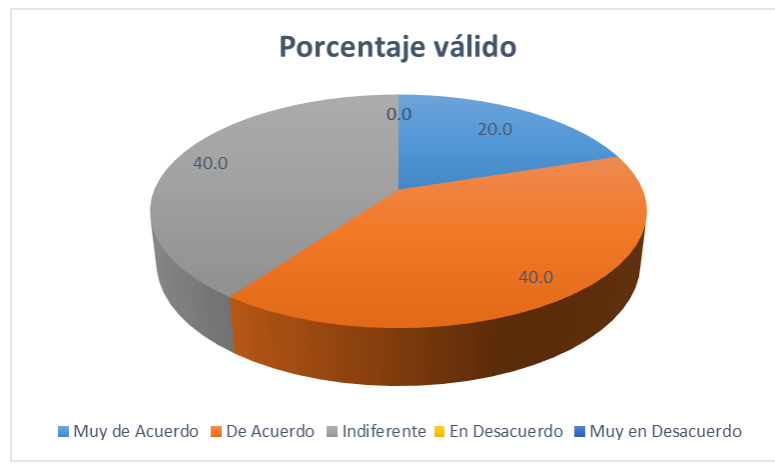

**Figura 4.76** Porcentaje valido Entiendo la información sobre TIC que brindan los medios de comunicación como periódicos, televisión y revistas especializadas.

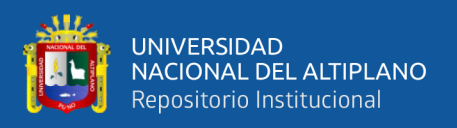

**Análisis:** En la figura 4.75 y 4.76 se observa que la más alta frecuencia (4), corresponde a que el 40% de los participantes está de acuerdo en Entiendo la información sobre TIC que brindan los medios de comunicación como periódicos, televisión y revistas especializadas, el 20% muy de acuerdo mientras que el 40% indiferente.

|        |                         | Frecuencia     | Porcentaje<br>(%) | Porcentaje<br>válido $(\% )$ | Porcentaje<br>acumulado<br>$(\%)$ |
|--------|-------------------------|----------------|-------------------|------------------------------|-----------------------------------|
| Válido | Muy<br>de<br>Acuerdo    | $\overline{2}$ | 20.0              | 20.0                         | 20.0                              |
|        | De Acuerdo              | 7              | 70.0              | 70.0                         | 90.0                              |
|        | Indiferente             |                | 10.0              | 10.0                         | 100.0                             |
|        | En<br>Desacuerdo        | $\overline{0}$ | 0.0               | 0.0                          | 100.0                             |
|        | Muy<br>en<br>Desacuerdo | $\overline{0}$ | 0.0               | 0.0                          | 100.0                             |
|        | <b>Total</b>            | 10             | 100.0             | 100.0                        |                                   |

**Tabla 4.39** Las TIC es una capacitación más que me gustaría repetirla otra vez en mi vida profesional.

**FUENTE:** Encuesta aplicada a colaboradores del Banco de Crédito.

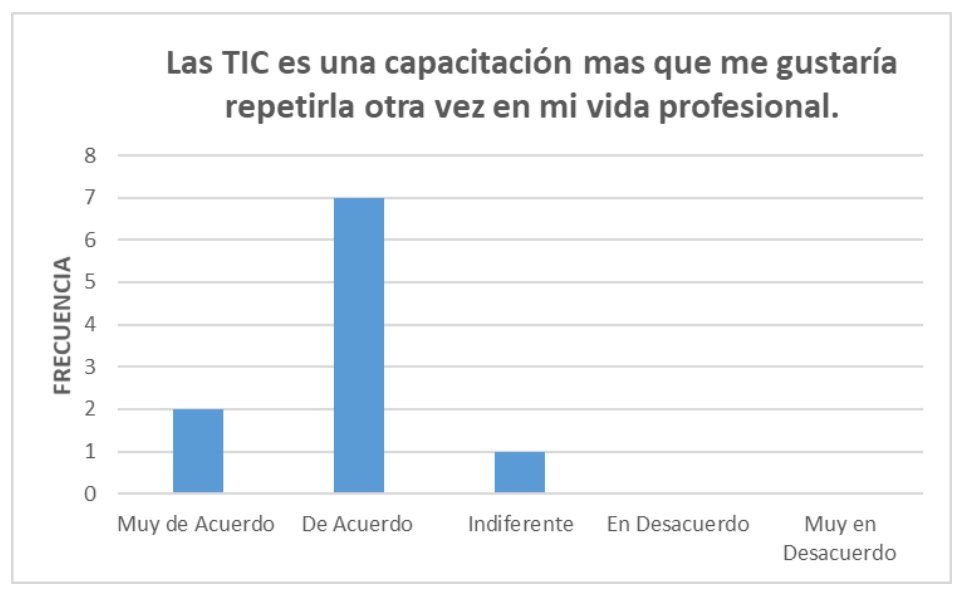

**Figura 4.77** Las TIC es una capacitación más que me gustaría repetirla otra vez en mi vida profesional.

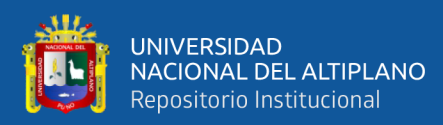

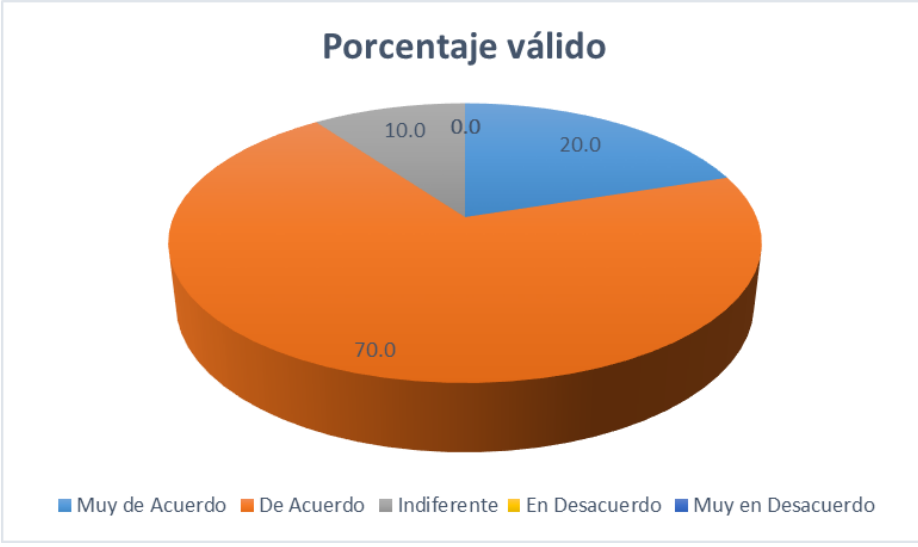

**Figura 4.78** Porcentaje valido Las TIC es una capacitación más que me gustaría repetirla otra vez en mi vida profesional.

**Análisis:** En la figura 4.77 y 4.78 se observa que la más alta frecuencia (7), corresponde a que el 70% de los participantes está de acuerdo en Las TIC es una capacitación más que me gustaría repetirla otra vez en mi vida profesional, el 20% muy de acuerdo mientras que el 10% indiferente.

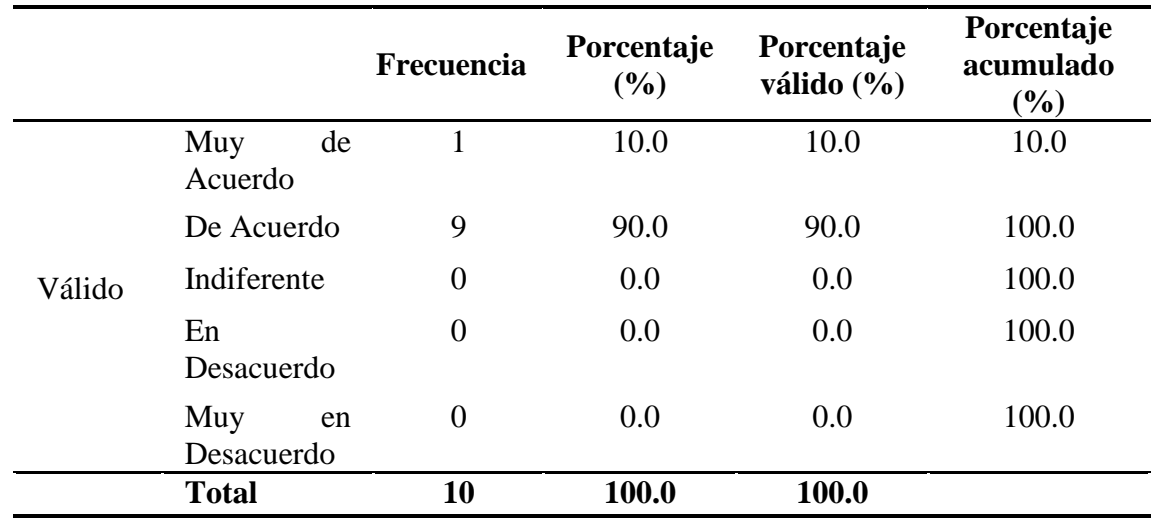

**Tabla 4.40** La práctica continua de las TIC ayuda, a tomar mejores decisiones para las futuras funciones a realizar.

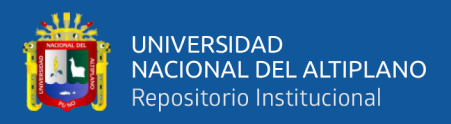

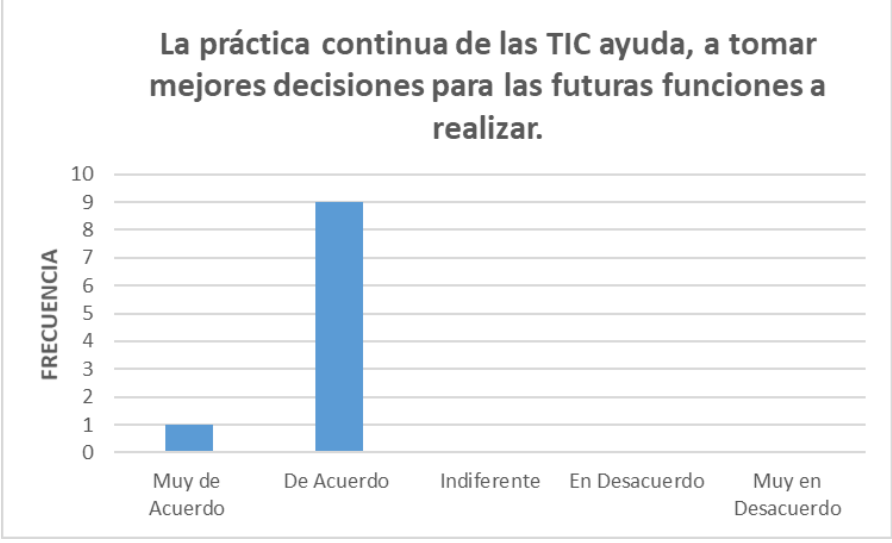

**Figura 4.79** La práctica continua de las TIC ayuda, a tomar mejores decisiones para las futuras funciones a realizar.

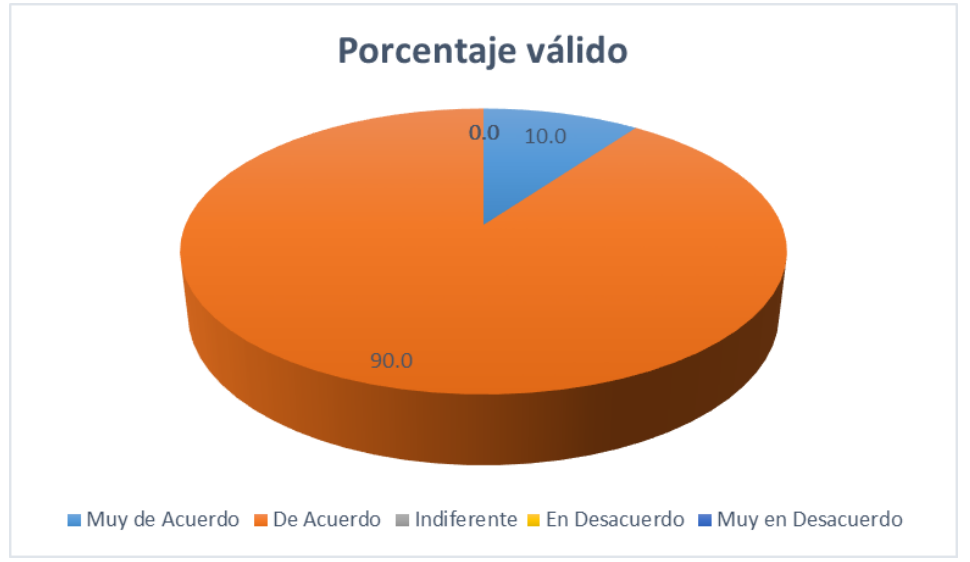

**Figura 4.80** Porcentaje valido La práctica continua de las TIC ayuda, a tomar mejores decisiones para las futuras funciones a realizar.

**Análisis:** En la figura 4.79 y 4.80 se observa que la más alta frecuencia (9), corresponde a que el 90% de los participantes está de acuerdo en La práctica continua de las TIC ayuda, a tomar mejores decisiones para las futuras funciones a realizar, el 10% muy de acuerdo.

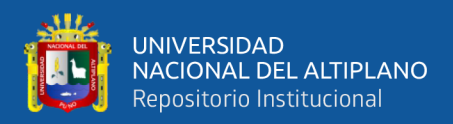

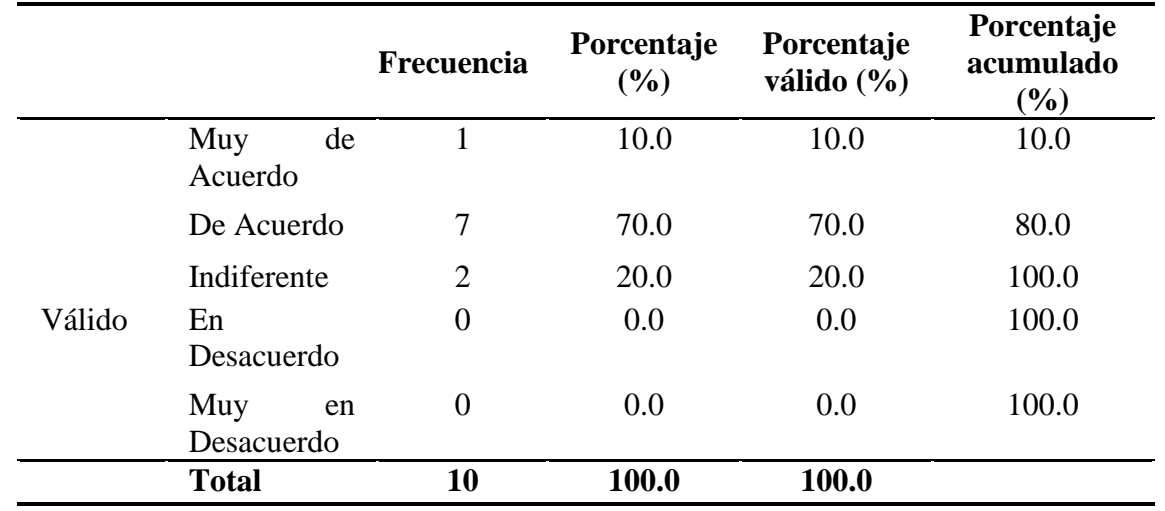

**Tabla 4.41** La información que se trabaja con apoyo de las TIC es confiable.

**FUENTE:** Encuesta aplicada a colaboradores del Banco de Crédito.

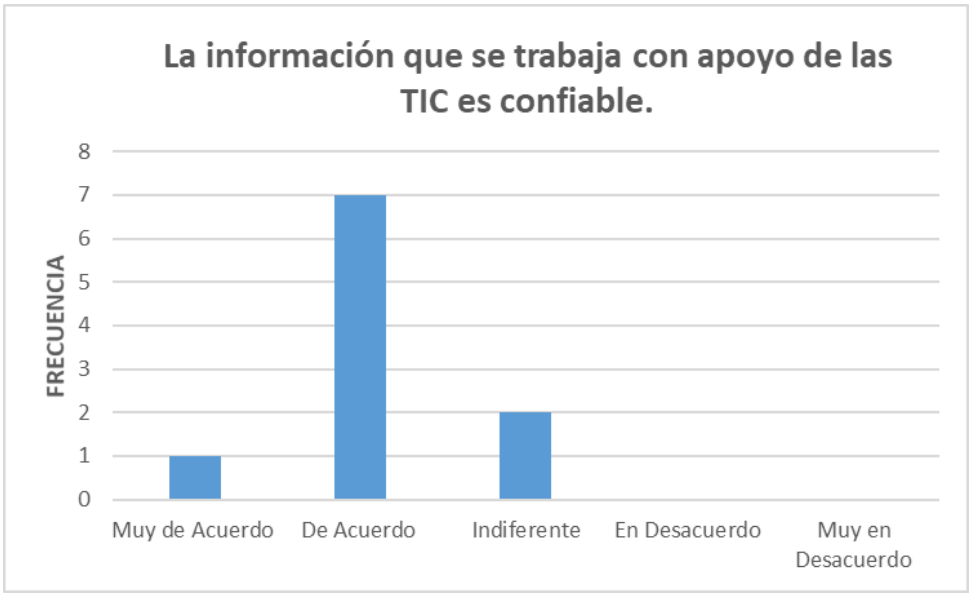

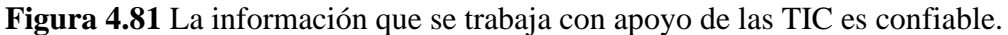

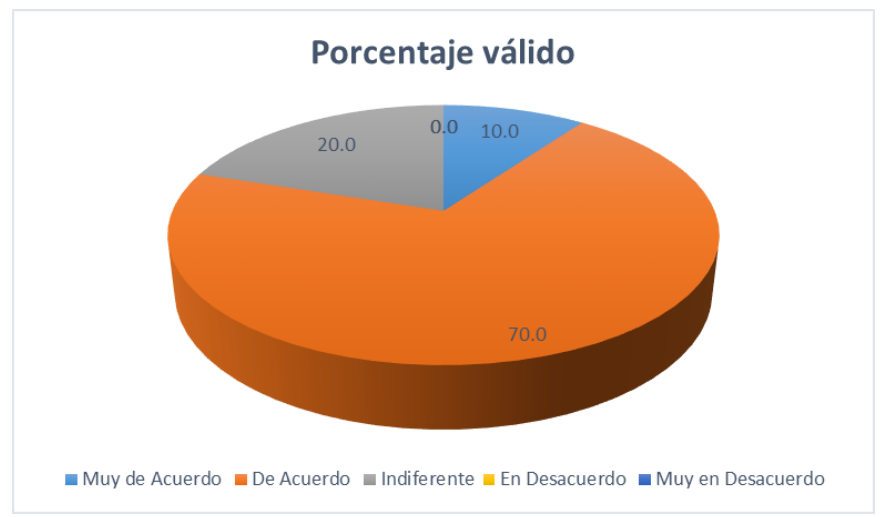

**Figura 4.82** Porcentaje valido La información que se trabaja con apoyo de las TIC es confiable.

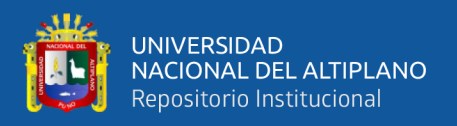

**Análisis:** En la figura 4.81 y 4.82 se observa que la más alta frecuencia (7), corresponde a que el 70% de los participantes está de acuerdo en La información que se trabaja con apoyo de las TIC es confiable, el 10% muy de acuerdo mientras que el 20% indiferente.

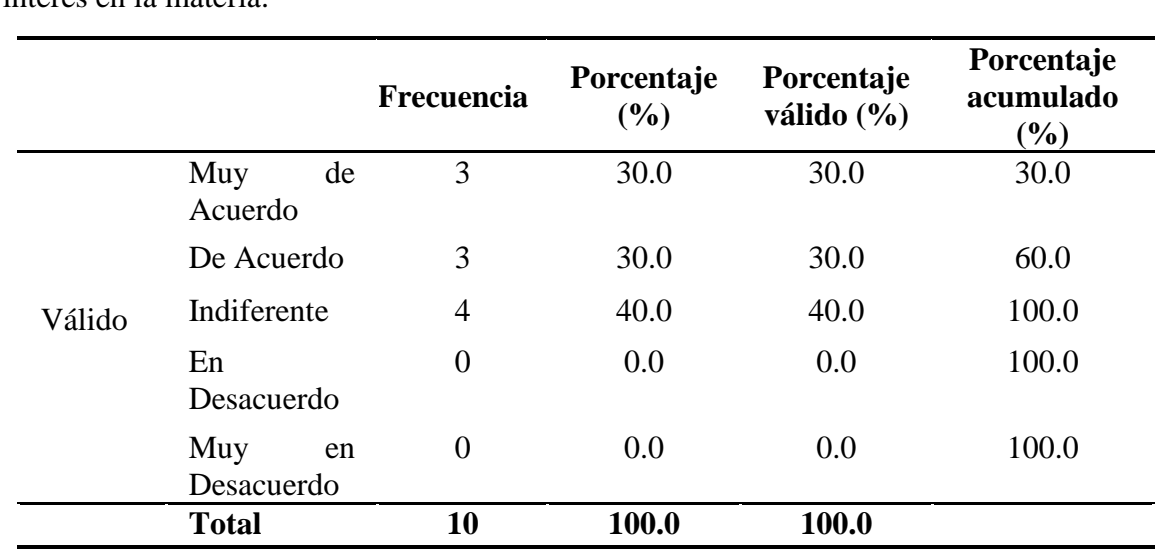

**Tabla 4.42** Los cursos de capacitación en TIC que he llevado han desarrollado mi interés en la materia.

**FUENTE:** Encuesta aplicada a colaboradores del Banco de Crédito.

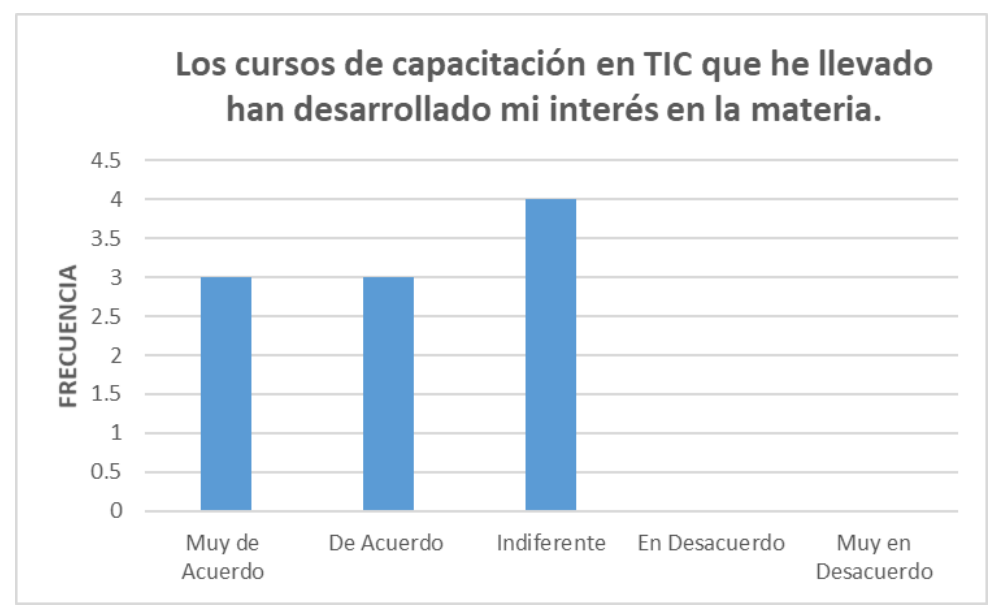

**Figura 4.83** Los cursos de capacitación en TIC que he llevado han desarrollado mi interés en la materia.

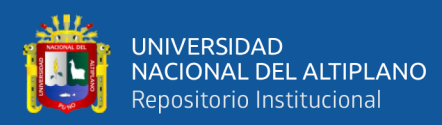

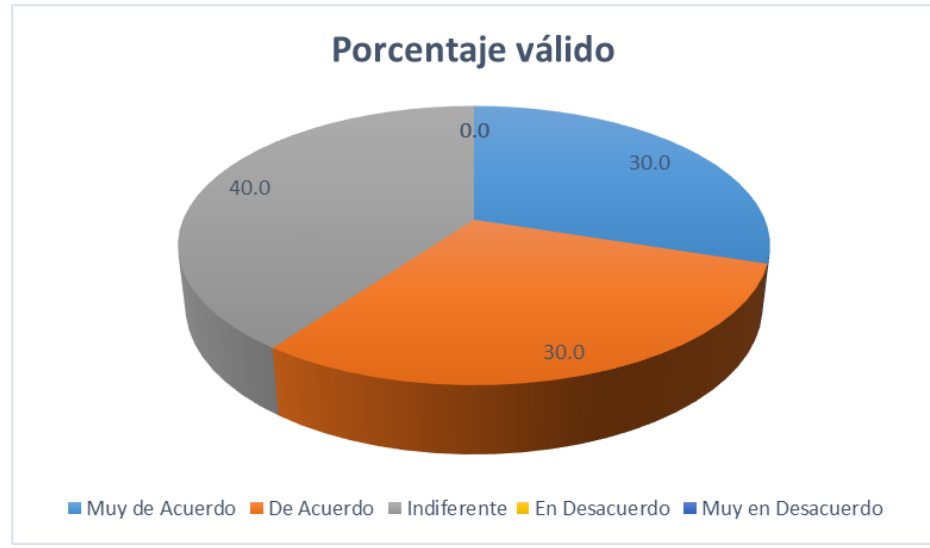

**Figura 4.84** Porcentaje valido Los cursos de capacitación en TIC que he llevado han desarrollado mi interés en la materia.

**Análisis:** En la figura 4.83 y 4.84 se observa que la más alta frecuencia (4), corresponde a que el 40% de los participantes es indiferente en Los cursos de capacitación en TIC que he llevado han desarrollado mi interés en la materia, el 30% muy de acuerdo mientras que el 30% de acuerdo.

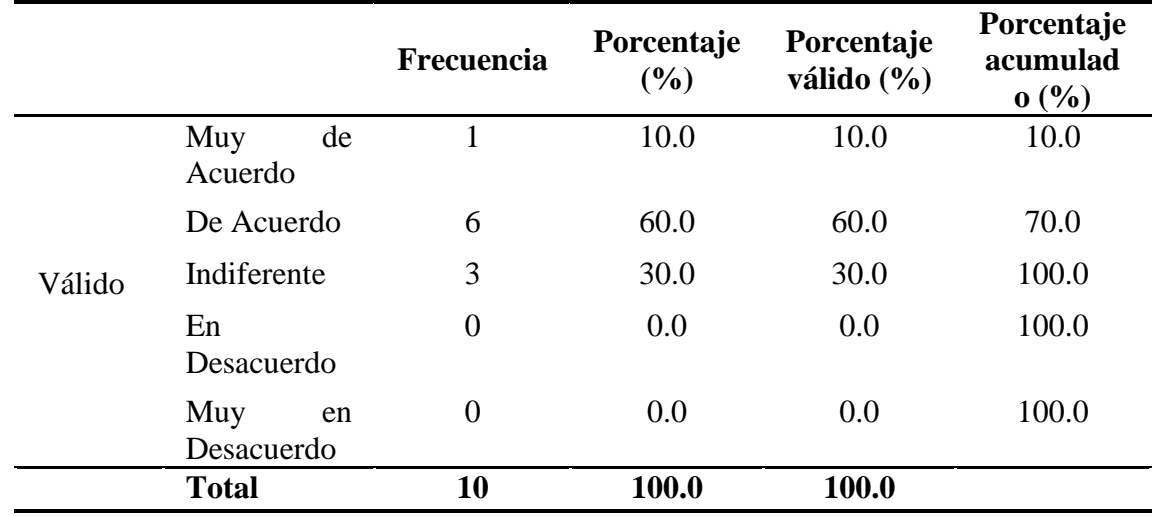

**Tabla 4.43** Aprender todo lo relacionado a TIC, ha sido muy productivo para mi desarrollo dentro del BCP.

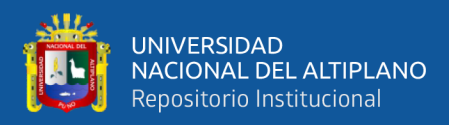

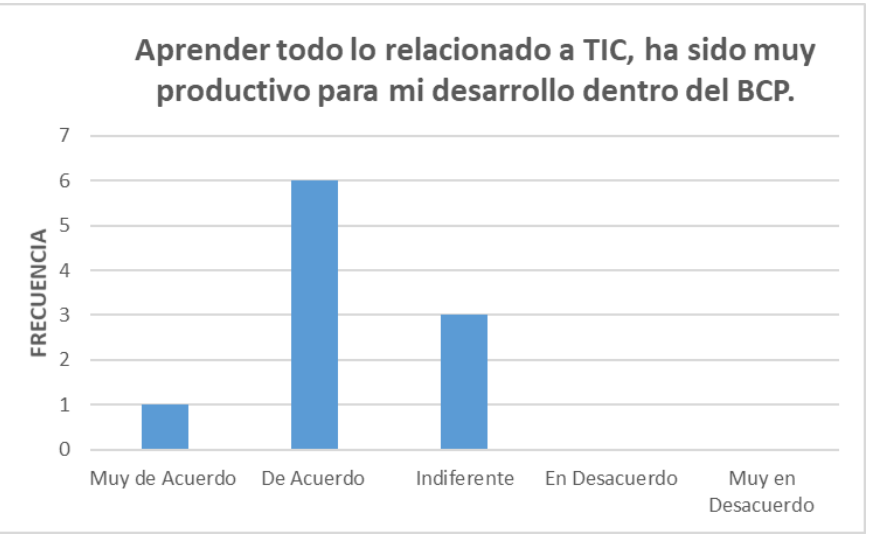

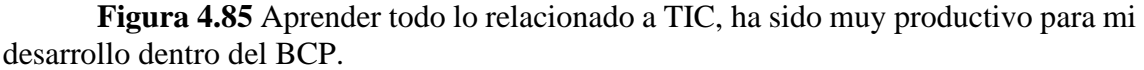

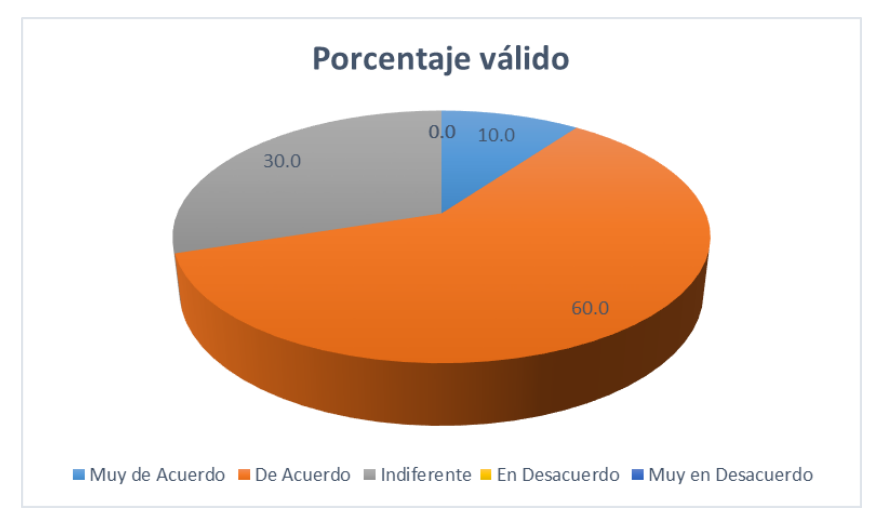

**Figura 4.86** Porcentaje valido Aprender todo lo relacionado a TIC, ha sido muy productivo para mi desarrollo dentro del BCP.

**Análisis:** En la figura 4.85 y 4.86 se observa que la más alta frecuencia (6),

corresponde a que el 60% de los participantes está de acuerdo en Aprender todo lo relacionado a TIC, ha sido muy productivo para mi desarrollo dentro del BCP, el 10% muy de acuerdo mientras que el 30% indiferente.

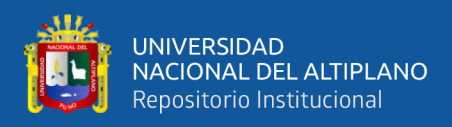

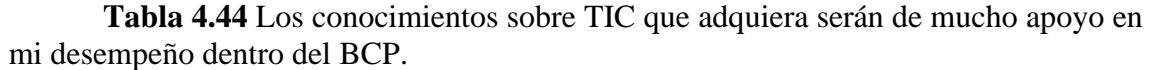

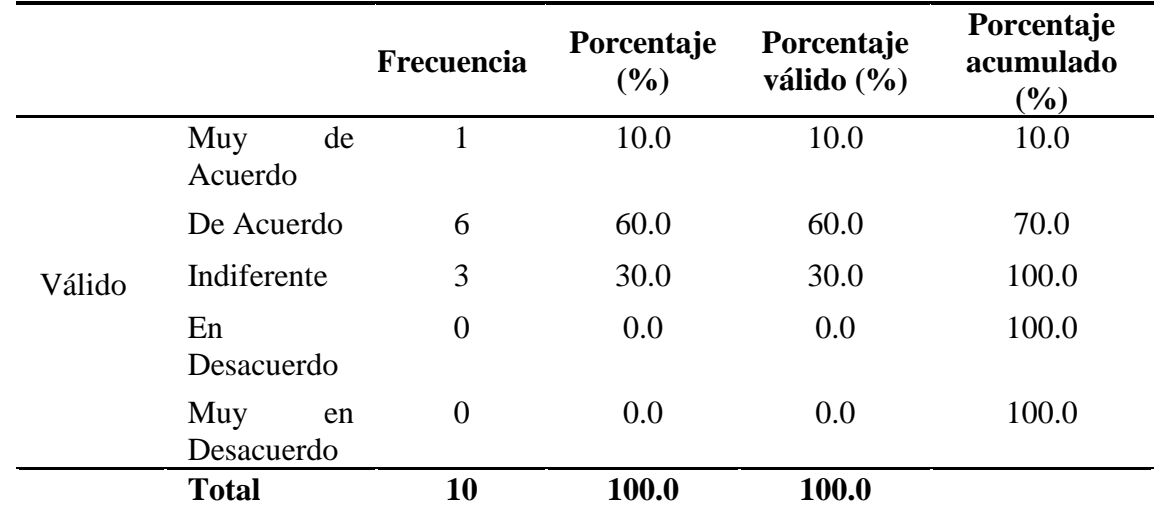

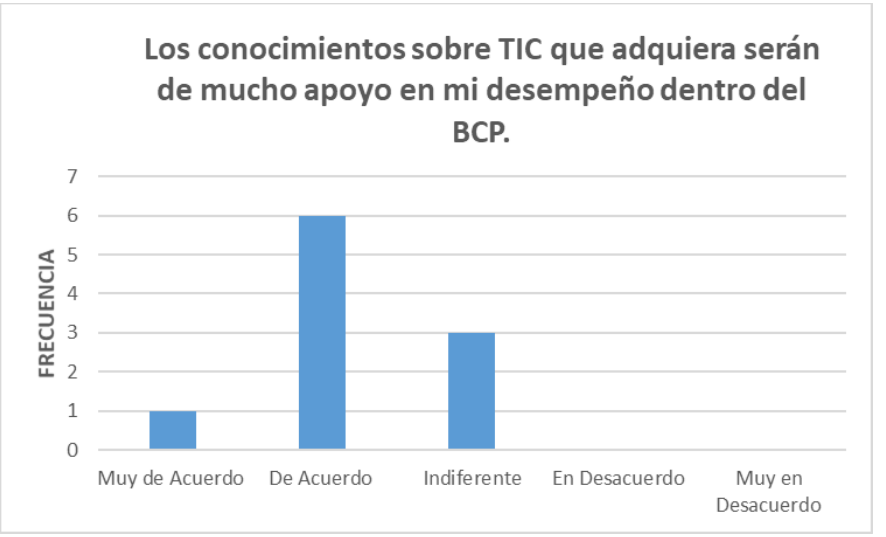

**Figura 4.87** Los conocimientos sobre TIC que adquiera serán de mucho apoyo en mi desempeño dentro del BCP.

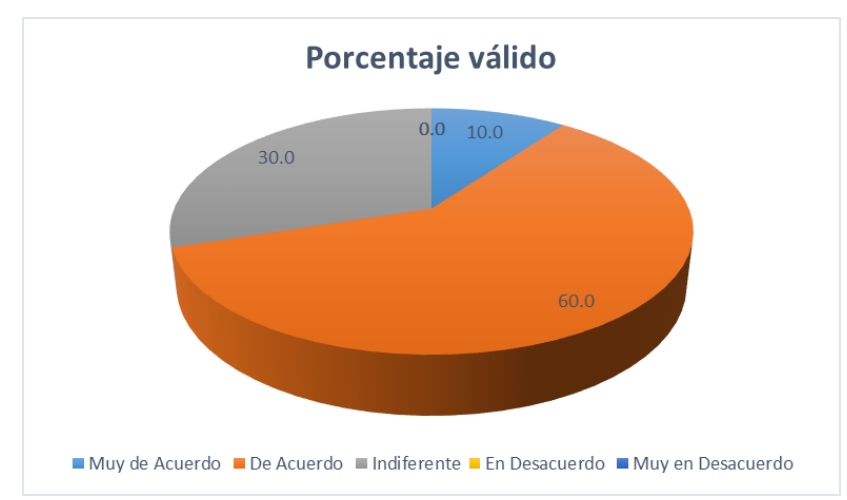

**Figura 4.88** Porcentaje valido Los conocimientos sobre TIC que adquiera serán de mucho apoyo en mi desempeño dentro del BCP.

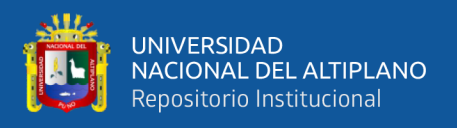

**Análisis:** En la figura 4.87 y 4.88 se observa que la más alta frecuencia (6), corresponde a que el 60% de los participantes está de acuerdo en Los conocimientos sobre TIC que adquiera serán de mucho apoyo en mi desempeño dentro del BCP, el 10% muy de acuerdo mientras que el 30% indiferente.

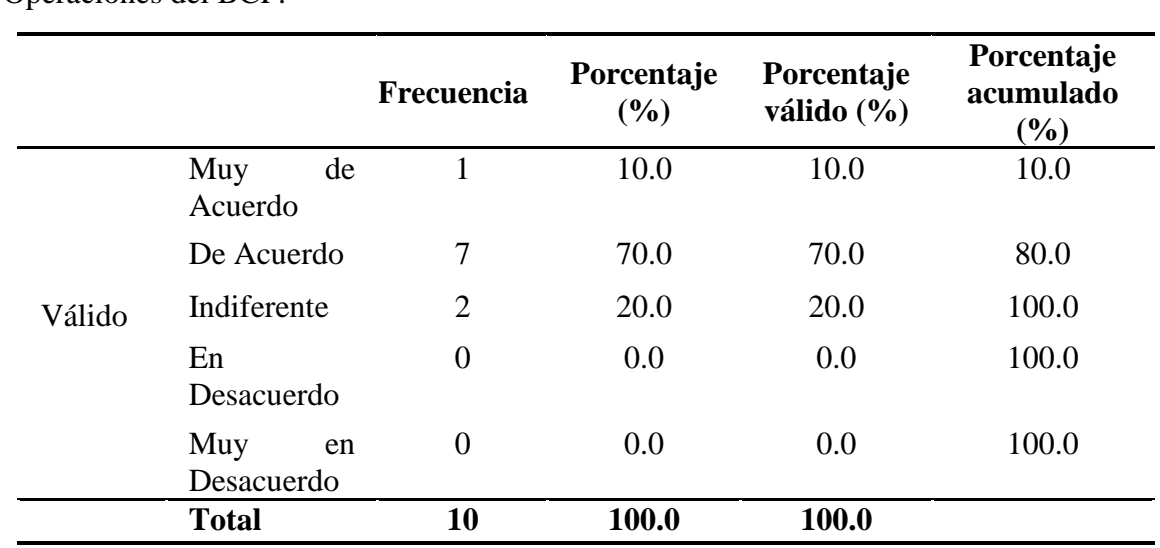

**Tabla 4.45** La práctica de las TIC, han mejorado la productividad del área de Operaciones del BCP.

**FUENTE:** Encuesta aplicada a colaboradores del Banco de Crédito.

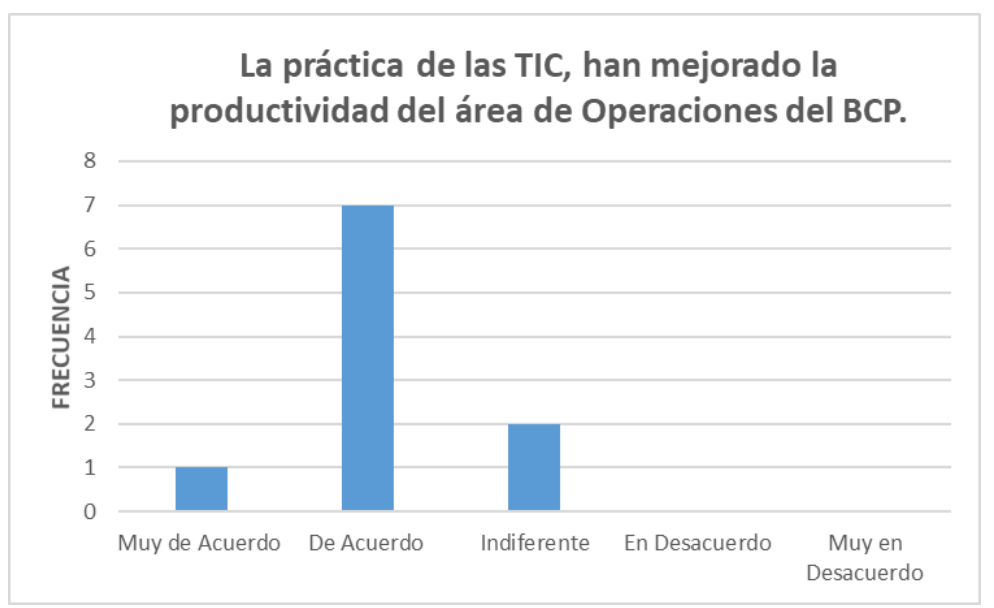

**Figura 4.89** La práctica de las TIC, han mejorado la productividad del área de Operaciones del BCP.

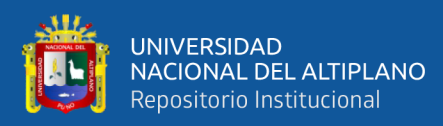

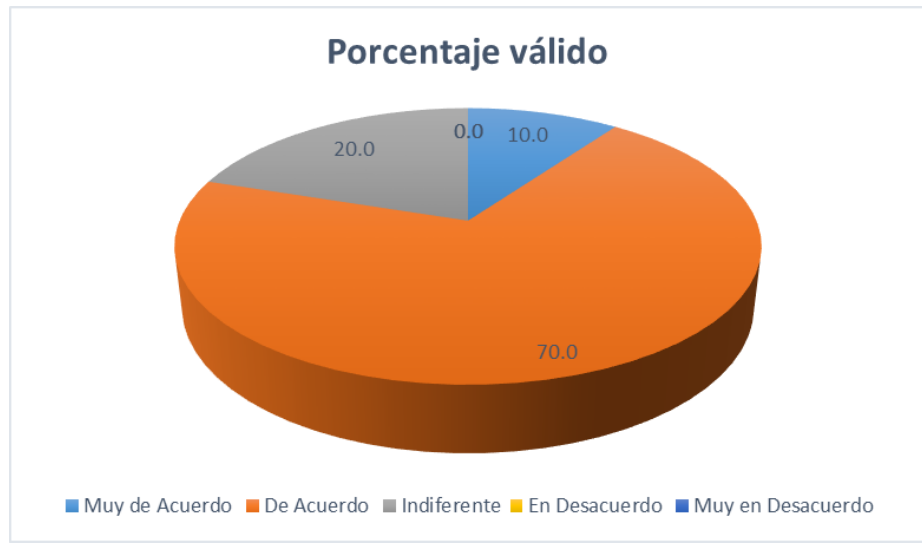

**Figura 4.90** Porcentaje valido La práctica de las TIC, han mejorado la productividad del área de Operaciones del BCP.

**Análisis:** En la figura 4.89 y 4.90 se observa que la más alta frecuencia (7), corresponde a que el 70% de los participantes está de acuerdo en La práctica de las TIC, han mejorado la productividad del área de Operaciones del BCP, el 10% muy de acuerdo mientras que el 20% indiferente.

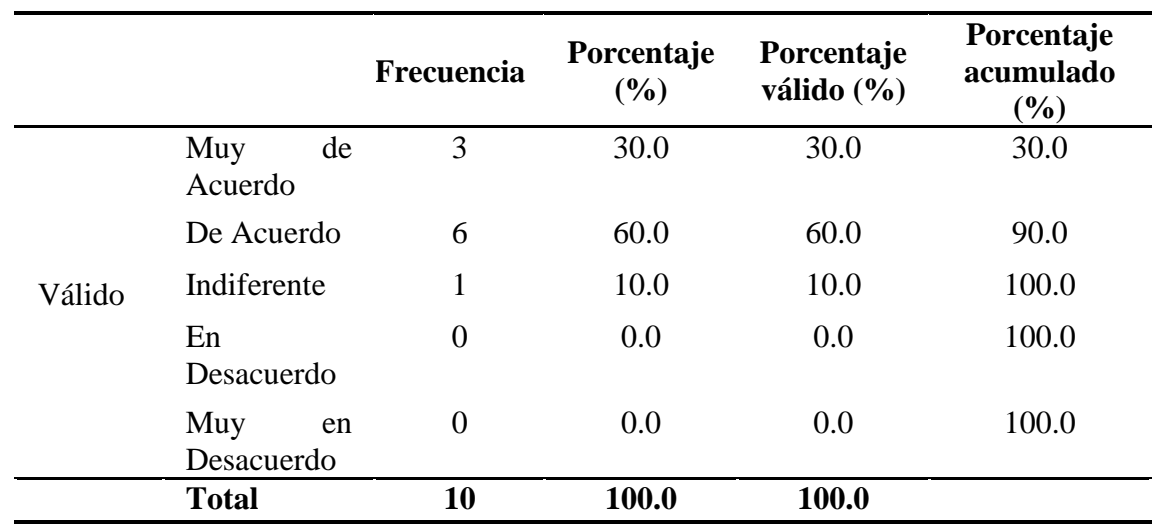

**Tabla 4.46** Aprender los conceptos y software, están permitiendo mejor comunicación y conocimiento para la formación de los PDS.
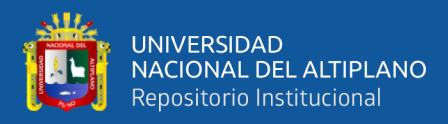

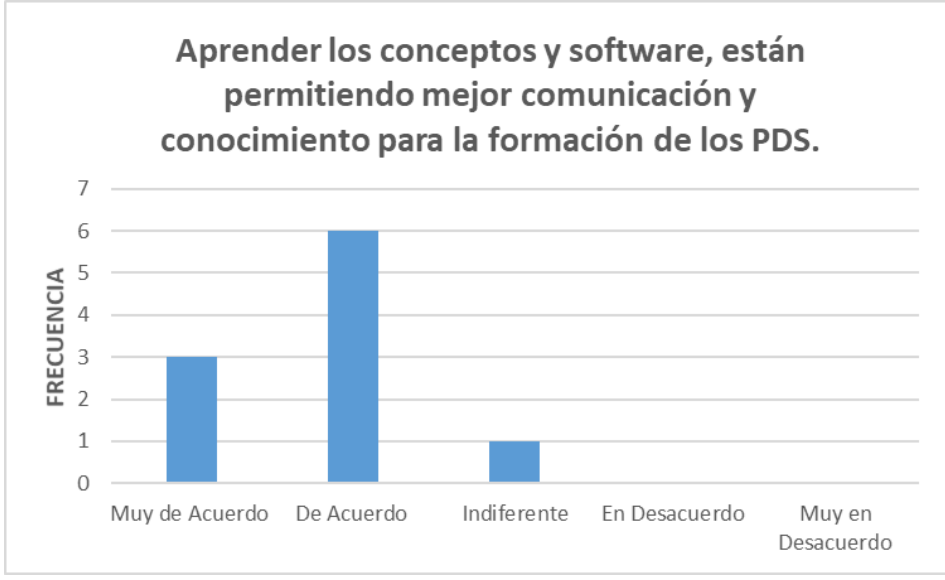

**Figura 4.91** Aprender los conceptos y software, están permitiendo mejor comunicación y conocimiento para la formación de los PDS.

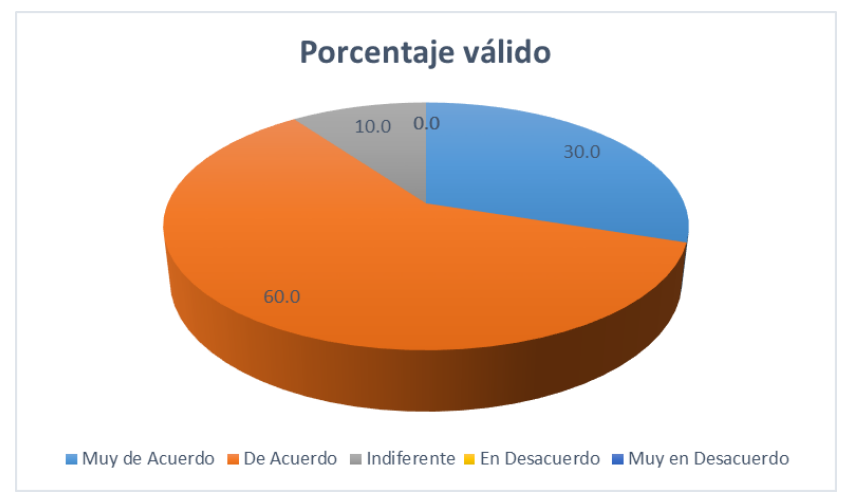

**Figura 4.92** Porcentaje valido Aprender los conceptos y software, están permitiendo mejor comunicación y conocimiento para la formación de los PDS.

**Análisis:** En la figura 4.91 y 4.92 se observa que la más alta frecuencia (6),

corresponde a que el 60% de los participantes está de acuerdo en Aprender los conceptos y software, están permitiendo mejor comunicación y conocimiento para la formación de los PDS, el 30% muy de acuerdo mientras que el 10% indiferente.

## **4.2. LINEAMIENTOS PARA MEJORAR LA CAPACITACIÓN VIRTUAL**

#### **4.2.1. Lineamiento 1: planificación**

Esta etapa iniciara el proceso de capacitación y tiene por finalidad que cada Agencia del Banco de Crédito identifique y defina sus necesidades de capacitación a

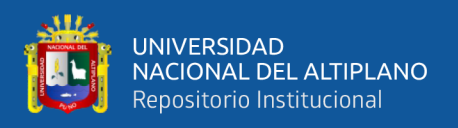

partir de sus metas de Agencia y encuestas a los clientes sobre la atención en los diferentes canales con los que cuenta la Agencia, con el propósito de determinar las Acciones de Capacitación que realizará para reducir las brechas en donde se presenta dificultades. Este lineamiento Comprendería:

#### **4.2.1.1. Sensibilización sobre la importancia de la capacitación.**

En la cual el Gerente de Agencia, debe de concientizar y motivar a los colaboradores sobre la importancia de la capacitación, y como esta contribuirá al desarrollo eficaz de sus labores y cumplimiento de metas, con el apoyo de elementos impresos y audiovisuales

#### **4.2.1.2. Desarrollo del Diagnóstico de Necesidades de Capacitación**

En esta fase el Gerente de Agencia con la colaboración del Supervisor de Procesos Operacionales, se encargaran de identificar y priorizar las necesidades de capacitación, poniendo énfasis en los procesos en los cuales encuentran carencias y que impide el cumplimiento de metas, desarrollando competencias y conocimientos en los colaboradores que estén alineados al perfil de puesto y objetivos de la Agencia.

## **4.2.1.3. Elaboración de Estrategia de Desarrollo de los Colaboradores**

El cual será el instrumento de capacitación y desarrollo de la Agencia Puno, la misma que será elaborado de acuerdo al diagnóstico de necesidades de capacitación, poniendo énfasis en la capacitación virtual el cual estará conformado por el siguiente ítem.

Misión y visión. En la cual se establecerán los objetivos a mediano y largo plazo que se requiere para el cumplimiento de metas, tomando como punto de partida la razón de ser de la Agencia. A la vez se definirán el financiamiento para las acciones de capacitación.

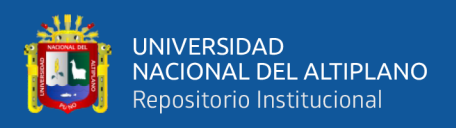

Matriz de capacitación, en la cual se desarrollarán acciones de capacitación priorizadas enfocadas en la capacitación virtual.

### **4.2.2. Lineamiento 2: ejecución**

Este lineamiento comprende el proceso de capacitación virtual, así como la implementación, seguimiento y monitoreo y las acciones que aseguren que los colaboradores participen en este proceso a través de encuestas sobre el grado de aceptación de la capacitación virtual.

a) Establecer criterios de ejecución y participación en la capacitación virtual. A través de mecanismos como el registro de participación en las sesiones de capacitación, el cual permitirá verificar que los colaboradores participen en el proceso de capacitación virtual.

b) Utilización de plataformas virtuales como el intranet, Google mett , el cual permitirá que este proceso sea más dinámico, y haya una participación de los colaboradores

#### **4.2.3. Lineamiento 3. evaluación**

En este lineamiento se medirá lo resultados de la capacitación virtual a través de los siguientes niveles.

#### **4.2.3.1. Nivel de reaccion:**

En este nivel se medirá la aceptación y satisfacción de los colaboradores, a través de encuestas de aceptación, el cual comprenderá aspectos tales como: materiales, recursos audio visuales, instructor, metodología, ambiente y otros según corresponda.

#### **4.2.3.2. Nivel de aprendizaje:**

En este nivel se medirá el conocimiento adquirido por el colaborador a través de los siguientes objetivos:

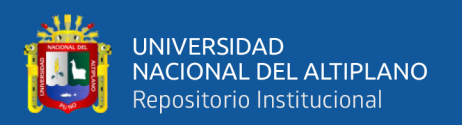

Objetivo de Aprendizaje orientado a conocimientos: se aplica pruebas virtuales de respuesta fija o abierta; o análisis de casos, resolución de problemas, ensayos, entre otros.

Objetivo de Aprendizaje orientado a habilidades: Se aplica role playing, presentaciones, simulaciones, ejecución práctica, entre otros.

Esta evaluación se realiza al inicio y al final, o, durante y al final de la Acción de Capacitación (pre test-post test).

Implementación de indicadores de aprendizaje: esto ayudara a mantener la continuidad del proceso de aprendizaje a través del Campus BCP, el cual se realizara mediante una prueba de entrada, en el cual se identificara el nivel de conocimiento con el que cuenta el colaborador una vez realizado su proceso de inducción, todo ello se realizará mediante pruebas a través del Campus BCP, en donde será obligatorio para todos los colaboradores que terminaron su proceso de inducción.

#### **4.2.3.3. Nivel de aplicacion:**

En este nivel se realizará el seguimiento de como los colaboradores aplican los conocimientos adquiridos en el proceso de capacitación virtual, corroborando esto con el cumplimiento de sus metas. En caso de los Promotores de Servicios Bancarios se medirá a través de la meta en Seguros y Cooper.

#### **4.2.3.4. Nivel de impacto:**

En este nivel se mediará el impacto que genera la capacitación virtual, a través de encuestas realizadas a los clientes, sobre la atención prestada por el área operativa y comercial de la Agencia Puno.

Implementación de un programa de incentivos por mejorar el desempeño a través de la capacitación virtual.

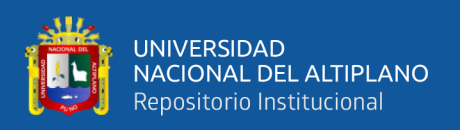

Se recomendará al Gerente de Agencia establecer una directiva interna, en donde se establezca el otorgamiento de incentivos a aquellos colaboradores que mejoraron su desempeño en sus labores después de haber recibido la Capacitación Virtual, uno de estos incentivos podría ser:

- Permitir al colaborador escoger el día de descanso durante la semana.
- Establecer un horario de salida fijo para el colaborador.
- Otorgarle un reconocimiento al colaborador.

## **4.3. PRUEBA DE HIPÓTESIS**

Según Rustom (2012, p. 114) la prueba de hipótesis corresponde a un conjunto de metodologías cuyo objetivo es verificar si un determinado parámetro toma uno o varios valores posibles de interés. Una hipótesis estadística es una proposición acerca de una característica poblacional, como puede ser su distribución o el valor o valores de sus parámetros, y que necesita ser probado. Una prueba de hipótesis estadística consta de dos hipótesis, una denominada hipótesis nula Ho y la otra hipótesis alternativa H1. El grado de confianza utilizado es el 95%, una vez fijado este se puede calcular el valor crítico.

## **4.3.1. Prueba de hipótesis específica número 1**

Se verifica la hipótesis específica número 1, la cual indica que la capacitación en los aspectos técnico y de gestión de TICs en los colaboradores del banco de Crédito del Perú-Agencia Puno es de tipo aceptable.

H1: La capacitación en los aspectos técnicos y de gestión de TICs, en los colaboradores del Banco de Crédito del Perú-Agencia Puno es de tipo aceptable.

H0: La capacitación en los aspectos técnicos y de gestión de TICs, en los colaboradores del Banco de Crédito del Perú-Agencia Puno es de tipo no aceptable.

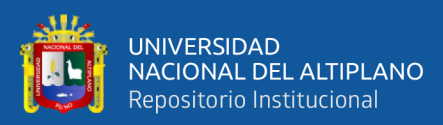

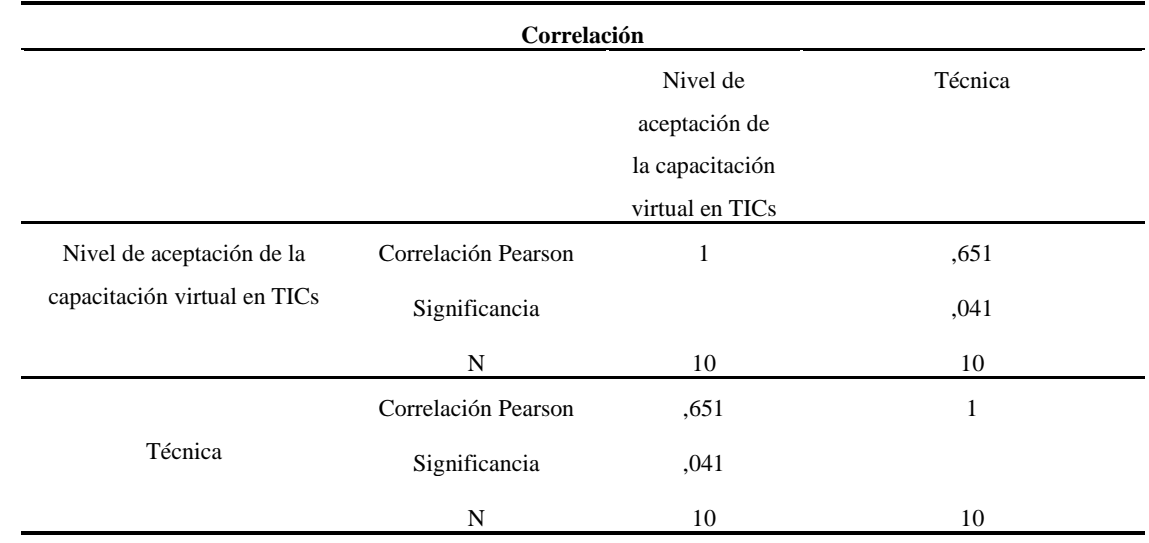

#### **Tabla 4.47** Correlación Pearson hipótesis número 1.

#### **FUENTE:** Elaboración propia.

**Interpretación:** El nivel de significancia es 0.041<0.05 entonces se rechaza la hipótesis nula y se acepta la hipótesis alternativa, lo que significa que los aspectos técnicos son de tipo aceptable por los colaboradores del Banco de Crédito del Perú-Agencia Puno.

#### **4.3.2. Prueba de hipótesis específica número 2**

Se verifica la hipótesis específica número 2, la cual indica que el nivel de aceptación de la capacitación virtual a través del Campus BCP se ubica en el nivel muy de acuerdo sobre dicha capacitación.

H1: La aceptación de la capacitación virtual a través del Campus BCP se ubica en el nivel muy de acuerdo sobre dicha capacitación

H0: La aceptación de la capacitación virtual a través del Campus BCP no se ubica en el nivel muy de acuerdo sobre dicha capacitación.

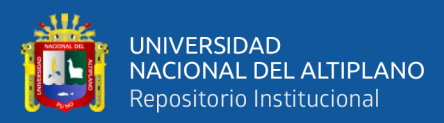

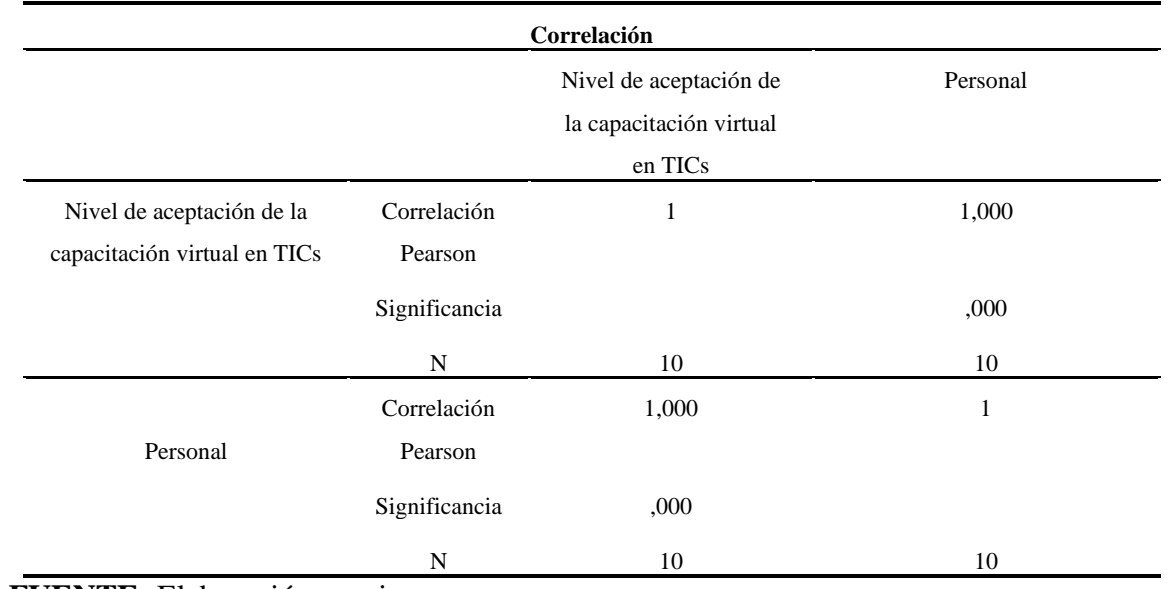

**Tabla 4.47** Correlación Pearson hipótesis número 1.

#### **FUENTE:** Elaboración propia.

**Interpretación:** El nivel de significancia es  $0.00<0.05$  por lo que se rechaza la hipótesis nula y se acepta la hipótesis alternativa y su correlación es muy buena por lo que aceptación de la capacitación virtual a través del Campus BCP se ubica en el nivel muy de acuerdo sobre dicha capacitación.

# **4.4. DISCUSIÓN**

Según Alva Arce (2014), afirma que, las tecnologías de información y comunicación influyen como instrumentos eficaces en la capacitación del personal, para el caso de la Oficina Nacional de Procesos Electorales (ONPE), con un Nivel de Alta Influencia. Comparando con los resultados obtenidos en donde hay una clara aceptación de la capacitación virtual por parte de los colaboradores del Banco de Crédito del Perú-Agencia, se puede afirmar que las tecnologías de información y comunicación como instrumentos de capacitación son aceptables y fácil de adecuarse, esto debido a que rompe con los procesos tradicionales de capacitación, y por lo tanto son más amigables con las personas que lo utilizan, a su vez.

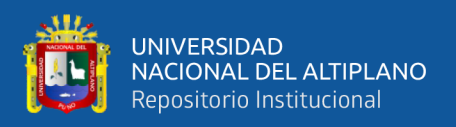

En actualidad el uso y conocimiento tecnológico es importante para todo profesional, lo cual le permitirá subsistir en este mundo tan competitivo, al respecto (Abarca Amador, 2016) afirma que: las TIC son una herramienta indispensable para lograr vigencia en el mercado laboral y poder ofrecer servicios y productos de calidad, ya que ayudan a implementar diversos procesos de capacitación que de otro modo no podrían llevarse a cabo en empresas e instituciones.

De acuerdo al resultado obtenido en cuanto a la capacitación en los aspectos técnicos y de gestión de TICs, en los colaboradores del Banco de Crédito del Perú-Agencia Puno es de tipo aceptable. Lo cual concuerda con lo que menciona Alva Arce (2014), quien afirma que, las Tecnologías de Información y Comunicación, en el aspecto de Gestión, influyen como instrumentos eficaces en la capacitación del personal, para el caso de la Oficina Nacional de Procesos Electorales (ONPE), con un Nivel de Alta Influencia. Sin embargo en cuanto a los aspectos técnicos el mismo autor indica que las Tecnologías de Información y Comunicación, en el aspecto Técnico, influyen como instrumentos eficaces en la capacitación del personal, para el caso de la Oficina Nacional de Procesos Electorales (ONPE), con un Nivel de Influencia Promedio

El resultado obtenido del nivel de aceptación de la capacitación virtual a través del Campus BCP, se ubica en el nivel muy de acuerdo, esto debido a que los colaboradores consideran que a través del campus BCP, fortalecen su proceso de enseñanza y aprendizaje en las operaciones financieras que realizan tal y como muestra en la figura 4.23 y 4.24 en donde el 60% de los colaboradores manifiesta estar de acuerdo, así mismo estos resultados guardan relación con lo que sostiene (García Aretio, 2017, p.12). La capacitación en línea es una modalidad flexible de aprendizaje que puede ser utilizada para la adquisición de habilidades y competencias laborales en diversos contextos, donde el uso de internet y de plataformas online permiten al usuario acceder a

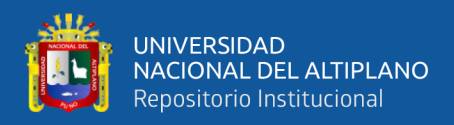

información, interactuar con materiales, llevar un acompañamiento cercano en el proceso de aprendizaje por medio de un facilitador e impulsar el aprendizaje colaborativo y en

red.

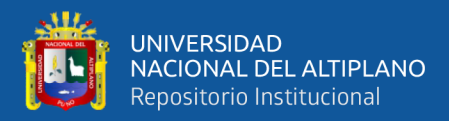

# **V. CONCLUSIONES**

- De acuerdo a los resultados la capacitación en los colaboradores del Banco de Crédito del Perú-Agencia Puno tiene conocimiento en el aspecto técnico en un 59% mientras que en el aspecto de gestión aplican y utilizan la tecnología relacionadas con las TICs en un 50%, esto básicamente se ve influenciado por el proceso de reclutamiento, ya que muchas veces se contrata personal cuya profesión no es a fin con el cargo a desempeñar.
- El nivel de aceptación de la capacitación virtual a través del campus BCP en los colaboradores del Banco de crédito del Perú-Agencia Puno es alto, debido a que se manejan horarios adecuados, en donde los colaboradores no se sientan fatigados y además de ello los colaboradores pueden acceder a la capacitación virtual en cualquier momento desde su teléfono personal.
- La capacitación TICS en los colaboradores del Banco de Crédito del Perú-Agencia Puno: periodo 2018- 2019 ha tenido una buena aceptación, esto debido a que utilizan instrumentos que son de fácil uso y comprensión como los videos explicativos, infografías y whiteboard. En donde se utilizan animaciones, iconos, para de esa manera lograr una mayor atención.

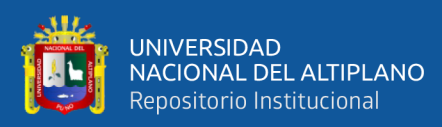

# **VI. RECOMENDACIONE**S

- 1. La capacitación TICS en los colaboradores del Banco de Crédito del Perú-Agencia Puno a partir del periodo 2019 en adelante debe ser con mayor frecuencia para lograr mejores resultados en los servicios prestados.
- 2. Se recomienda dar mayor énfasis en la capacitación a los colaboradores del Banco de Crédito del Perú-Agencia Puno en el aspecto técnico y de gestión para alcanzar mayor eficiencia en sus servicios al cliente.
- 3. Se debe poner mayor atención en la formación en Tecnologías de Información y las comunicaciones (TICs) de los colaboradores del Banco de Crédito del Perú-Agencia Puno estableciendo en primer lugar condiciones y la debida evaluación de los resultados. Logrando un servicio de calidad virtual que satisfaga al cliente.

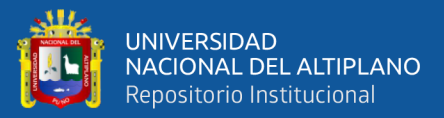

# **VII. REFERENCIAS BIBLIOGRÁFICAS**

- Alfonso Gimeno, V. (2010). *La Influencia de las Nuevas Tecnologías de la Información y las Comunicaciones y su Repercusión en las estrategias empresariales: La Banca Online y su Aplicación en las Cooperativas de Crédito. Tesis Doctoral*. Universidad de Valencia. Facultad de Economía.
- Argüelles, D. C. (2010). Un modelo para la formacvion del talento humano en las organizacviones en el siglo XXI. *Un Modelo Para La Formacvion Del Talento Humano En Las Organizacviones En El Siglo XXI*, *Universidad EAN Colombia*, 161.
- Atoche Wong, R. L. (2019). *Influencia de las TIC en el Area de Finanzas de la Empresa Polysistemas CORPSAC. Tesis para Optar el Grado Academico de Maestra en Finanzas*. Universidad Nacional Federico Villarreal. Escuela Universitaria de Posgrado. Lima Perú.
- Bardales Gonzales, C. A. (2018). *Propuseta del Uso de las TIC para Mejorar la Efectividad de los Procesos del Area Administración del Establecimiento Penitenciario de Carquín Huacho, 2016. Tesis para Optar el Título Profesional de Licenciado en Administración Pública*. Universidad Señor de Sipán. Facultad de Ciencias Empresariales. Escuela Académica Profesional de Administración Pública. Pimentel-Perú.

Bernal, C. (2010). *Metodología de la Investigación* (P. Educacion. (ed.); Tercera Ed).

Brace, I. (2009). *Questionnaire Design* (M. R. in Practice (ed.); Second Edi).

De Vicente Núñez, D. (2017). *Impacto de las Tecnologías de la Información en la* 

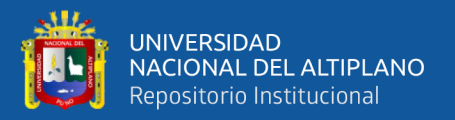

*productividad del establecimiento comercial minorista. Tesis Doctoral*. Universidad Complutense de Madrid. Facultad de Ciencias Economicas y Empresariales. Departamento de Organización de Empresas. Madrid-España.

- Garcia, E. L., & Ledesma, O. (2001). La Web: una vía para la capacitación. *La Web: Una Vía Para La Capacitación.*, 5.
- GARCÍA, F. J., & SEOANE, A. M. (2015). Una revisión actualizada del concepto de eLearning. Décimo Aniversario. *Education in the Knowledge Society (EKS)*, *16*(1), 119. https://doi.org/10.14201/eks2015161119144
- Hernández Sampieri, R., Fernández Collado, C., & Baptista Lucio, P. (2014). *Metodología de la Investigación* (M. M. G. Hill. (ed.); 5ta Edició).
- Lara, H., & Oyarzun, I. (2008). *Gestion de Recursos Humanos: "Desarrollo y Capacitacion de Personal en Empresas Valdivianas."*
- Párraga Zambrano, L. A. (2017). *La Implementación de las Tecnologías de la Información y Comunicación en las PYMES de la Zona 4 del Ecuador y su Impacto en la Competitividad Empresarial TESIS Para optar el Grado. Académico de Doctor en Ciencias Administrativas*. Universidad Nacional Mayor de San Marcos. Facultad de Ciencias Administrativas. Unidad de Posgrado. Lima-Perú.
- Ruiz Chavez, B. M., & Trinidad Cerda, Y. E. (2017). *Efectos de las Tecnologías de Información y Comunicación (TIC) en la Competitividad Internacional de las Pymes Agroexportadoras de Espárragos Frescos en Lima Metropolitana y Callao. Tesis para Optar el Título Profesional de Licenciado en International Bus*. Universidad San Ignacio de Loyola. Facultad de Ciencias Empresariales. Carrera de International Business. Lima-Perú.

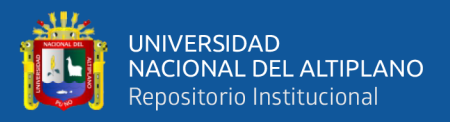

# Salinas, V., & Escalante, L. (2010). *CAPACITACIÓN Y ADIESTRAMIENTO DE PERSONAL: EL CAMINO AL ÉXITO DE LA EMPRESA*.

- Santos Herrada, R. (2019). *Propuesta de Implementación de TIC en la Empresa CECADHEF para Incrementar su Eficiencia Operativa. Para Optar el Grado de Maestro en Administración Area de Finanzas*. Universidad Autonoma de Aguascalientes. Centro de Ciencias Económia y Administración. Departamento de Administración.
- Tamayo y Tamayo, M. (2010). *El Proceso de la Investigación Científica* (L. Mexico (ed.); Limusa).

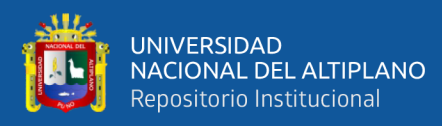

**ANEXOS**

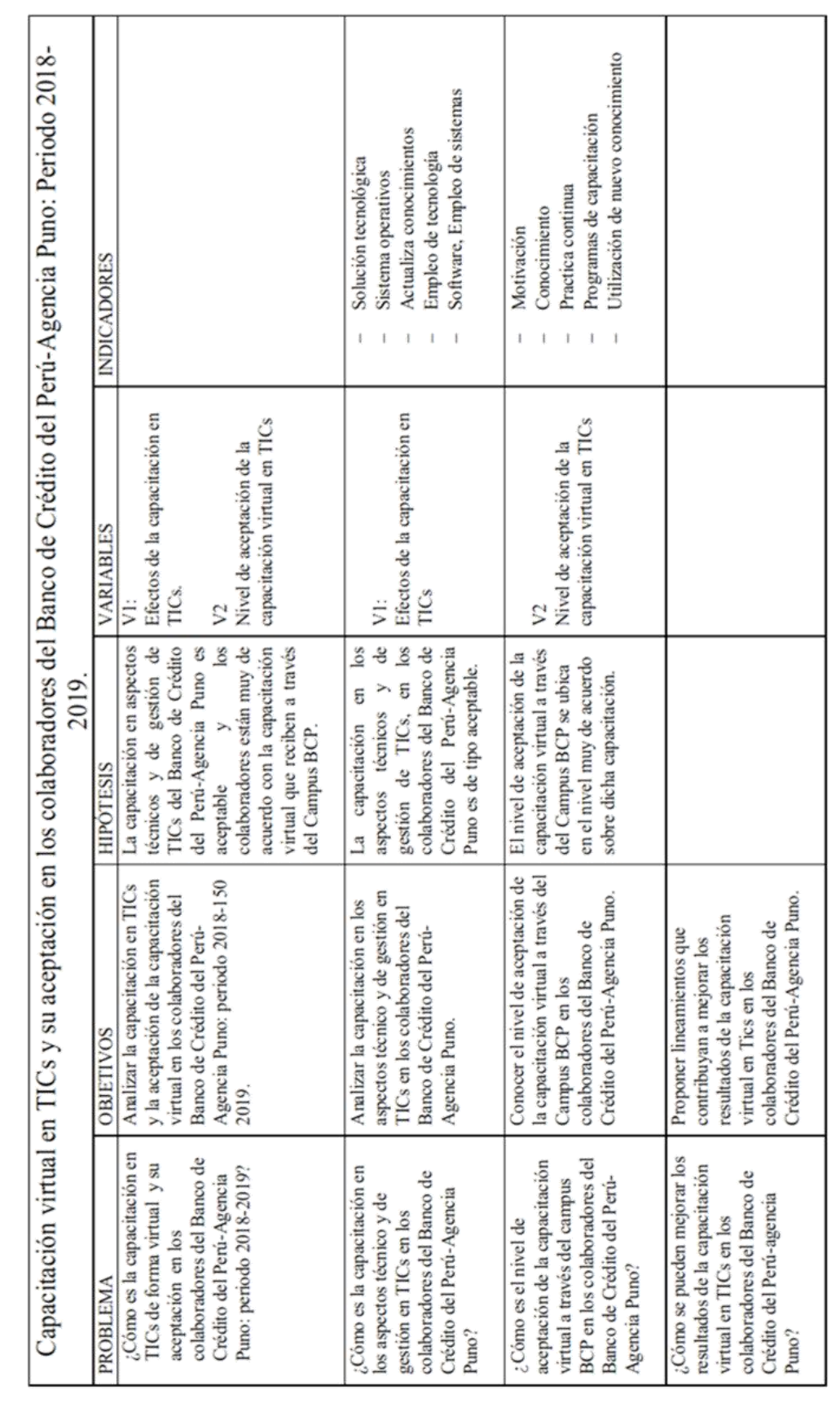

ANEXO 1: MATRIZ DE CONSISTENCIA

124

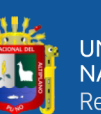

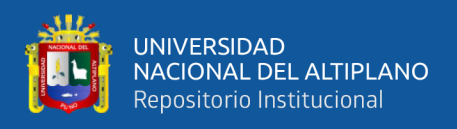

# **ANEXO 2 : ENCUESTA**

# ENCUESTA PARA LOS COLABORADORES DEL BANCO DE CREDITO DEL PERU AGENCIA-PUNO

CARGO…………………………………………………………………………………

……

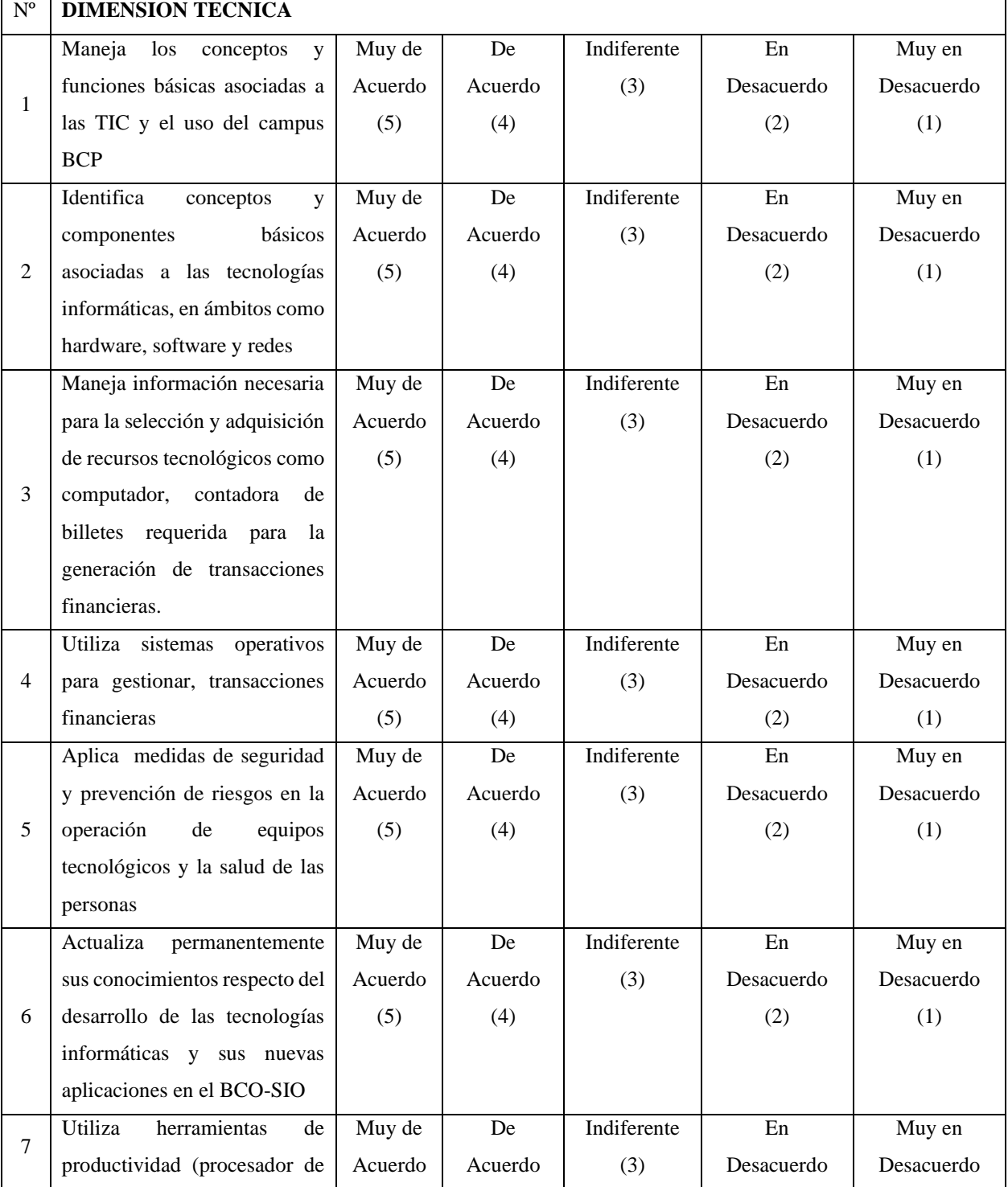

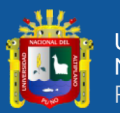

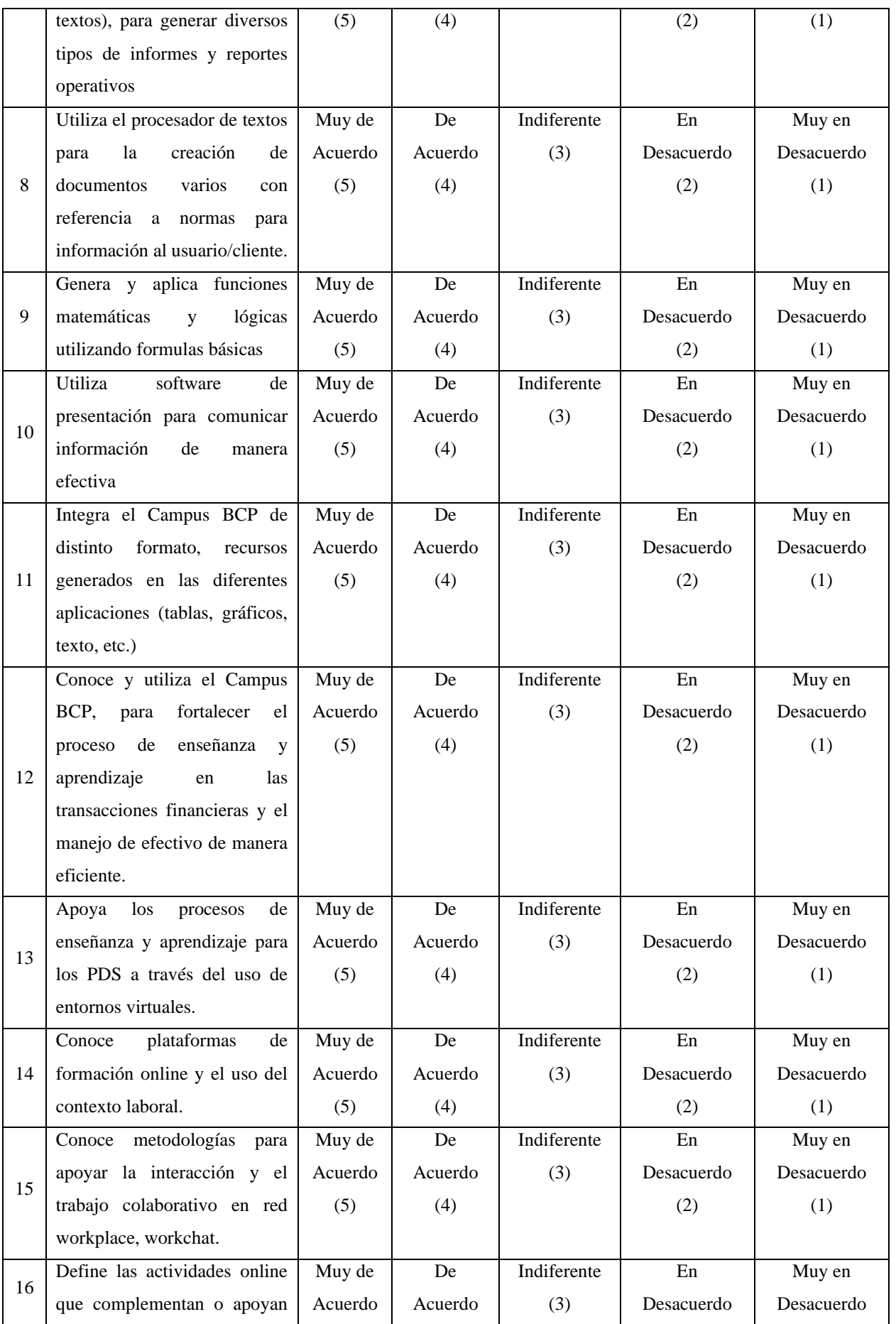

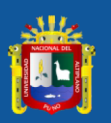

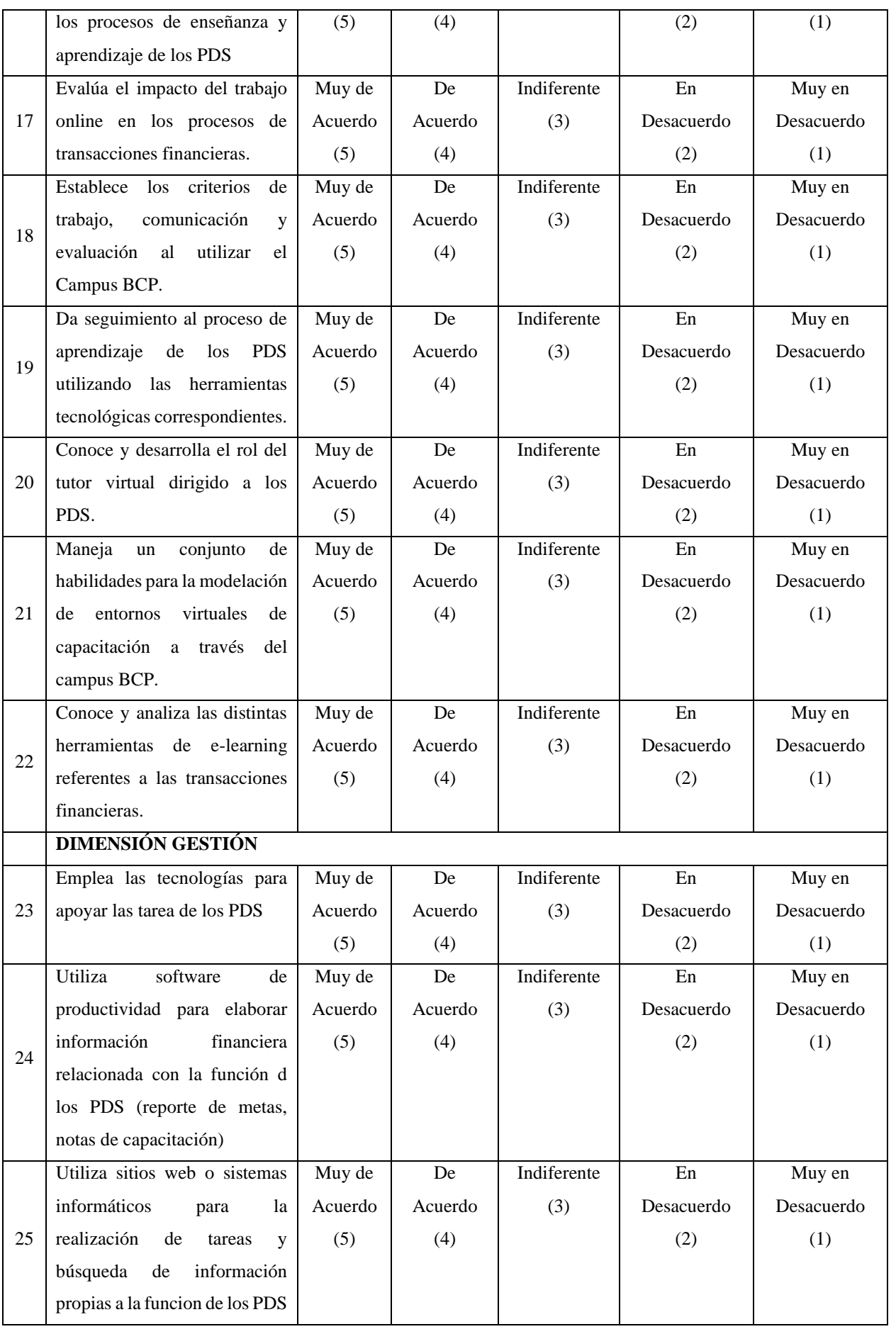

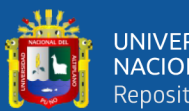

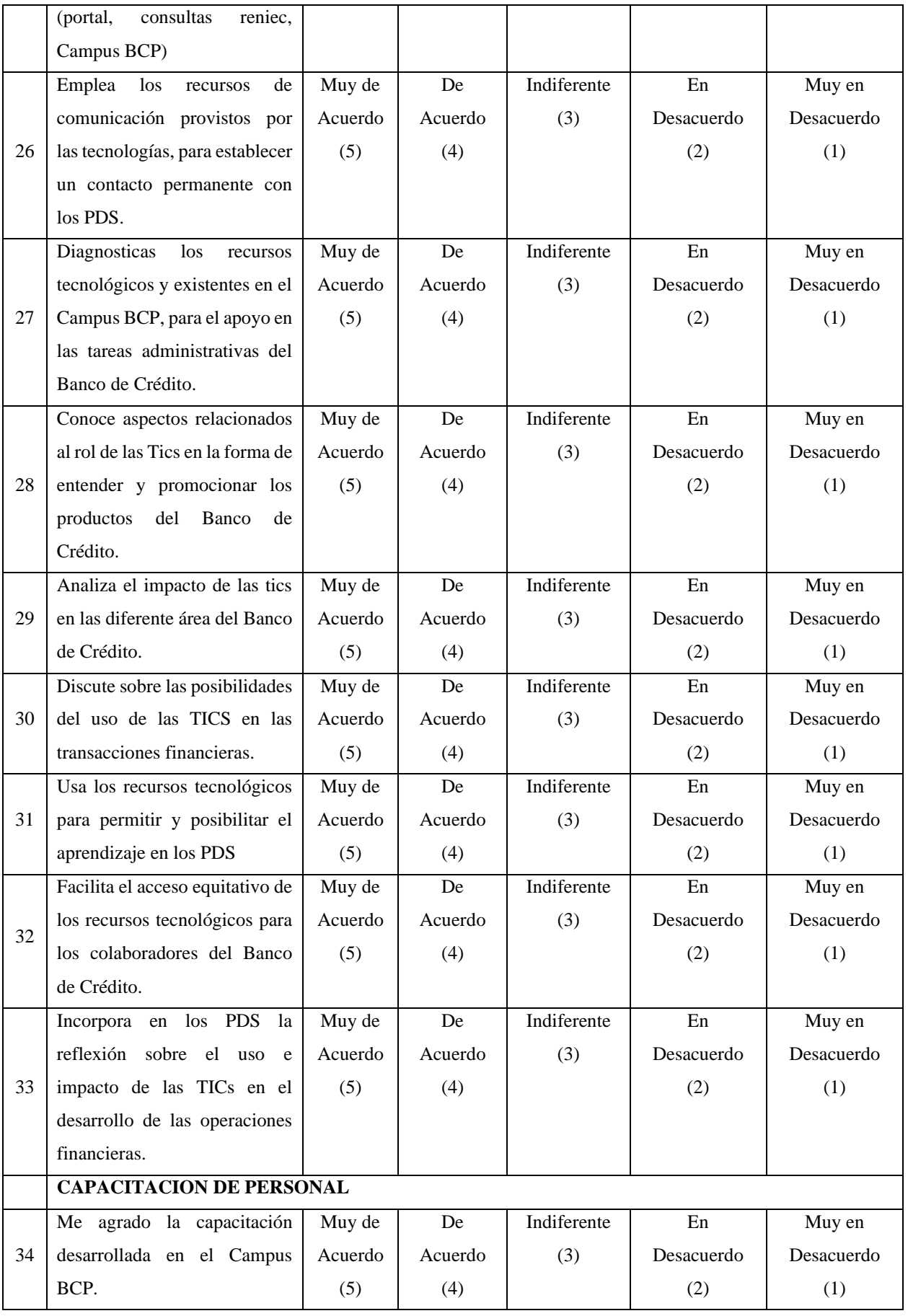

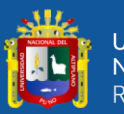

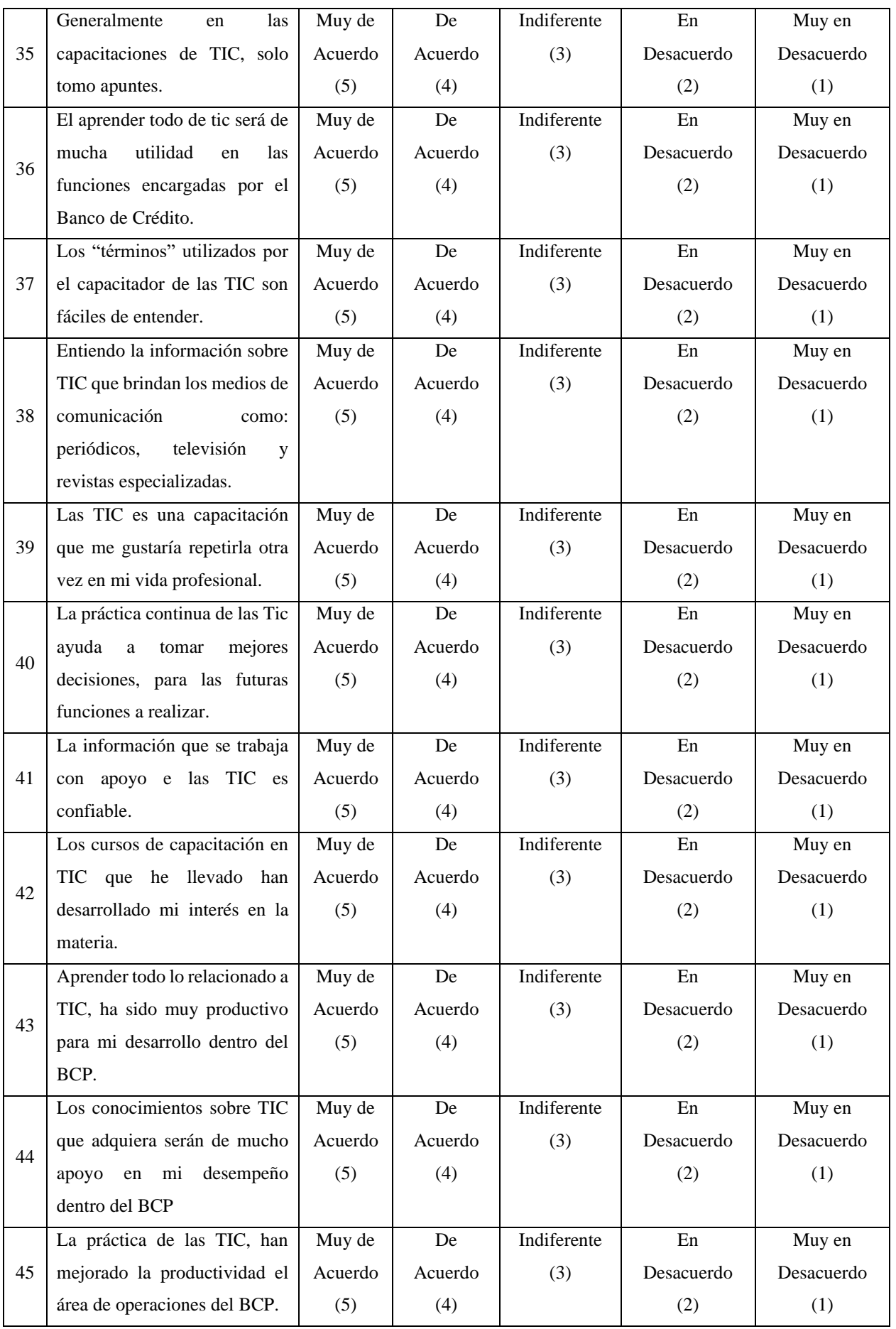

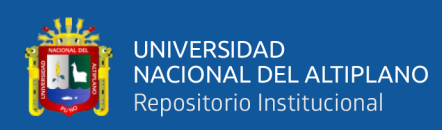

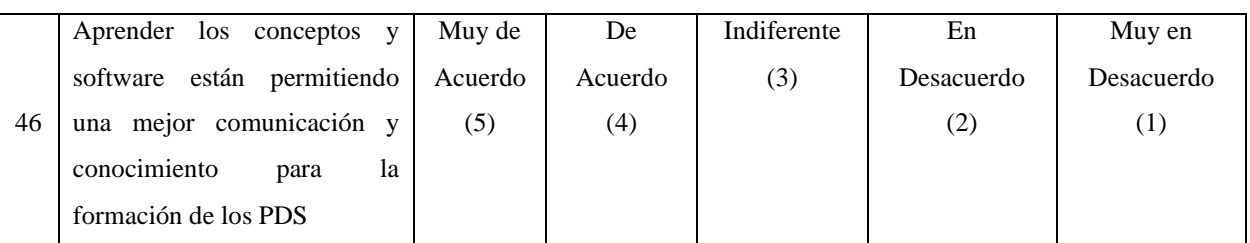

# MUCHAS GRACIAS